# **ANGELO SARTORI NETO**

# **SUBSÍDIOS PARA ELABORAÇÃO DO PLANO DE MANEJO DO PARQUE NACIONAL** *GRANDE SERTÃO VEREDAS* **POR MEIO DE UM SISTEMA DE INFORMAÇÕES GEOGRÁFICAS**

Tese apresentada à Universidade Federal de Viçosa, como parte das exigências do Programa de Pósgraduação em Ciência Florestal, para obtenção do título de *"Magister Scientiae".*

**VIÇOSA MINAS GERAIS - BRASIL MARÇO - 2000** 

# ANGELO SARTORI NETO

# **SUBSÍDIOS PARA ELABORAÇÃO DO PLANO DE MANEJO DO PARQUE NACIONAL** *GRANDE SERTÃO VEREDAS* **POR MEIO DE UM SISTEMA DE INFORMAÇÕES GEOGRÁFICAS**

Tese apresentada à Universidade Federal de Viçosa, como parte das exigências do Programa de Pós-graduação em Ciência Florestal, para obtenção do título de *"Magister Scientiae".*

APROVADA: 06 de agosto de 1999

Dr. Ricardo Seixas Brites Prof. José Carlos Ribeiro (Co-Orientador) (Conselheiro)

Prof. Elias Silva Prof. James Jackson Griffith

 Prof. Vicente Paulo Soares (Presidente da Banca)

 $\frac{1}{2}$  ,  $\frac{1}{2}$  ,  $\frac{1$ 

\_\_\_\_\_\_\_\_\_\_\_\_\_\_\_\_\_\_\_\_\_\_\_\_\_\_\_ \_\_\_\_\_\_\_\_\_\_\_\_\_\_\_\_\_\_\_\_\_\_\_\_

\_\_\_\_\_\_\_\_\_\_\_\_\_\_\_\_\_\_\_\_\_\_\_\_\_\_\_\_ \_\_\_\_\_\_\_\_\_\_\_\_\_\_\_\_\_\_\_\_\_\_\_\_

"O senhor, ... Mire e veja: o mais bonito e importante do mundo é isto: que as pessoas não estão sempre iguais, ainda não foram terminadas, mas que estão sempre mudando."

"Assaz o senhor sabe: a gente quer passar um rio a nado e passa. Mas vai dar na outra banda é num ponto muito mais embaixo, bem diverso do em que primeiro se pensou."

> (jagunço e filósofo Riobaldo em Grande Sertão: veredas, de João Guimarães Rosa).

#### **AGRADECIMENTO**

Ao Departamento de Engenharia Florestal da Universidade Federal de Viçosa, pela oportunidade de se realizar este treinamento.

À Fundação Pró-Natureza (FUNATURA), pelo apoio financeiro e logístico durante os trabalhos de campo, e pela cessão de dados sobre o Parque.

À Coordenação de Aperfeiçoamento de Pessoal de Ensino Superior (CAPES), pela bolsa de estudos concedida.

Ao Instituto Brasileiro do Meio Ambiente e dos Recursos Naturais Renováveis (IBAMA), pela autorização e apoio para que a pesquisa fosse realizada no Grande Sertão Veredas.

À Companhia de Desenvolvimento do Vale do São Francisco (CODEVASF), por ter cedido as imagens orbitais usadas no desenvolvimento do trabalho.

Ao Dr. Ricardo Seixas Brites, pela orientação, pelo incentivo e pela confiança.

Ao Professor Vicente Paulo Soares, pelo apoio desde o início, pelas sugestões e, principalmente, pela confiança. Ao Professor José Carlos Ribeiro, um agradecimento especial pelos ensinamentos de tantos anos, pela confiança e paciência.

Aos membros da banca examinadora, Prof. Elias Silva e Prof. James

Jackson Griffith, pelas sugestões e contribuições valiosas a este trabalho.

À minha família, Claudete, Ana Cláudia e Luiza, pelo constante carinho, apoio, incentivo e também por enfrentar, indiretamente, o desafio do mestrado.

À minha mãe, Maria do Carmo, exemplo de coragem, a quem sempre me inspirei para não desanimar diante das dificuldades e também às minhas irmãs, Eleonora e Camilla, pelo carinho e apoio. A todos os meus familiares por tudo.

Aos moradores do Parque Grande Sertão Veredas, pelos valiosos anos de convivência e aprendizado, que de alguma forma, contribuíram para a execução desse trabalho e para o entendimento da importância das comunidades no processo de conhecimento e planejamento de unidades de conservação.

Aos ex-integrantes da Equipe de Campo, do Programa GSV, Lourdes, Sandra e Rildo, com quem compartilhei o aprendizado sobre a importância do trabalho em equipe e também as descobertas das belezas e problemas do PARNA GSV, os quais foram fundamentais durante o treinamento nessa Universidade.

Ao Guarda-parque Ivalino Ferreira, pela inestimável ajuda durante os levantamentos de campo. Sem os seus conhecimentos sobre a região este trabalho não seria realizado a contento. Aos integrantes da atual Equipe de Campo, Ernane e Lucelena, pela boa acolhida na Sede da ex-fazenda Rio Preto e ajuda durante os trabalhos de campo.

Aos colegas da pós-graduação, em especial à Marina, Alan, Iracy, Adelson, Thomaz, Salmito, Lourenço, Luciana Vasco, Cibele e Aderbal, pelo companheirismo e pelas horas de descontração.

Ao estudante de Agrimensura Wellington, pelo auxílio na digitalização das cartas.

À Ritinha, secretária da pós-graduação, pela constante ajuda. Aos funcionários da Biblioteca da Sociedade de Investigações Florestais (SIF), pela atenção e ajuda.

A todos que, de alguma forma, contribuíram para a realização deste trabalho.

# **BIOGRAFIA**

Angelo Sartori Neto, filho de Angelo Sartori Filho ("in memoriam") e Maria do Carmo Augusto, nasceu em 29 de abril de 1968 em Ubá (MG), Minas Gerais. Graduou-se em Engenharia Florestal pela Universidade Federal de Viçosa em janeiro de 1993. Em maio do mesmo ano foi contratado pela Fundação Pró-Natureza, organização não-governamental ambientalista, para integrar a equipe do Programa Grande Sertão Veredas, no Parque Nacional Grande Sertão Veredas. Permaneceu na FUNATURA até agosto de 1996, quando se desligou para dar início ao mestrado em Ciência Florestal em outubro do mesmo ano.

# **CONTEÚDO**

# Página

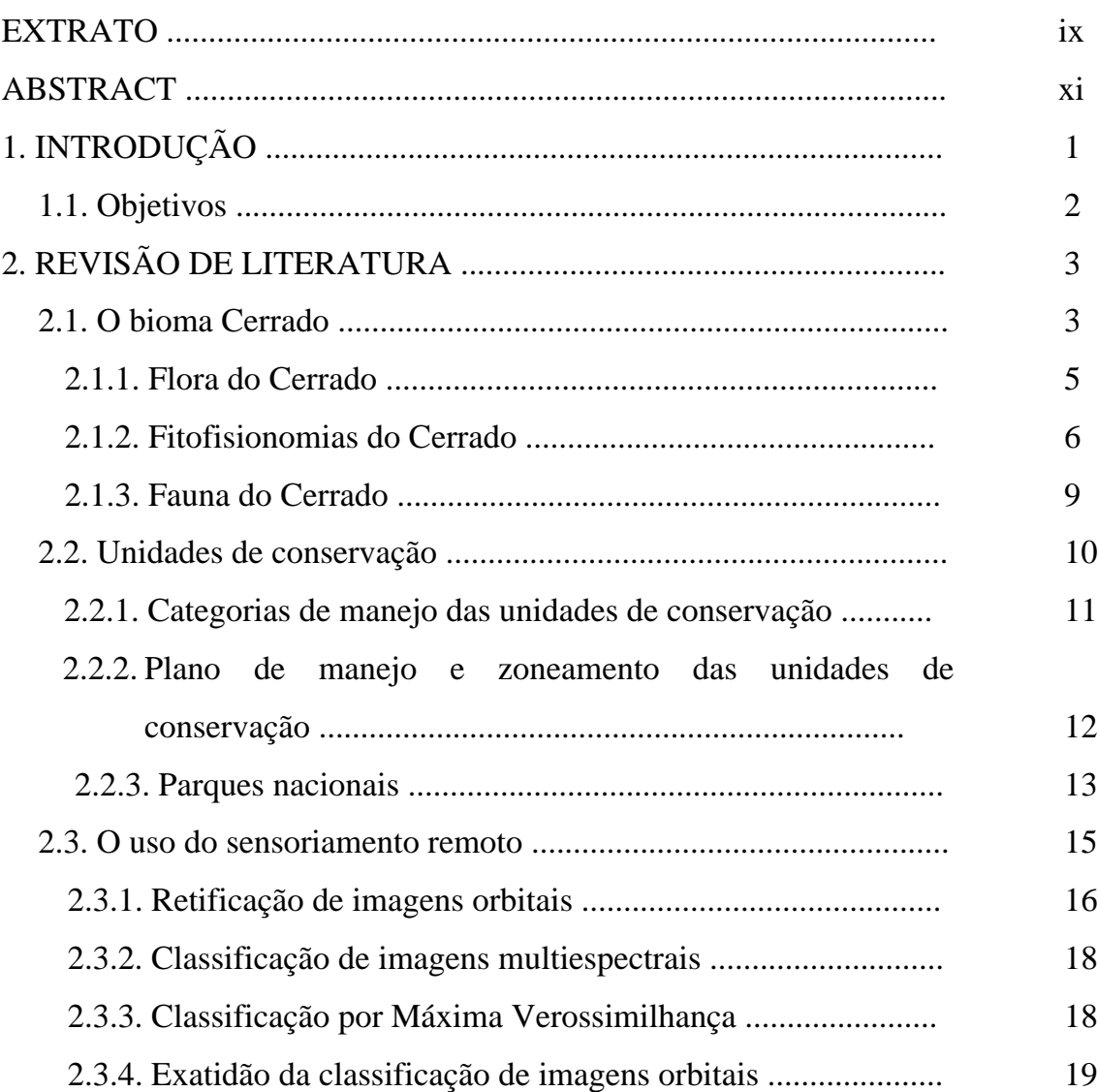

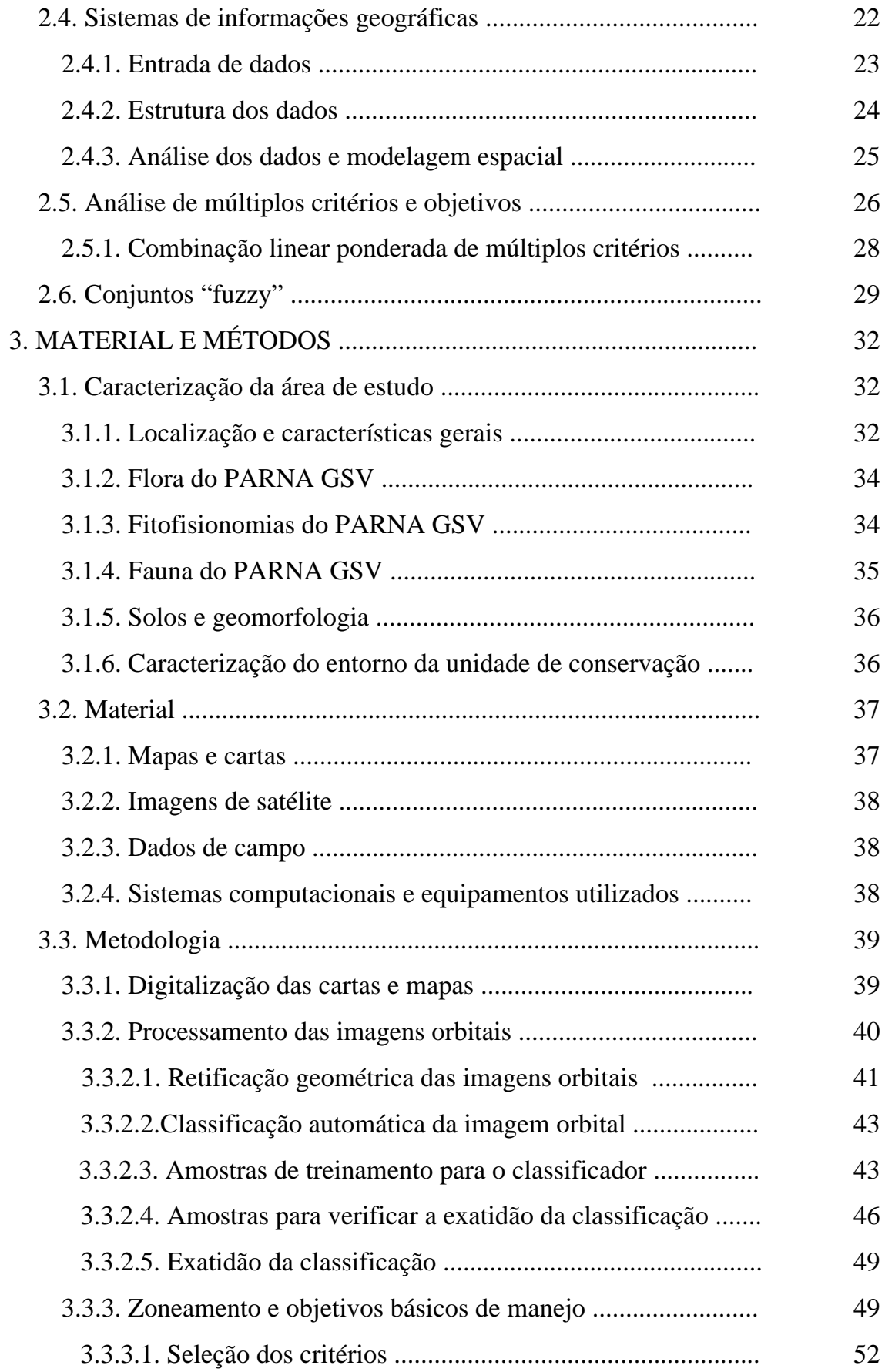

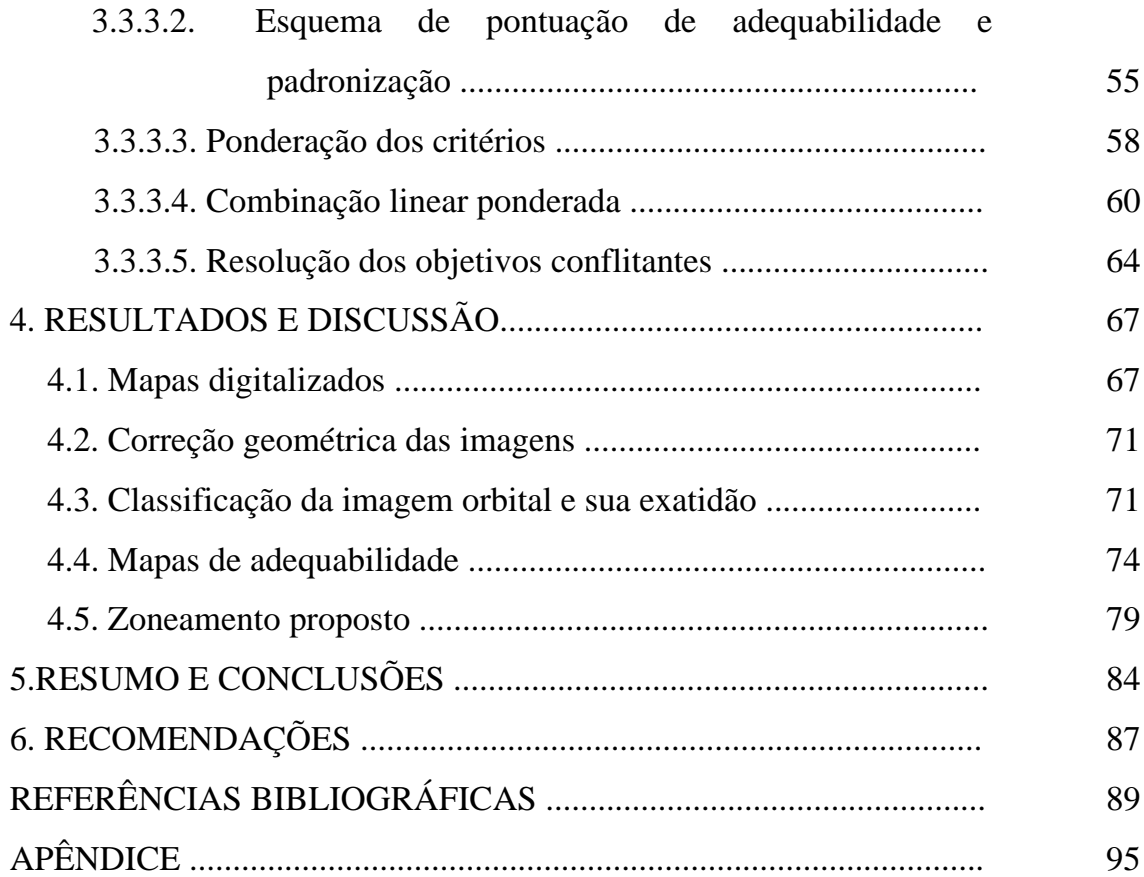

## **EXTRATO**

SARTORI NETO, Angelo, M.S., Universidade Federal de Viçosa, março de 2000. *Subsídios para elaboração do plano de manejo do Parque Nacional Grande Sertão Veredas por meio de um sistema de informações geográficas*. Orientador acadêmico: Benedito Rocha Vital. Co-orientador: Pesq. Ricardo Seixas Brites. Professores Conselheiros: Vicente Paulo Soares e José Carlos Ribeiro.

Um dos pressupostos básicos para que uma unidade de conservação (UC) atinja seus objetivos é a elaboração do seu plano de manejo, o qual definirá as diretrizes básicas para o gerenciamento da área e o manejo dos recursos naturais existentes. A partir do conhecimento dos recursos naturais (solo, vegetação, fauna, flora, relevo, geomorfologia) e ambientes da UC e o diagnóstico do seu entorno, estas informações são analisadas e combinadas de tal forma a possibilitar o seu zoneamento e a definição de ações de manejo. Os sistemas de informações geográficas (SIG) são ferramentas importantes na consecução destes objetivos, pois possibilitam a análise integrada de dados, proporcionando vantagens do ponto de vista qualitativo e quantitativo. O uso de imagens orbitais também tem sido freqüente para se obter dados de regiões mais remotas e que ainda têm carência de maiores estudos e levantamentos. O presente estudo foi realizado no Parque Nacional Grande Sertão Veredas (PARNA GSV), no noroeste do estado de Minas Gerais. A área do PARNA GSV tem um total de 83.363 hectares e situada integralmente no bioma Cerrado. O mapa de vegetação foi obtido por meio de classificação automática de imagens TM/LANDSAT-5, utilizando-se o algoritmo de Máxima Verossimilhança. Uma outra parte da base de dados (hidrografia, modelo digital de elevação) foi incorporada ao sistema por meio da digitalização em mesa de um mapa na escala de 1:50.000. O mapa digital de classes de solos foi obtido pelo mesmo processo, porém de uma carta na escala de 1:250.000. Definiu-se como objetivo a alocação de áreas potenciais para preservação e uso público/recreação no interior do Parque. Posteriormente, definiram-se critérios, os quais seriam avaliados e combinados, para se obter mapas de adequabilidade ao uso público/recreação e para preservação. Utilizouse a combinação linear ponderada para integração dos critérios em um único índice de adequabilidade. Os pesos para cada critério foram determinados por meio da técnica do Processo de Hierarquia Analítica, desenvolvida por SAATY (1977). Em seguida, os mapas de adequabilidade foram processados pelo módulo MOLA (*Multi-objective Land Allocation*) do IDRISI. Este recurso do IDRISI usa um processo de escolha heurística para resolução de objetivos conflitantes. Ao término do processo, gerou-se o mapa de zoneamento preliminar do Parque, com a designação das áreas potenciais para preservação e uso público. O mapa final de proposição para o zoneamento foi definido sobrepondo-se outras zonas separadas previamente.

## **ABSTRACT**

SARTORI NETO, Angelo, M. S., Federal University of Viçosa, march 2000. *Aids for the elaboration of a management plan of the National Park Grande Sertão Veredas through a geographical information system*. Academic adviser: Benedito Rocha Vital. Co-adviser: Ricardo Seixas Brites. Committe Members: Vicente Paulo Soares and José Carlos Ribeiro.

One of the basic prerequisites for a protected area, also conservation unit (UC) to reach its objectives is the development of a management plan, which will define the basic guidelines for the administration of the area and the management of the existing natural resources. Based on the knowledge of the natural resources and of the environments of the UC (soil, vegetation, wildlife, flora, relief, geomorphology) and the diagnosis of its neighbourhoods, this infomration is analysed and combined in such a way as to allow its zoning and the definitions of the management actions. The Geographical Information Systems (GIS) are important tools for the accomplishment of these objectives, because they allow whole data analysis, providing advantages from the qualitative and quantitative points of view. The orbital images also often used for the obtention of data of most remote regions and which still need further studies and surveys. The present work was developed in the National Park Grande

Sertão Veredas (PARNA GSV), in the northwest of the Minas Gerais state, Brazil. The area of the PARNA GSV is of 83,363 hectares and is entirely located in the Cerrado bioma. The vegetation map was obtained through the automatic classification of images TM/LANDSAT 5, using the Maximum Likelihood algorithm. Another part of database (hidrograph, digital elevation model) was incorporated to the system by means of table digitalization of a map on a 1:50,000 scale. The digital map of soil classes was obtained by the some method, but using a map on 1:250,000 scale. As objectives, the placing of areas with a potential for preservation and public use/recreation inside the Park were defined. Then, criteria were defined, which were evaluated and combined to obtain suitability maps for the public use/recreation and preservation. After due consideration, the weighted linear combination was used to integrate the criteria into a single suitability index. The weights for the each criterion were determined by means of the Analytical Hierarchy Process (AHP), developed by SAATY (1977). After that, the suitability maps were processed by the modulus MOLA (Multi-Objective Land Allocation) of the IDRISI. This IDRISI resource uses a heuristic choice process for the resolution of conflicting objectives. At the end of the process, the preliminar zoning map of the Park was generated, with the designation of potential areas for preservation and public use. The final map of the zoning proposition was defined by overlapping other zones previously separeted.

# **ANGELO SARTORI NETO**

# **SUBSÍDIOS PARA ELABORAÇÃO DO PLANO DE MANEJO DO PARQUE NACIONAL** *GRANDE SERTÃO VEREDAS* **POR MEIO DE UM SISTEMA DE INFORMAÇÕES GEOGRÁFICAS**

Tese apresentada à Universidade Federal de Viçosa, como parte das exigências do Programa de Pósgraduação em Ciência Florestal, para obtenção do título de *"Magister Scientiae".*

**VIÇOSA MINAS GERAIS – BRASIL MARÇO - 2000**

# **1. INTRODUÇÃO**

O planejamento ambiental, via de regra, trabalha com grande número de variáveis (solo, vegetação, clima, fauna, geormorfologia, aspectos sociais etc.) que atuam interativamente. A complexidade, em termos estruturais e da quantidade de variáveis, requer o desenvolvimento de técnicas como suporte aos processos de tomada de decisões. Nesse sentido, os sistemas de informações geográficas e o sensoriamento remoto são ferramentas fundamentais no estudo e manejo dos recursos naturais, tornando o planejamento uma atividade mais dinâmica e eficiente.

O estudo e a tentativa de planejamento da ocupação do ambiente pelo homem têm sido um dos principais focos de preocupação para a implementação de políticas e técnicas que possam discipliná-la. A implementação de um sistema de unidades de conservação constitui-se em uma estratégia para garantir a preservação dos recursos naturais e incentivar o uso sustentável destes recursos.

Portanto, as unidades de conservação também são alvo do planejamento, para que seus objetivos de manejo sejam plenamente satisfeitos. A administração destas áreas faz-se mediante o plano de manejo, que é o instrumento básico para traçar as diretrizes de utilização e conservação dos seus recursos. No plano de manejo define-se o zoneamento da unidade de conservação, com o objetivo de se caracterizar cada zona e propor ações para o seu correto desenvolvimento. Este zoneamento é feito com base na combinação dos dados de flora, vegetação, fauna, hidrografia, solos etc. Portanto, o zoneamento de unidades de conservação é uma tarefa complexa, exigindo recursos que possam facilitá-la e torná-la mais eficiente.

# **1.1. Objetivos**

Em face das considerações feitas anteriormente, os objetivos principais deste trabalho são:

- desenvolver e executar um procedimento para dar suporte ao processo de tomada de decisões envolvendo avaliação de múltiplos critérios e resolução de objetivos conflitantes por meio de um sistema de informações geográficas e;
- elaborar uma proposta de zoneamento para o Parque Nacional Grande Sertão Veredas (PARNA GSV) utilizando a abordagem dos sistemas de informações geográficas para análise e combinação da base de dados.

Como objetivos secundários mencionam-se:

- gerar o mapa de vegetação do PARNA GSV por meio da classificação automática de imagens TM/LANDSAT 5 e;
- avaliar esta classificação utilizando-se os índices Kappa e Exatidão Global.

# **2. REVISÃO DE LITERATURA**

#### **2.1. O bioma Cerrado**

O Cerrado é o segundo maior bioma da América Latina, ocupando uma área de aproximadamente 200 milhões de hectares, com um mosaico muito variado de ambientes e paisagens e com diferentes fitofisionomias (cerrado *stricto sensu*, cerradão, formações campestres, matas de galeria, veredas etc.) adaptadas às severas condições edáfico-climáticas da região (DIAS, 1992). A região do Cerrado caracteriza-se pela presença de amplos planaltos, situando-se metade da área entre 300 e 600 metros de altitude. A precipitação varia entre 600 e 2.200 mm anuais, tendo como clima dominante o tropical quente-úmido, caracterizado por forte estacionalidade das chuvas (chuvas de verão). Ressalte-se que mais de 90% da precipitação ocorre de outubro a março, demarcando duas estações climáticas distintas: a chuvosa e a seca (KLINK et al., 1995).

A área nuclear do Cerrado (Figura 1), na sua maioria localizada no Brasil Central, abrange áreas dos seguintes estados brasileiros: sul do Mato Grosso, Mato Grosso do Sul, Tocantins, Goiás, oeste de Minas Gerais e Bahia, sul do Piauí e Maranhão e todo o Distrito Federal (EITEN, 1993). Ocorrem áreas disjuntas de Cerrado nos estados do Amapá, Amazonas, Pará, Roraima e pequenas "ilhas" nos estados de São Paulo e Paraná (RIBEIRO e WALTER, 1998).

A conceituação moderna de Cerrado considera os aspectos fisionômicos e florísticos de sua vegetação (KLINK et al., 1995). A origem do Cerrado vem sendo discutida há anos, na tentativa de se explicar o fato deste bioma possuir vegetação com características xeromórficas, com folhas coriáceas, pilosas e também com os troncos e galhos retorcidos. O efeito do clima sobre o cerrado seria direto somente no sentido de que esta vegetação não ocorre onde há geadas e a precipitação está entre 750 e 2.000 mm/ano. No entanto, as condições climáticas teriam efeito indireto através de sua ação sobre o solo (EITEN, 1993).

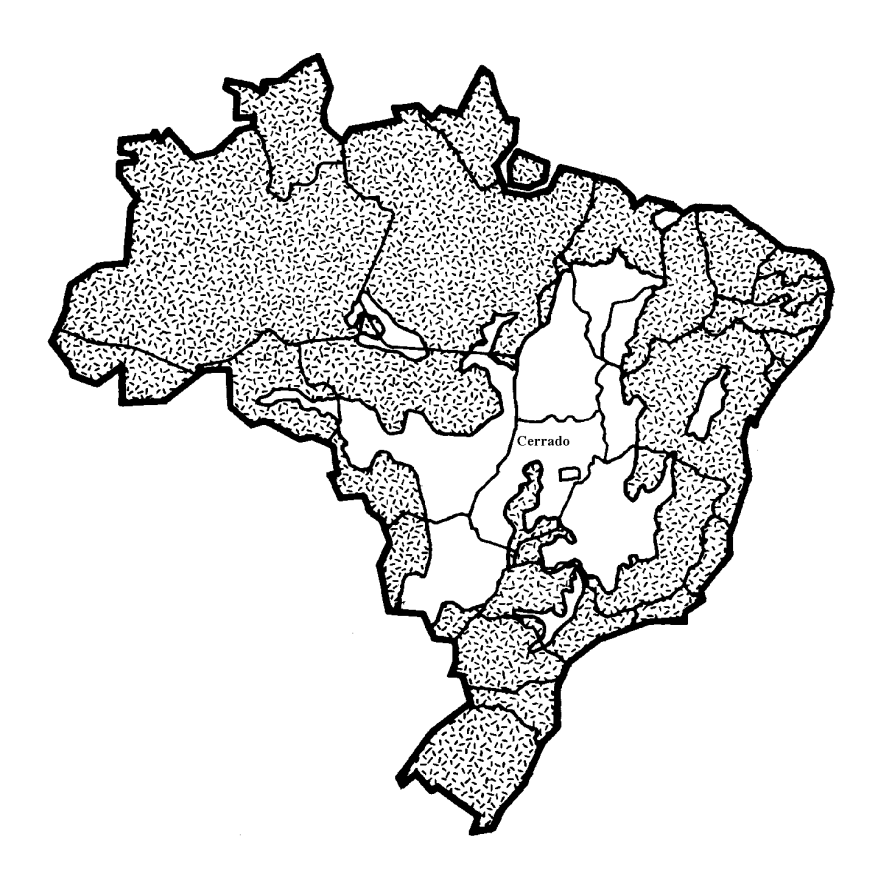

Figura 1 – Área em branco mostrando a localização geográfica do bioma Cerrado (Fonte: IBGE, 1988 em FUNATURA, 1992).

RIBEIRO e WALTER (1998) sintetizaram as principais teorias que procuram explicar a origem das formações savânicas e campestres do Cerrado, dividindo-as em três grupos principais:

1 – *teorias climáticas*, em que a vegetação seria resultado da limitação sazonal de água nos períodos secos;

2 – *teorias bióticas*, segundo as quais a ação antrópica, principalmente o uso freqüente do fogo ou ainda atividades de outros agentes da biota, como formigas e cupins, influenciaria o tipo de vegetação e

3 – *teorias pedológicas*, ressaltando a ação dos aspectos edáficos e geológicos sobre a vegetação, como deficiências minerais e saturação por elementos como o alumínio, entre outras características.

No entanto, todos estes fatores estariam atuando conjuntamente e interativamente para o aspecto geral da vegetação do Cerrado, tanto em escala geológica quanto em escala ecológica.

#### **2.1.1. Flora do Cerrado**

A riqueza da flora do Cerrado é comparável às florestas tropicais úmidas e em número de espécies só perde para a Floresta Amazônica e para as matas costeiras. Cerca de 800 espécies arbóreas e arbustivas já foram catalogadas para este Bioma (COUTINHO, 1990). Em virtude da extensão do Cerrado e da grande variedade de ambientes, estima-se que os casos de endemismos de espécies vegetais do Cerrado sejam elevados e que a distribuição das espécies não seja uniforme. Do total de espécies de árvores e arbustos que ocorre no Cerrado, citado anteriormente, 429 são restritas ao Bioma (KLINK et al., 1995). Em levantamentos florísticos realizados na Área de Proteção Ambiental do rio São Bartolomeu, Distrito Federal, chegou-se a 1.700 espécies de plantas vasculares. Estima-se em cerca de 4.000 a 10.000 o total de espécies vasculares para o Cerrado (PEREIRA, 1992).

Com relação à distribuição espacial de espécies arbóreas, um levantamento florístico recente, efetuado em 26 áreas diferentes, mostrou que das 485 espécies identificadas, aproximadamente a metade estava restrita a uma única localidade dentre as áreas estudadas e que nenhuma espécie ocorria em todas as áreas (Ratter, 1992 citado por KLINK et al., 1995).

Em estudos recentes realizados por FELFILI et al. (1997), dentro do Projeto Biogeografia do Bioma Cerrado, em localidades da Chapada Pratinha e da Chapada dos Veadeiros, os resultados obtidos sustentam a hipótese de heterogeneidade espacial da biota para a fitofisionomia cerrado *stricto sensu*. Estes aspectos da flora do Cerrado são importantes como base para processos de tomadas de decisões quanto às melhores estratégias de conservação e utilização racional dos seus recursos naturais.

Outro aspecto importante da flora do Cerrado é o potencial existente para as mais variadas finalidades, conforme alguns estudos com espécies nativas e levantamentos realizados junto às comunidades locais. Uma grande variedade de espécies do Cerrado tem utilidade medicinal, alimentícia, ornamental, forrageiras, apícolas, produtoras de madeira, aromáticas etc. (PEREIRA, 1992). BARROS (1997), estudando a ação antrópica sobre as plantas do Cerrado com potencial econômico, verificou que 328 espécies são usadas popularmente para os mais variados fins na região geoeconômica do Distrito Federal. Por meio deste estudo constatou-se que o barbatimão *Stryphnodendron adstringens* foi a espécie mais citada (98% dos entrevistados), seguida pela sucupira *Pterodon pubescens* (41%) e pela copaíba *Copaifera langsdorffii* (28%) e que não há nenhuma preocupação quanto à reprodução e conservação das espécies utilizadas. O extrativismo não-sustentável é um dos aspectos que deve ser combatido, tornando-se também alvo das políticas e ações visando a conservação e preservação da flora do Cerrado, ao lado de tantos outros como o desmatamento, o fogo e a introdução de espécies exóticas.

#### **2.1.2. Fitofisionomias do Cerrado**

Durante muitos anos vários pesquisadores dedicaram-se a elaborar uma nomenclatura que atendesse as principais formas de vegetação do Cerrado. RIBEIRO e WALTER (1998) chamam atenção para o fato de a maioria das nomenclaturas propostas enfocarem somente as formações de cerrado *lato sensu* (fisionomias englobando desde o cerradão até o campo sujo), deixando de considerar as formações florestais (matas de galeria, mata seca e mata ciliar). Pelo termo cerrado *lato sensu* entende-se as diferentes densidades de espécies vegetais por hectare equivalendo-se ao termo **formações savânicas**. A densidade da camada lenhosa do cerrado *lato sensu* depende principalmente dos fatores edáficos e de modificações pelo fogo e corte (EITEN, 1993).

Geralmente os critérios usados na classificação das diferentes fitofisionomias são baseados na estrutura, nas formas de crescimento e nas mudanças estacionais predominantes na vegetação (RIBEIRO e WALTER, 1998). Geralmente os tipos fisionômicos são agrupados em grupos maiores, segundo fatores ambientais ou florísticos que possam ser utilizados como critérios para formação destes grupos. EITEN (1993) agrupou os tipos fisionômicos em **tipos de interflúvio** (cerrado *lato sensu,* florestas mesofíticas, campo rupestre e campos litossólicos) e **tipos associados aos cursos d'água** (florestas de galeria, buritizais, veredas e campo úmido). Recentemente, apresentou-se uma nova terminologia básica para os principais tipos fisionômicos do Cerrado, baseada em Ribeiro et al. (1983), proposta por RIBEIRO e WALTER (1998). Nessa proposta as fitofisionomias são agrupadas em **formações florestais** (mata ciliar, mata de galeria, mata seca e cerradão), **formações savânicas** (cerrado sentido restrito, parque de cerrado, palmeiral e vereda) e **formações campestres** (campo sujo, campo rupestre e campo limpo), totalizando onze (11) tipos principais, que podem ter subtipos dependendo do ambiente em que ocorrem e da composição florística.

Os tipos fisionômicos que serão usados na elaboração do mapa de vegetação do Parque Nacional Grande Sertão Veredas (PARNA GSV), ou seja, cerradão, cerrado sentido restrito (cerrados denso, típico e ralo), mata de galeria, vereda e formações campestres, serão detalhados a seguir.

O **cerradão** é uma formação florestal com aspectos xeromórficos, sendo conhecido pelo nome de "floresta xeromorfa" (Rizzini, 1963 citado por RIBEIRO e WALTER, 1998). Esta fisionomia apresenta dossel contínuo e cobertura arbórea que pode oscilar de 50 a 90%, com a altura do estrato arbóreo variando de 8 a 15 metros. O cerradão pode ser ainda classificado em mesotrófico, quando ocorre em solos mais ricos, e distrófico estando sobre solos pobres (RIBEIRO e WALTER, 1998).

O **cerrado sentido restrito** pode ser caracterizado pela presença de árvores mais baixas, tortuosas, com ramificações irregulares e geralmente com sinais de queimadas. Ele pode ser subdividido em: **cerrado denso**, **cerrado típico** e **cerrado ralo**. Estes subtipos se diferenciam pela forma de agrupamento e espaçamento entre os indivíduos arbóreos. O **cerrado denso** é predominantemente arbóreo, com cobertura arbórea de 50% a 70% e altura média dos indivíduos variando de cinco a oito metros. O **cerrado típico** é predominantemente arbóreo-arbustivo, com cobertura variando de 20% a 50% e altura média de três a seis metros. O **cerrado ralo** também tem características arbóreo-arbustivas, porém com cobertura arbórea variando de 5% a 20% e altura média de dois a três metros. O estrato arbustivo-herbáceo é mais destacado do que nos subtipos anteriores. A **vereda** também é considerada um formação savânica pelo fato da presença do buriti *Mauritia vinifera* que no caso é o elemento arbóreo desta fitofisionomia (RIBEIRO e WALTER, 1998). As veredas são circundadas por campo limpo úmido e os buritis não formam um dossel, os quais possuem altura média variando de 12 a 15 metros.

O **"carrasco"** não consta da nomenclatura proposta por RIBEIRO e WALTER (1998), no entanto, esta forma de vegetação poderia ser incluída no grupo de formação savânica, uma vez que há indivíduos arbóreos e a maioria das espécies são típicas do cerrado sentido restrito. Porém, a sua principal característica seria a presença de um estrato arbustivo muito denso e com numerosas ramificações, tornando praticamente impossível o acesso a estas áreas.

Nas **formações campestres** estão incluídos os campos sujo e limpo. O campo sujo é um tipo fisionômico exclusivamente herbáceo-arbustivo, em que os indivíduos arbustivos têm altura média de 2 metros. O campo limpo é predominantemente herbáceo, com alguns poucos arbustos esparsos na paisagem.

**8**

#### **2.1.3. Fauna do Cerrado**

O Cerrado apresenta um mosaico intrincado de hábitats naturais, indo do campo limpo ao cerradão, com a presença também de matas de galeria, veredas, matas mesofíticas, entre outros tipos de vegetação, bem como vários tipos de solos. Todo este gradiente heterogêneo de ecossistemas abriga uma fauna com elevada diversidade e riqueza de espécies e abundância de indivíduos (ALHO, 1993). No entanto, não se pode falar de uma fauna característica do Cerrado, visto que os casos de endemismos não são muito freqüentes e a maioria das espécies que nele ocorrem são de ampla distribuição. Considerando as 110 espécies de mamíferos que ocorrem no Cerrado, 55 delas ocorrem na Amazônia e 64 espécies na Floresta Atlântica e Caatinga (REDFORD e FONSECA, 1986). Não há dados confiáveis sobre o estado de conservação da maioria das espécies e as tentativas para desenvolver técnicas de manejo sustentável são praticamente inexistentes (FONSECA, 1992).

REDFORD e FONSECA (1986) argumentaram que a fauna de mamíferos não-voadores do Cerrado é muito pouco estudada e a maioria destas espécies é formada pelos seguintes grupos: roedores (41%) e carnívoros (21%). Ressalte-se que a maior parte dos endemismos ocorre na ordem Rodentia e entre os animais invertebrados (ALHO, 1993).

A proteção da fauna do Cerrado tem sido comprometida pela sua intensa ocupação nos últimos anos, caça e pesca, desmatamentos e destruição das matas de galeria. Algumas espécies de mamíferos encontram-se na categoria de espécies ameaçadas, de acordo com a classificação da União Internacional para a Conservação da Natureza e Recursos Naturais (IUCN), e que estão portanto à beira da extinção. Segundo ALHO (1993), algumas destas espécies enquadradas nesta situação seriam: o tamanduá-bandeira *Myrmecophaga tridactyla*, o tatubola *Tolypeutes tricinctus*, o tatu-canastra *Priodontes giganteus*, o cervo-dopantanal *Blastocerus dichotomus*, o veado-campeiro *Ozotocerus bezoarticus* e o lobo-guará *Chrysocion brachyurus*.

Outro aspecto no estudo da distribuição, riqueza e abundância de mamíferos no Cerrado é a relação destes parâmetros com as variáveis quantitativas dos diferentes hábitats, como por exemplo densidade de árvores vivas, densidade de árvores mortas, percentagem da cobertura vegetal, posição na paisagem etc. A maioria destas pesquisas foi realizada com pequenos mamíferos e indica que a diversidade destas espécies tende a aumentar de hábitats mais abertos (campo limpo) para os mais fechados (cerradão e mata de galeria), conforme relatado por HENRIQUES et al. (1997).

As matas de galeria têm um papel fundamental na preservação da fauna no Cerrado, visto que a maioria dos estudos mostra maior concentração de espécies neste tipo de vegetação (REDFORD e FONSECA, 1986; ALHO, 1993; ANCIÃES et al., 1997 e HINGST et al., 1997). As matas de galeria ocupam 10% da área do Cerrado, mas têm ampla distribuição por todo o Bioma e exercem uma importante função de catalisadora e mantenedora de riqueza de espécies da fauna (FONSECA, 1992). Elas funcionam como corredores para a fauna e interligam diferentes regiões e também unidades de conservação.

A avifauna do Cerrado possui um número relativamente pequeno de espécies endêmicas e em levantamentos realizados no Distrito Federal (DF) elaborou-se uma listagem com mais de 400 espécies, o que demonstra a riqueza da ornitofauna do DF (Negret, 1983 citado por ROCHA et al., 1993). O número de espécies típicas do Cerrado é estimado em torno de 200 (Sick, 1965 citado por CAVALCANTI, 1988). Novamente as matas de galeria são destacadas pelo papel de mantenedoras da avifauna no Cerrado, uma vez que estudos comprovam que elas se constituem em fonte importante de recursos para as aves deste Bioma, proporcionando alimento no período seco, além de abrigarem espécies endêmicas ou quase endêmicas (CAVALCANTI, 1988).

## **2.2. Unidades de conservação**

Durante as várias fases do processo evolutivo do homem, a sua relação com a natureza foi modificando-se e mais intensamente ele foi ampliando a sua ação modificadora no meio ambiente. Com o progresso tecnológico, a aceleração do crescimento econômico, baseada na adoção de um padrão de consumo elevado e o aumento vertiginoso da população mundial, as pressões sobre os recursos naturais aumentaram significativamente.

Portanto, faz-se necessária a adoção de políticas e estratégias no sentido de se garantir a preservação de parte destes recursos e incentivar o uso sustentável dos mesmos. A implantação de um sistema nacional de unidades de conservação (SNUC), manejado como um todo, viabiliza uma parte importante dos objetivos nacionais de conservação dos recursos naturais (MILANO et al., 1986).

As unidades de conservação (UCs) são os elementos básicos deste sistema que, possuindo exemplos da diversidade biológica do país, são representativas dos biomas existentes, protegendo espécies raras, belezas cênicas, monumentos e locais de relevância cultural e arqueológica (COSTA e SEGOND, 1992).

Os objetivos nacionais de conservação devem ser definidos pelos órgãos governamentais, em conjunto com a sociedade, e eles representam o compromisso do país em contribuir para a conservação da biodiversidade e manter a integridade dos ecossistemas e os serviços por eles prestados para a manutenção da vida. Estes objetivos nacionais de conservação da natureza podem ser, por exemplo: manter a diversidade biológica no território nacional, proteger espécies raras e endêmicas, incentivar o uso sustentável dos recursos naturais, manejar os recursos de flora e fauna, incentivar atividades de pesquisa científica, favorecer condições para a educação ambiental, recreação em contato com a natureza etc. (FUNDAÇÃO ... - FUNATURA/IBAMA, 1989).

#### **2.2.1 Categorias de manejo das unidades de conservação**

Em função da multiplicidade dos objetivos nacionais de conservação da natureza, existem diferentes tipos de UCs, denominadas categorias de manejo, cada uma das quais atendendo prioritariamente a determinados objetivos (FUNDAÇÃO ... - FUNATURA/IBAMA, 1989). Desta forma, objetivos básicos de manejo devem ser explicitados com o intuito de caracterizar adequadamente os diferentes tipos de unidades de conservação.

As unidades de conservação podem ser divididas em dois grupos básicos. O conjunto daquelas designadas para proteção integral dos recursos, como os parques nacionais, reservas ecológicas, refúgio de vida silvestre e o grupo de unidades de conservação que tem como prioridade o manejo sustentável dos recursos naturais nelas existentes. As florestas nacionais, áreas de proteção ambiental e reservas extrativistas são as categorias incluídas neste último caso (WRI/UICN/PNUMA, 1992). Normalmente, as UCs de proteção integral e manejo sustentável são também denominadas, respectivamente, de unidades de uso indireto e unidades de uso direto.

### **2.2.2. Plano de manejo e zoneamento das unidades de conservação**

Para que as unidades de conservação atinjam plenamente os objetivos básicos de manejo a ela designados é fundamental um planejamento das ações necessárias à consecução desta tarefa. Ou seja, há de se planejar o manejo adequado para que os objetivos de conservação sejam atingidos e para contrabalançar tanto os impactos advindos do seu uso, como aqueles advindos das atividades no entorno da unidade (WRI/UICN/PNUMA, 1992).

A administração das áreas protegidas faz-se mediante o plano de manejo, que é o instrumento básico para traçar as diretrizes de utilização e conservação dos seus recursos naturais. Conforme salientado por GRIFFITH (1992), o plano de manejo passa a ser um documento de declaração pública das intenções da instituição gestora para com a UC.

O zoneamento é utilizado pelos planejadores como instrumento básico para o ordenamento da unidade. Ele consiste no parcelamento de uma área geográfica em setores, ou zonas, onde, após devidas análises, certas atividades são permitidas e outras são proibidas. Ou seja, ele consiste em identificar quais áreas mais adequadas para cada uso ou objetivo de manejo. Portanto, é um procedimento usado para estratificar a área segundo critérios técnico-

**12**

científicos, visando a prescrição de normas e ações (GRIFFITH et al., 1995).

 O zoneamento pode ser efetuado com base em diferentes metodologias, mas todas elas deverão ser compostas das seguintes fases: 1 – um procedimento para identificação de parcelas de terra que sejam homogêneas e 2 – um procedimento para ordenar essas parcelas em relação às suas adequabilidades para cada uso da terra proposto (HOPKINS, 1977). Segundo esse autor, podem ser identificados os seguintes grupos de métodos: "Gestalt", combinações matemáticas, identificações de regiões e por combinações lógicas. Esses métodos podem ser classificados em função das seguintes características: capacidade para contemplar a interdependência entre os fatores, se ele executa um identificação explícita das regiões e também do sistema de pontuação. Ressalte-se que os métodos por combinação matemática compreendem os seguintes tipos: **combinação ordinal**, **combinação linear** e **combinação nãolinear** (HOPKINS, 1977).

# **2.2.3. Parques nacionais**

Os parques nacionais são extensas porções de áreas terrestres ou aquáticas, contendo ecossistemas naturais inalterados ou pouco alterados pela ação humana, com atributos naturais e paisagísticos excepcionais e características de grande interesse científico, cultural, educacional e recreativo (BRASIL, 1979; FUNATURA/IBAMA, 1989). Os objetivos de manejo primários são: preservar a biodiversidade nos três níveis (genética, espécies e ecossistemas), proteger espécies raras, endêmicas ou vulneráveis, propiciar pesquisa científica e educação ambiental e favorecer o ecoturismo.

O Brasil conta atualmente com 42 parques nacionais, os quais possuem os mais variados problemas para que sejam plenamente implantados. Os principais obstáculos são: situação fundiária não regularizada, falta de pessoal nos escritórios locais dos parques, despreparo técnico da maioria dos técnicos, falta de plano de manejo, inexistência de planejamento na utilização dos recursos financeiros, burocracia das instituições responsáveis etc.

O Regulamento dos Parques Nacionais Brasileiros, Decreto n° 84.017, de 21 de setembro de 1979, artigo 7°, define as diretrizes e normas gerais para o gerenciamento destas UCs e prevê sete (07) zonas passíveis de serem identificadas no plano de manejo: zonas intangível, primitiva, de uso extensivo, de uso intensivo, de uso especial, histórico-cultural e de recuperação (BRASIL, 1979). A divisão do parque em diferentes zonas tem por objetivo organizá-lo espacialmente e elas caracterizam-se pelo estado em que se encontram as áreas contidas em cada uma delas e pelo manejo que suportam ou necessitam (BRASIL, 1981).

A seguir são listadas as zonas definidas pelo Regulamento de Parques Nacionais e suas respectivas definições e caracterizações:

**zona intangível** – caracterizada por áreas em que a primitividade da natureza permanece intacta, não se tolerando quaisquer alterações humanas. Zona em que o objetivo principal é a proteção integral dos ecossistemas;

**zona primitiva** – áreas em que as intervenções humanas foram mínimas, contendo espécies da flora e da fauna ou fenômenos naturais de grande valor científico. O acesso é limitado e o objetivo geral do manejo é a preservação do ambiente natural e ao mesmo tempo facilitar a pesquisa científica e formas primitivas de uso público;

**zona de uso extensivo** – é constituída, na sua maior parte, por ambientes naturais, podendo apresentar algumas alterações humanas. Funciona como zona tampão entre a zona primitiva e a zona de uso intensivo. O objetivo geral é a manutenção de ambientes naturais com o mínimo de impactos advindos da atividade humana. O acesso e atividades de interpretação ambiental e recreação são facilitados;

**zona de uso intensivo** – constituída por áreas naturais e já alteradas pelas atividades humanas. Zona destinada à construção de centros de visitantes, museus entre outras estruturas de serviços e intensas atividades de educação ambiental e recreativas;

**zona histórico-cultural** – áreas onde há a ocorrência de sítios históricos ou arqueológicos de grande importância. Estas áreas devem ser preservadas, estudadas, restauradas e interpretadas para o público, servindo também à pesquisa e ao uso científico;

**zona de recuperação** – formada por áreas expressivamente alteradas pela ação do homem. Zona provisória que após medidas objetivando sua restauração será incorporada a uma das zonas permanentes. O objetivo geral de manejo é deter a degradação ambiental e recuperar a área;

**zona de uso especial –** destinada à instalação das estruturas administrativas da unidade de conservação, abrangendo escritórios, alojamentos, oficinas, laboratórios e outros. Devem localizar-se preferencialmente na periferia do Parque.

A partir do zoneamento definem-se os programas de manejo com os seus respectivos subprogramas. Os programas de manejo previstos são os de conhecimento, uso público e de integração com a área de influência (INSTITUTO ... - IBAMA/GTZ, 1996).

#### **2.3. O uso do sensoriamento remoto**

O sensoriamento remoto pode ser definido como a ciência e a arte de se obter informações relacionadas com um objeto, uma área terrestre ou um fenômeno qualquer, mediante a análise de dados obtidos com um aparelho sensível que não esteja em contato direto com o alvo para o qual está direcionado (LILLESAND e KIEFER, 1994).

Um dos produtos mais conhecidos e cada vez mais utilizados são as imagens de satélite. Estas imagens são úteis para a elaboração dos mais variados mapas temáticos, bem como utilizadas para o monitoramento dos recursos naturais. As vantagens das imagens orbitais são o rápido acesso aos dados de regiões mais remotas ou que se tem escassez de informações e a aquisição contínua de dados sobre estas regiões.

A partir da década de 70, com o lançamento dos primeiros satélites artificiais, iniciou-se o desenvolvimento da tecnologia de obtenção de imagens orbitais. As plataformas orbitais da série LANDSAT têm proporcionado um

**15**

grande número de imagens que foram e continuam sendo muito usadas no estudo e levantamento dos recursos naturais. Atualmente, encontram-se em órbita o LANDSAT 5 e o LANDSAT 7, lançado recentemente. O LANDSAT 5 possui dois tipos de sensores: O "Multi Spectral Scanner" - MSS e o "Thematic Mapper" - TM. As imagens geradas por este último sensor têm sido mais utilizadas. O sensor TM é composto por sete diferentes canais ou bandas, onde cada um destes corresponde a uma determinada faixa do espectro eletromagnético:

> Banda 01: 0,45 a 0,52 µm - visível Banda 02: 0.52 a 0.60 um - visível Banda 03: 0,62 a 0,69 µm - visível Banda 04: 0,76 a 0,90 µm – Infravermelho (IV) próximo Banda 05: 1,55 a 1,75 µm - IV intermediário Banda 06: 10,40 a 12,50 µm - IV termal Banda 07: 2,08 a 2,35 µm - IV intermediário.

Ressalte-se que a resolução espacial do sensor TM é de 30 metros. Esta resolução pode ser definida, de maneira simples, como o menor objeto que o sensor pode "detectar" na área imageada (ARONOFF, 1989). Cada imagem é formada por células, ou "pixels", onde cada uma delas possui um valor numérico correspondendo à quantidade de energia refletida ou emitida pelo alvo e medida pelo sensor.

#### **2.3.1. Retificação de imagens orbitais**

As imagens orbitais possuem distorções geométricas produzidas pela instabilidade da plataforma e pela rotação da Terra (CRÓSTA, 1992). Para que mapas possam ser produzidos pela classificação de imagens de satélite, tais distorções devem ser corrigidas e a imagem georreferenciada a um sistema de coordenadas geográficas.

Portanto, a correção geométrica e o georreferenciamento de imagens orbitais consistem em definir pontos de controle terrestres (PCT) sobre o mapa e sobre a imagem, objetivando determinar empiricamente uma coordenada matemática que corrija sua geometria (Richards, 1986, citado por VILELA, 1998). Outra alternativa que vem sendo muito usada é a obtenção das coordenadas reais por meio de "Global Position System" (GPS), quando não há mapas em escalas apropriadas (maiores que 1:100.000). O emprego do GPS tem mostrado resultados satisfatórios, principalmente quando operado em módulo diferencial, conforme estudos de COOK e PINDER III (1996) e VILELA (1998).

Para correção de distorções moderadas em uma pequena área da imagem, como um quadrante de uma cena LANDSAT (aprox. 850.000 ha), uma transformação polinomial linear de primeira ordem, com seis parâmetros, é suficiente para retificar a imagem (JENSEN, 1996). Combinando-se as equações polinomiais (1) e (2) poder-se-ia realizar o ajuste das coordenadas dos PCTs:

> $X' = a_0 + a_1 + a_2X$  (1)  $y' = b_0 + b_1 + b_2y$  (2) em que

x e y representam posições no mapa e imagem retificadas; x' e y' representam posições correspondentes na imagem original (não retificada);

a<sub>i</sub> e b<sub>i</sub> são os coeficientes da transformação.

Posteriormente ao ajuste das equações e retificação da imagem é fundamental conhecer como os coeficientes explicam a distorção geométrica na cena original por meio do RMSE (raiz do erro quadrado médio), calculado para cada PCT segundo a equação abaixo (Ton e Jain, 1989 citados por JENSEN, 1996):

$$
\text{RMSE} = \sqrt{(x - x_{\text{orig}})2 + (y - y_{\text{orig}})2}
$$
 (3)

em que

xorig e yorig representam as coordenadas de linha e coluna originais do ponto de controle na imagem e

> x e y representam as coordenadas estimadas pelas equações  $(1)$  e  $(2)$ .

#### **2.3.2. Classificação de imagens multiespectrais**

As imagens orbitais precisam ser analisadas e processadas para que possam oferecer informações úteis ao processo de planejamento e manejo dos recursos naturais. A classificação de imagens multiespectrais baseia-se na resposta espectral dos alvos em cada uma das bandas do sensor. Dessa forma, transformam-se categorias espectrais em categorias informacionais (BRITES et al., 1996). A classificação pode ser realizada integralmente pelo analista, isto é visualmente, ou então empregar um método automático, utilizando um algoritmo classificador. Pelo método automatizado, cada pixel é tratado como uma unidade individual composta de valores de brilho em várias bandas espectrais (CAMPBELL, 1987). Dessa forma, o processo de classificação consiste em atribuir cada pixel a uma determinada classe, constituída de pixels já conhecidos, agrupando-os às classes com reflectâncias espectrais mais semelhantes (CRÓSTA, 1992).

A classificação automática pode ser realizada pelo método supervisionado ou não-supervisionado. No método não-supervisionado o algoritmo separa as classes informacionais sem a interferência do analista. No processo supervisionado o analista identifica amostras de treinamento na imagem referentes àquelas categorias (ou classes) que ele deseja separar na imagem. A partir das amostras de treinamento são calculadas estatísticas para cada classe e então o algoritmo usa uma regra estatística para agrupar os pixels às classes (LILLESAND e KIEFER, 1994).

#### **2.3.3. Classificação por Máxima Verossimilhança**

Dentre os diversos classificadores existentes, o método da Máxima Verossimilhança merece destaque pela sua eficiência. Este classificador avalia a variância e a covariância dos padrões de resposta da categoria espectral quando classifica um pixel desconhecido (LILLESAND e KIEFER, 1994). Para tal, assume-se distribuição normal dos dados das amostras de treinamento para cada categoria. Então, a distribuição dos padrões de resposta espectral pode ser descrita pelo vetor de médias e matriz de covariância, possibilitando a partir destes parâmetros computar a probabilidade estatística de um pixel pertencer a uma ou outra classe (LILLESAND e KIEFER, 1994). Dessa forma, o pixel será atribuído à classe cuja probabilidade apresentar-se maior.

#### **2.3.4. Exatidão da classificação de imagens orbitais**

Após classificação da imagem faz-se necessário avaliar a qualidade do mapa temático produzido, comparando este com dados de referência que representariam a "verdade de campo". Os dados de referência podem ser coletados mediante uso de fotografias aéreas, ortofotocartas ou visitas a campo, georreferenciando os dados por meio do GPS. Imagens orbitais classificadas possuem pixels classificados erroneamente. No caso da interpretação visual, estes erros estão relacionados à identificação incorreta de parcelas, generalização excessiva, entre outros. Já para o processo automatizado de classificação, estes erros ocorrem em função das complexas interações espaciais entre as feições na paisagem, resolução do sensor e limitações do algoritmo (CAMPBELL, 1987).

Portanto, a coleta de dados de referência é parte fundamental da atividade de classificação de imagens orbitais. Esses dados são usados para verificar a exatidão da classificação e descobrir confusão entre as categorias, auxiliando no refinamento da classificação (Congalton e Biging, 1992 citados por BRITES et al., 1997). Neste caso, coletam-se amostras sobre a área em estudo, ou que esteja sendo classificada, procurando contemplar representatividade para todas as classes geradas no mapa temático. O tamanho ideal da amostra referência para ser comparada com a imagem classificada pode ser estimado mediante uma relação oriunda da teoria de probabilidade binomial (JENSEN, 1996) e (EASTMAN, 1997):

$$
\mathbf{n} = \mathbf{z}^2(\mathbf{p}) \left( \mathbf{q} \right) / \mathbf{E}^2 \tag{4}
$$

em que

z é o valor requerido para o intervalo de confiança estabelecido;

p é o percentual de exatidão esperado;

 $q = 100 - p;$ 

E o erro permissível.

A estratégia de amostragem mais utilizada é a blocada, onde polígonos sobre as feições identificadas em campo, ou por outro material de referência confiável, são coletados na imagem orbital. No entanto, esta abordagem peca pela falta de aleatoriedade e pode haver alta correlação espacial entre os pixels (BRITES et al., 1997). Neste campo de pesquisa do sensoriamento remoto ainda há muito o que fazer e não se têm muitas respostas conclusivas sobre qual tipo de padrão amostral seria o mais adequado. Outros padrões de amostragem seriam por pontos, no caso inteiramente casualizado, sistemático ou sistemático estratificado, que atenderiam ao requisito da aleatoriedade e de baixa correlação espacial, mas são extremamente difíceis de serem implementados, demandando maior tempo e aumentando custos (CONGALTON, 1991).

Posteriormente à coleta das amostras (imagem de referência) procede-se a sua comparação com a imagem classificada. A maneira mais comum de representar a exatidão da classificação é por meio da matriz de erros ou matriz de confusão (Tabela 1). A matriz de erros é um conjunto de números dispostos em linhas e colunas, o qual expressa o número de unidades amostrais (geralmente pixels) usado para verificar a exatidão, identificando o erro global da classificação para cada categoria, mostrando também como se deram as confusões entre as categorias (CONGALTON, 1991). Geralmente as colunas representam os dados de referência e as linhas as dados da classificação gerada a partir das imagens.

|                 | $D_R$          | $C_R$ | BA <sub>R</sub> | SB <sub>R</sub> | <b>Total Linhas</b> |
|-----------------|----------------|-------|-----------------|-----------------|---------------------|
| $D_{C}$         | 65             | 4     | 22              | 24              | 115                 |
| $C_{C}$         | 6              | 81    |                 | 8               | 100                 |
| BA <sub>C</sub> | 0              | 11    | 85              | 19              | 115                 |
| SB <sub>C</sub> | $\overline{4}$ |       |                 | 90              | 104                 |
| <b>TOTAL</b>    | 75             | 103   | 115             | 141             | 434                 |
| <b>COLUNAS</b>  |                |       |                 |                 |                     |

Tabela 1 - Exemplo de uma matriz de erros - colunas representam verdade de campo e linhas representam dados da imagem classificada

A tabela 1 mostra uma matriz de erros para quatro classes ou categorias informacionais. Analisando esta tabela notamos que foram usados 434 pixels como amostra e que o total de colunas mostra como os mesmos encontram-se distribuídos em cada classe do arquivo de referência. Os totais das linhas mostram como esses 434 pixels foram classificados, e como exemplo, a categoria D teve 50 pixels erroneamente a ela atribuídos, mas que eram de outras classes (erro de comissão). Analisando-se a mesma categoria D, porém no sentido das colunas, verificamos que dos 75 pixels da amostra referência, 10 deles não foram classificados corretamente (erro de omissão). A exatidão global pode ser estimada somando-se os valores das diagonais, que representam os pixels classificados corretamente, e dividindo este valor pelo total de pixels, representada pela seguinte equação:

$$
G = \frac{\sum_{i=1}^{M} n_{ii}}{N}
$$
 (5)

em que

 $N =$  número total de pixels contemplados pela matriz de erros;

 $n_{ii}$  = elementos da matriz de erros (diagonal);

 $M = n$ úmero de categorias informacionais presentes na matriz de erros.

Para o exemplo da Tabela 1 ter-se-ia:

$$
65+81+85+90=321;
$$

e então a exatidão global (EG) seria EG = 321/434 = 74%.

Esse procedimento tem sido um dos mais usuais e simples para se verificar a qualidade e a confiabilidade da classificação de imagens orbitais. CONGALTON (1991) chama atenção para o que se pode chamar de "exatidão do usuário", a qual pode ser estimada dividindo-se o total de pixels classificados corretamente em uma categoria pelo total de pixels classificados naquela categoria (total ao final da linha). Esta exatidão do usuário é um indicativo da probabilidade daquele pixel classificado na imagem realmente representar aquela categoria no campo.

### **2.4. Sistemas de informações geográficas**

Os mapas, desde os tempos mais remotos, sempre constituíram-se em fonte valiosa de informações e ferramentas muito úteis para o planejamento e para análise de processos que envolvam tomadas de decisão. Para se obter novas informações, por meio dos mapas, as pessoas tinham que lê-los e estudá-los com grande esforço e imaginação. No entanto, quando o volume de informação passou a ser extremamente alto, a análise humana passou a ser impossibilitada, gerando a necessidade de se obter novas maneiras de se proceder a estas análises.

Esta nova maneira para se manipular os dados contidos nos mapas, os sistemas de informações geográficas (SIGs), pode ser conceituada como sistemas constituídos de equipamentos e programas computacionais e pessoal treinado com a finalidade de possibilitar a captura, armazenamento, gerenciamento, manipulação e visualização de dados georreferenciados, com o objetivo de auxiliar na tomada de decisões em atividades de gerenciamento e planejamento (BURROUGH, 1993).

Os SIGs têm quatro elementos básicos, os quais têm suas origens nas características dos dados processados por estes sistemas, ou seja, as feições geográficas. Estes elementos seriam as coordenadas geográficas das feições
(posição espacial), os atributos não espaciais das feições, as relações entre as diferentes feições ( topologia) e por último, a data em que estes dados foram coletados (ARONOFF, 1989).

#### **2.4.1. Entrada de dados**

A montagem do banco de dados talvez seja a etapa mais importante e a mais complexa na implantação de um sistema de informações geográficas e da qual depende a aplicabilidade e confiabilidade do sistema. Uma vez que a maioria dos dados disponíveis não se encontra no formato digital, portanto apropriado à linguagem computacional, a entrada de dados seria o processo de transformação dos dados analógicos para o formato digital e o posterior armazenamento no banco de dados (BURROUGH, 1993).

No processo de entrada dos dados, três aspectos precisam ser considerados e relacionam-se aos tipos de dados que serão incorporados ao SIG. Desta forma, tem-se que definir o procedimento para entrar com os dados espaciais, ou seja, a localização das feições e também com os atributos não espaciais destas feições. Por fim, é necessário estabelecer a correspondência lógica das feições com seus respectivos atributos não espaciais. Há basicamente cinco tipos de sistemas comumente usados para incorporar os dados aos SIGs: teclado, mesa digitalizadora, "scanners", coordenadas geográficas e arquivos digitais já existentes como, por exemplo, imagens de satélite (ARONOFF, 1989).

A escolha do método mais apropriado está em função do objetivo do trabalho e sua aplicação, dos recursos disponíveis e o formato do dado que será incorporado ao sistema. Estes podem ser mapas, fotografias aéreas, imagens de sensores remotos a bordo de plataformas orbitais ou aviões, pontos de amostragem (solo, vegetação, meteorológicos) ou coordenadas geográficas obtidas com GPS (BURROUGH, 1993).

**23**

### **2.4.2. Estrutura dos dados**

Os fenômenos geográficos podem ser, em princípio, representados por três conceitos topológicos básicos: o ponto, a linha e área. Posteriormente, acrescenta-se um rótulo, ou identificador, àquela feição, determinando o que ela representa (BURROUGH, 1993).

Os componentes espaciais de um SIG podem ser representados por meio de duas abordagens distintas (Figura 2), o **modelo vetorial** e o **modelo matricial**, também denominado de "raster". Pela **abordagem vetorial**, os objetos são representados por pontos e linhas que definem os seus limites. A representação vetorial das feições geográficas é uma tentativa de representá-los com a maior exatidão em relação à sua forma original (BURROUGH, 1993). No formato vetorial os limites das feições definem o seu interior.

Na **abordagem matricial**, ou **"raster"**, o espaço é regularmente dividido em células, também denominadas por **pixels**, geralmente quadradas. Este conjunto de células localizadas pelas coordenadas geográficas, e suas respectivas coluna e linha, são independentemente rotuladas com um valor numérico de atributo (Figura 2). A área que cada célula representa define a resolução espacial do modelo (ARONOFF, 1989). Neste caso, a resolução pode ser definida como o menor objeto que pode ser representado ou discernível pela imagem. Estruturas vetoriais podem ser convertidas para o formato matricial, operação denominada de **rasterização**; estruturas matriciais podem ser convertidas para representações vetoriais, processo chamado de **vetorização**.

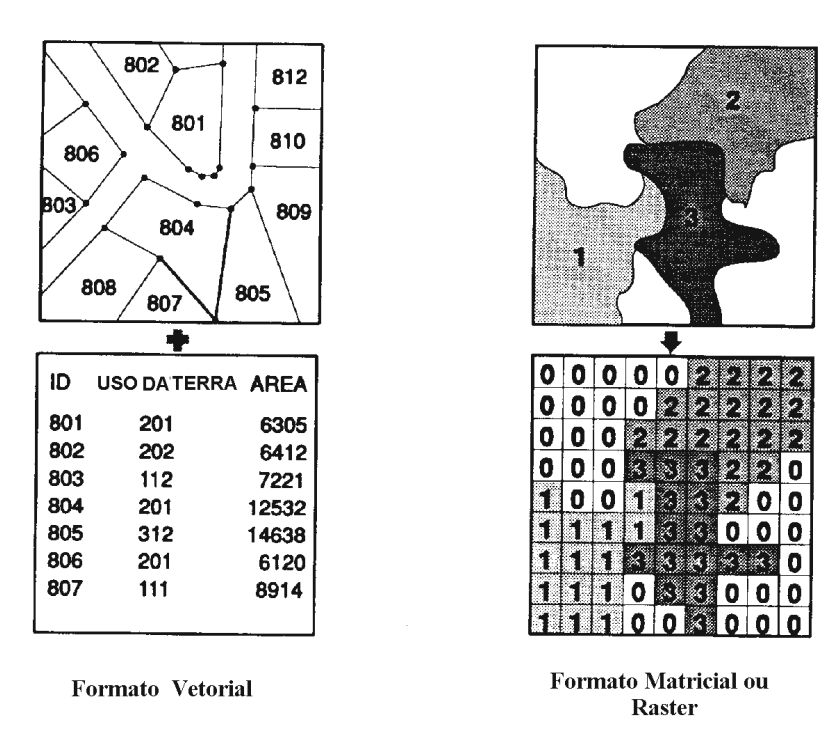

Figura 2 – Comparação das abordagens vetorial e matricial para representação dos atributos espaciais (adaptado de EASTMAN, 1997).

### **2.4.3. Análise dos dados e modelagem espacial**

A importância dos SIGs no levantamento, estudo e manejo dos recursos naturais é inegável. A utilização desta tecnologia possibilita a análise integrada de complexos conjuntos de dados, proporcionando vantagens do ponto de vista qualitativo e quantitativo. Segundo BURROUGH (1993), a principal característica de um SIG é a capacidade para transformar e combinar os dados originais (espaciais e não espaciais) com o objetivo de se determinar respostas a necessidades do planejamento.

E o planejamento ambiental, via de regra, trabalha com grande número de variáveis (solo, vegetação, clima, fauna, altitude etc.) que atuam interativamente, e que portanto têm que ser analisadas de uma forma integrada e interdisciplinar. Os SIGs oferecem esta possibilidade, facilitando as mais diferentes formas de manipulação e análise destes dados como, por exemplo, operações de sobreposição, análises estatísticas, operações de vizinhança, de contexto, de conectividade, métodos de interpolação e análise de redes (ARONOFF, 1989).

Exemplos da utilização de SIGs no planejamento ambiental são os mais variados possíveis, abrangendo quase todas as disciplinas envolvidas neste propósito. RUSHTON et al. (1997) usaram um sistema de informações geográficas para modelar a distribuição de populações de duas espécies de esquilos *Sciurus vulgaris* e *S. carolinensis*, em nível de paisagem, simulando processos de reprodução, mortalidade e dispersão em populações individuais das duas espécies. O objetivo desse estudo era estudar o impacto sobre a distribuição da população de *S. carolinensis* em função do crescimento da população de *S. vulgaris*. No norte da Tailândia um processo de planejamento rural em pequenas comunidades, usando dados sobre as características das propriedades e das práticas agrícolas usadas, foi executado utilizando os recursos de um sistema de informações geográficas (FOX et al., 1994). Um sistema especialista, conjugado com um SIG, foi desenvolvido por CHEN et al. (1994) para auxiliar no zoneamento de áreas rurais em Ontario, no Canadá.

### **2.5. Análise de múltiplos critérios e objetivos**

No processo de planejamento geralmente trabalha-se com mais de uma variável buscando-se atingir um único objetivo ou diferentes objetivos. O uso racional dos recursos naturais pressupõe uma constante tarefa de decidir sobre a forma mais correta, eficiente e viável para alocação desses recursos visando suprir as necessidades humanas. O problema caracteriza-se pela complexidade advinda do número de variáveis envolvidas, as suas inter-relações e as incertezas e ambigüidades associadas às mensurações destas mesmas variáveis e à forma pela qual devem ser combinadas.

Os sistemas de informações geográficas, conforme exposto no item 2.4.3, são uma tecnologia extremamente poderosa como suporte aos processos de decisão no planejamento ambiental e na alocação dos recursos para diferentes finalidades. Nos últimos anos, esforços têm sido despendidos no sentido de se desenvolver técnicas e procedimentos, conjugados com SIGs, para equacionar decisões envolvendo múltiplos critérios e objetivos (CHEN et al., 1994, EASTMAN et al., 1995; HICKEY e JANKOWSKI, 1997).

No âmbito das pesquisas de processos de decisão algumas definições das terminologias normalmente usadas se fazem necessárias, uma vez que ainda não se tem uma homogeneização quanto ao uso dos termos. EASTMAN et al. (1995) apresentaram algumas definições que parecem estar de acordo com a literatura desta área de pesquisa. O termo **decisão** pode ser definido como processo de escolha entre alternativas possíveis.

As decisões devem ser efetuadas e executadas com base em **critérios**, que são definidos como variáveis passíveis de serem mensuradas e avaliadas. Os critérios podem ser classificados em dois tipos: **fatores** e **restrições**. Um **fator** é um critério que realça ou diminui a adequabilidade de uma alternativa específica para uma determinada atividade ou objetivo em consideração. Geralmente os fatores são mensurados em escalas contínuas, portanto representados por variáveis contínuas como declividade ou distâncias. No entanto, variáveis discretas, como classes de solos ou vegetação, também podem ser consideradas como fatores no processos de tomada de decisões. Os critérios classificados como **restrições** são limitadores das alternativas em consideração. Projetos de ordenamento do uso do solo em áreas urbanas poderiam excluir áreas acima de determinada declividade, por exemplo 30 graus, para a ocupação urbana. Em boa parte dos casos as restrições são equacionadas por meio da Lógica Booleana, representados por **mapas binários** ou **booleanos** (EASTMAN et al., 1995).

O procedimento e a forma para escolha dos critérios e a metodologia para combiná-los, objetivando proceder a uma determinada avaliação, são denominados de **regras de decisão**. Regras de decisão são procedimentos para combinar graus de adequabilidade de múltiplos critérios em um único índice de adequabilidade para determinado objetivo. Desta forma, regras de decisão são formuladas no contexto de um ou mais objetivos específicos (EASTMAN, 1997).

Há casos em que a questão se resume em satisfazer um único objetivo, mas, via de regra, o planejamento ambiental trabalha com o desafio de atender múltiplos objetivos. Estes objetivos podem ser **complementares** ou **conflitantes** (Voogd, 1983, citado por EASTMAN et al., 1995). Regras de decisão baseadas em objetivos conflitantes, os quais competem pelos mesmos recursos, requerem procedimentos mais elaborados para sua resolução.

Há duas formas para se obter uma avaliação final e a solução para o problema do planejamento, após a combinação de todos os critérios: as **funções objetivo** e o **procedimento heurístico**. As funções objetivo representam um modelo matemático para comparar alternativas, envolvendo processos de maximização ou minimização. O procedimento heurístico especifica um procedimento a ser seguido, ao invés de se avaliar funções matemáticas (Diamond e Wright, 1989 citados por EASTMAN et al., 1995). A heurística pode ser definida como um conjunto de regras e métodos que conduzam à descoberta e à resolução de problemas (FERREIRA, 1996).

## **2.5.1. Combinação linear ponderada de múltiplos critérios**

Por este procedimento multiplicam-se os mapas de adequabilidade referentes a cada fator por um peso específico e em seguida faz-se o somatório de todos estes fatores, obtendo-se um valor final de adequabilidade. Este procedimento está representado pela fórmula que se segue (EASTMAN et al., 1995):

> $\mathbf{A}\mathbf{deq} = \mathbf{S}\mathbf{w}_i\mathbf{x}_i$  (6) em que Adeq =  $\acute{\text{e}}$  o mapa final de adequabilidade;  $w = p$ eso do fator i; x = pontuação de adequabilidade do fator i.

Nos casos em que mapas de restrições são utilizados, ou seja, mapas booleanos, o procedimento é modificado multiplicando-se a adequabilidade calculada por meio da combinação dos fatores (equação 6) pelo produto das  $\mathbf{A}\mathbf{deq} = \mathbf{S}(\mathbf{w}_i\mathbf{x}_i)^* \mathbf{P} \mathbf{c}_i$  (7) em que  $\Pi$  = o produtório e  $c_j = \acute{e}$  o valor de pontuação da restrição j.

No entanto, para que diferentes critérios sejam combinados, deve-se padronizá-los, pois os critérios são mensurados em escalas completamente diferentes. Esta etapa consiste em relacionar as suas características com graus de adequabilidade, transformando os valores dos critérios em uma escala de pontuação consistente.

# **2.6. Conjuntos "fuzzy"**

O conhecimento impreciso está associado a praticamente todos os processos de tomada de decisões, e estas imprecisões podem ter basicamente duas origens: os dados e as incertezas nas regras de decisão. Incertezas incluem qualquer erro, conhecido ou não, ambiguidades ou variações na base de dados e nas regras de decisão (EASTMAN, 1997). Portanto, incertezas podem surgir de erros nas medições dos parâmetros, ambiguidade conceitual ou desconhecimento acerca de parâmetros importantes do modelo.

Nos processos de decisão, uma questão fundamental é estabelecer como determinado atributo interfere no processo, definindo um critério pelo qual ele limitará as opções de resolução do problema. Geralmente o limite deste critério não é muito claro, aparecendo então incertezas e imprecisões. Um exemplo poderia ser o caso em que o planejador precisaria definir o que seria uma declividade muito pronunciada. Optando por determinar que 17% de declividade, ou superior, atenderia ao critério de declividade muito acentuada, então isto significaria que 16% deixaria de atender este mesmo critério? Pelo exemplo, pode-se perceber que não há um limite muito claro e preciso para este critério. Estes conjuntos com tais características, sem limites bem definidos, são denominados de **conjuntos "fuzzy"**, ou **nebulosos**, e são delimitados por uma função de pertinência.

Este fenômeno exige um tratamento mais adequado para tornar possível o seu processamento por um sistema computacional de maneira mais aproximada a que um especialista humano utilizaria, ou seja, estará dando condições ao sistema de trabalhar considerando as características imprecisas do conhecimento (OLIVEIRA e GOTTGTROY, 1997). A lógica "fuzzy" possibilita a implementação deste procedimento e vem sendo utilizada em vários campos do conhecimento.

Em um conjunto "fuzzy", a pertinência ou não de um determinado elemento a ele deverá ser representada por transição gradual, denominada função de pertinência "fuzzy", variando de 0 a 1 (Figura 3). Uma situação oposta, em que a condição de pertinência ou não-pertinência seja abrupta, pode ser representada pela lógica booleana, em que só há duas possibilidades bem definidas (Figura 3).

Uma notação para conjuntos "fuzzy" foi proposta por Zadeh (1965), citado por DUBOIS e PRADE (1980), em que considerando um conjunto universo **X**, formado pelos elementos **x**, um conjunto "fuzzy", denominado de **Ã** pode ser expresso da seguinte maneira:

$$
\tilde{\mathbf{A}} = \{ \mathbf{x}, \mu_{\tilde{\mathbf{A}}}(\mathbf{x}) \} \quad \mathbf{x} \ \tilde{\mathbf{I}} \ \mathbf{X}, \qquad (8)
$$

em que  $\mu_{\tilde{A}}(x)$  que determina o grau de pertinência do elemento x ao conjunto "fuzzy".  $\mu_{\tilde{A}}(x)$  é um valor real no intervalo [0,1] e quanto mais próximo de 1, significa que mais fortemente o elemento **x** pertencerá ao subconjunto **Ã**, ou então, que **x** satisfaz plenamente a condição de **Ã** (DUBOIS e PRADE, 1980).

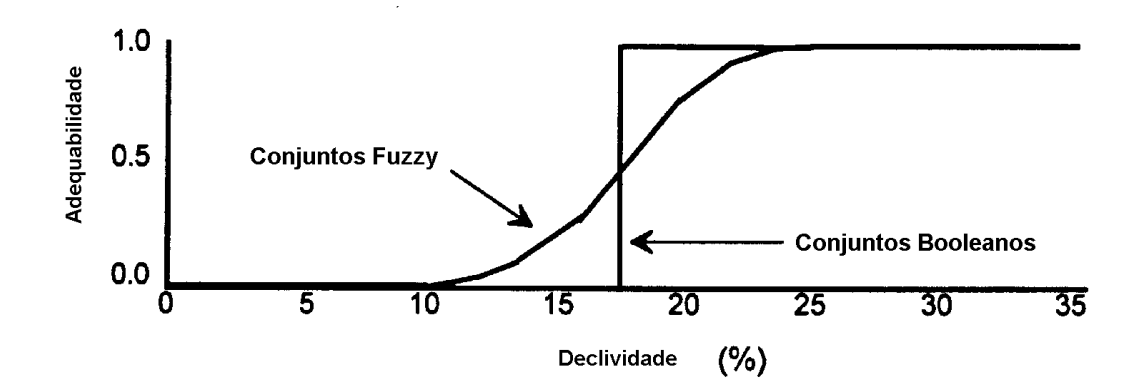

Figura 3 – Representação gráfica das funções de pertinência para conjuntos "fuzzy" e conjuntos booleanos (Fonte: EASTMAN, 1997).

A teoria de conjuntos "fuzzy" tem sido utilizada para os mais variados fins e nas mais variadas áreas. ZHU et al. (1996) a utilizaram, conjugada com um sistema de informações geográficas, para inferir e representar informações sobre a distribuição espacial de classes de solos na paisagem. O sistema foi montado visando determinar séries de solos a partir de condições ambientais conhecidas. Em um outro estudo, a lógica "fuzzy" foi utilizada visando atender múltiplos usos conflitantes no gerenciamento de florestas públicas em Vancouver Island, no Canadá (ELLS et al., 1997). Os parâmetros e os objetivos envolvidos no processo de planejamento de florestas públicas quase sempre são vagos e imprecisos e os autores desenvolveram um modelo de tomada de decisões baseado na teoria "fuzzy", comparando seus resultados com um modelo tradicional de apoio à decisão. ELLS et al. (1997) concluíram que a modelagem "fuzzy" mostrou-se mais consistente e apresentou avanços quando comparada com o modelo tradicional.

# **3. MATERIAL E MÉTODOS**

#### **3.1. Caracterização da área de estudo**

No sentido de facilitar a compreensão da caracterização da área de estudo, optou-se por apresentá-la em itens, a seguir detalhados.

## **3.1.1. Localização e características gerais**

O Parque Nacional Grande Sertão Veredas (PARNA GSV) foi criado em 1989 e situa-se entre as coordenadas geográficas 15°00' S e 15°06' S, 45°37' W e 46°03' W, no noroeste do estado de Minas Gerais (Figura 4), na região denominada Gerais, a qual compreende os grandes chapadões arenosos do noroeste de Minas Gerais e oeste da Bahia, à margem esquerda do rio São Francisco. A sua área compreende um total de 83.363 hectares, com um relevo suave ondulado, situando-se integralmente na bacia do rio Preto, afluente do rio Carinhanha (bacia do São Francisco). Esta unidade de conservação enquadra-se fitogeograficamente, segundo RIZZINI (1979), na Província Central, Subprovíncia do Planalto Central.

O PARNA GSV situa-se em uma região onde a temperatura média anual está entre as isotermas de 21°C a 23°C e a precipitação entre as isoietas de 1.050mm a 1.200mm (FUNDAÇÃO ... - CETEC, 1981).

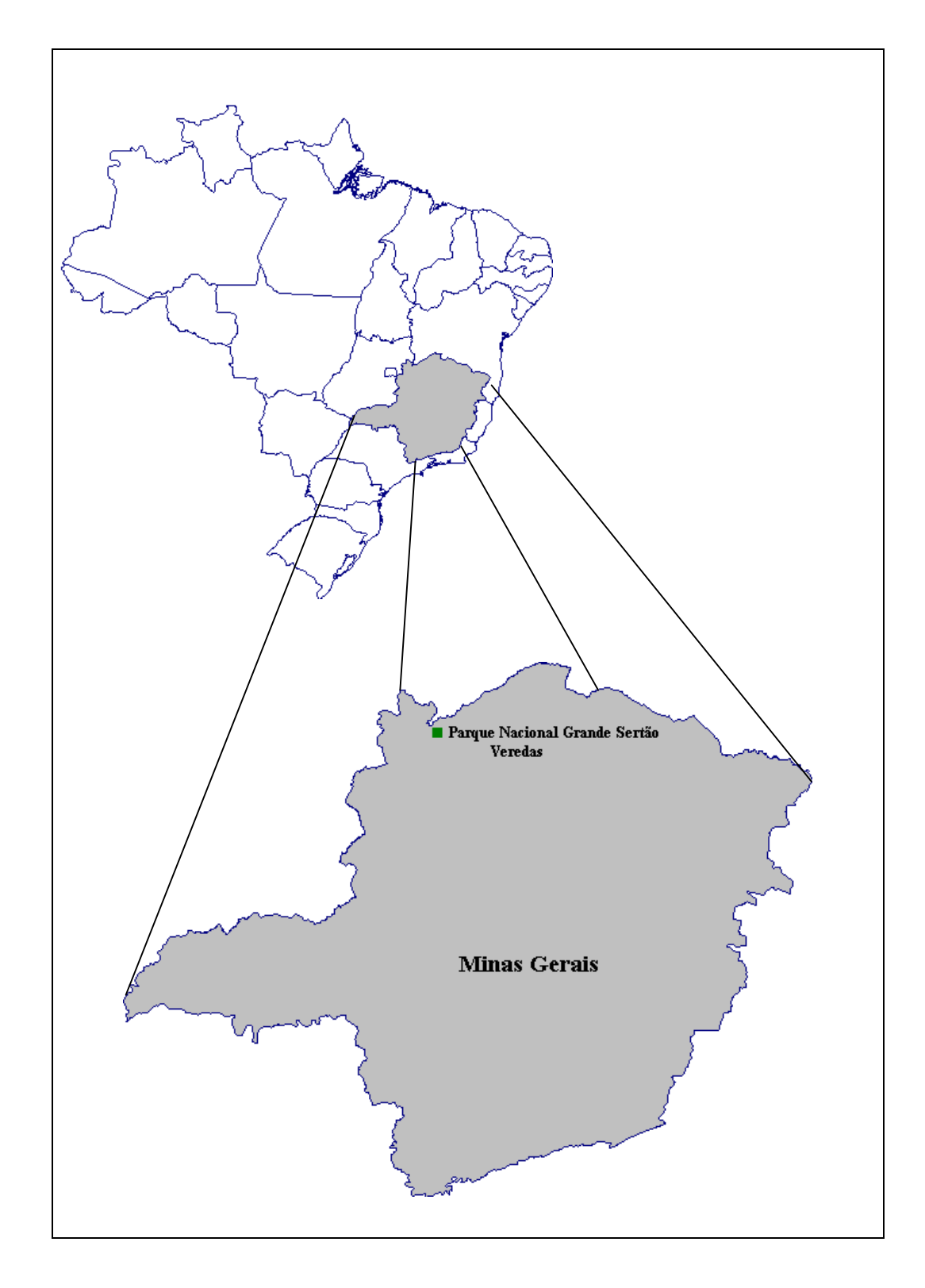

Figura 4 – Localização do Parque Nacional Grande Sertão Veredas.

De acordo com FUNDAÇÃO... - CETEC (1981), esta região enquadra-se na classificação  $H_3P_3D_1V_2$ , proposta no II Plano de Desenvolvimento Integrado do Noroeste Mineiro, indicando que o Parque situa-se em uma região muito permeável de arenitos cretáceos, com declividade em torno de 8% e tendo os cerrados como vegetação predominante.

#### **3.1.2. Flora do PARNA GSV**

O levantamento preliminar realizado por FILGUEIRAS e PEREIRA (1988), durante estudos para criação do PARNA GSV, resultou na identificação de 300 espécies de Angiospermas, distribuídas em 278 gêneros e 85 famílias. No Parque foi identificada, pelos mesmos autores, a ocorrência de oito espécies da família **Palmae** e algumas espécies raras como *Histeria sp.* **(Oleraceae)**, duas espécies do gênero *Cereus spp.* **(Cactaceae)** e três espécies de *Ananas sp.* **(Bromeliaceae)**. As famílias mais representativas, em número de espécies, foram Leguminosas (51 espécies), Gramíneas (36 espécies) e Compostas (24 espécies).

MACHADO et al. (s.d.) identificaram 124 espécies arbóreas, distribuídas em 49 famílias. Na fitofisionomia cerrado *stricto sensu* determinou-se uma densidade média de 628 árvores/ha, com as seguintes espécies mais abundantes: *Qualea grandiflora*, *Eugenia dysenterica*, *Qualea parviflora* e *Vochysia rufa*. Os estudos da flora do PARNA GSV ainda são bastante incipientes e muito falta o que fazer para um conhecimento mais detalhado da sua biodiversidade em espécies vegetais.

# **3.1.3. Fitofisionomias do PARNA GSV**

As principais fitofisionomias do Grande Sertão Veredas são o cerradão, cerrado *stricto sensu*, campo cerrado, campo sujo, campo limpo, vereda e mata ciliar (FILGUEIRAS e PEREIRA, 1988). Uma das características mais marcantes do PARNA GSV é a ocorrência de extensas e numerosas veredas, formações típicas do Brasil Central, onde destaca-se a palmeira buriti *Mauritia vinifera*, em meio a agrupamentos mais ou menos densos de espécies herbáceas e arbustivas (RIBEIRO e WALTER, 1998). A ocorrência das veredas condicionase ao afloramento do lençol freático e elas exercem papel fundamental na manutenção da fauna do Cerrado. Ocorre também no Parque o carrasco, uma vegetação com predominância de indivíduos herbáceo-arbustivos, muito fechada, com inúmeras ramificações. Algumas espécies de cactáceas, típicas da Caatinga, ocorrem no carrasco, indicando, possivelmente, que estas áreas sejam uma transição entre o Cerrado e a Caatinga. No entanto, as pesquisas em áreas de carrasco são praticamente inexistentes.

## **3.1.4. Fauna do PARNA GSV**

As pesquisas sobre a fauna do Parque Nacional Grande Sertão Veredas, principalmente com mamíferos, são escassas, existindo alguns levantamentos expeditos quando da proposição para criação desta unidade de conservação. Espécies ameaçadas ou raras, como o veado-campeiro *Ozotocerus bezoarticus*, o cervo-do-pantanal *Blastocerus dichotomus*, o lobo-guará *Chrysocyon brachyurus* e tamanduá-bandeira *Myrmecophaga tridactila* já foram visualizadas no PARNA GSV.

A riqueza da avifauna do PARNA GSV é bastante expressiva e os seus componentes são facilmente observados pelo Parque. Há cerca de 100 espécies de aves identificadas para o PARNA GSV, com destaque para a confirmação da ocorrência de mutum *Crax fasciolata*. A família dos psitacídeos perfaz sete espécies já identificadas, com destaque para o papagaio-galego *Amazona xanthops*, considerado endêmico do Cerrado, e a arara-canindé *Ara ararauna* (ANTAS et al., 1989).

### **3.1.5. Solos e geomorfologia**

Os solos predominantes no PARNA GSV são as areias quartzosas, os latossolos e os solos hidromórficos. As areias quartzosas, originárias da intemperização do arenito, ocorrem no fundo dos vales (PÔSSAS et al., 1988).

De acordo com os estudos realizados pelo PLANOROESTE II (FUNDAÇÃO ... - CETEC, 1981), para identificação das classes de solos em nível exploratório (escala 1:250.000), as principais unidades de mapeamento foram areia quartzosa, associação de solos litólicos distróficos com cambissolo distrófico (Rd2) e associação de solos litólicos distróficos com areias quartzosas (Rd5). A unidade de mapeamento **Rd5** ocorre nas bordas da chapada (Figura 19), em relevo ondulado a escarpado, constituindo-se em áreas críticas quanto ao processo de voçorocamento.

Os principais processos de erosão ocorrem junto às veredas e nas bordas das chapadas, fazendo com que estas unidades da paisagem sejam foco de atenção especial de ações preventivas e corretivas de erosões. As veredas são formações fitogeográficas mais sensíveis onde a degradação pode evoluir rapidamente, no que se refere à formação de voçorocas (PÔSSAS et al., 1988).

## **3.1.6. Caracterização do entorno da unidade de conservação**

O manejo de uma unidade de conservação (UC) não se restringe ao enfoque somente de suas áreas internas, pois para que os objetivos de manejo sejam atingidos, faz-se necessária uma caracterização e diagnóstico do seu entorno. Portanto, as áreas protegidas não podem ser vistas como ilhas, mas como parte integrante de um sistema maior e complexo. As atividades desenvolvidas no entorno das UCs poderão se refletir negativamente ou positivamente no interior daquelas. Desta forma, programas de manejo deverão ser dirigidos para áreas vizinhas às UCs objetivando mitigar impactos ambientais negativos e potencializar atividades que contribuam para a proteção e conservação dos recursos naturais.

O entorno situado ao leste do PARNA GSV encontra-se sob intensa atividade agrícola, constituindo-se de extensas áreas de monoculturas de soja, milho e feijão. Nos últimos anos as atividades agrícolas vêm perdendo espaço para a pecuária, fazendo aumentar as áreas com pastagens plantadas. Estas áreas agrícolas situam-se no imenso chapadão entre as bacias dos rios Preto, Pardo e Areia , que começou a ser ocupado em janeiro de 1977 com a denominação de Programa de Assentamento Dirigido da Serra das Araras (FUNDAÇÃO ... - RURALMINAS, 1998). Os impactos advindos desta ocupação são os mais variados possíveis, considerando a retirada da cobertura vegetal em grande escala, uso indiscriminado de agrotóxicos e fertilizantes, e a ocupação da borda da chapada, no limite do PARNA GSV, contribuindo para a aceleração de processos erosivos.

As demais áreas do entorno do Parque encontram-se mais conservadas e menos alteradas, cobertas por vegetação nativa.

#### **3.2. Material**

No desenvolvimento do trabalho foram utilizadas diversas fontes de dados descritos a seguir.

#### **3.2.1. Mapas e cartas**

A base cartográfica utilizada durante todas as fases do trabalho foi a seguinte:

- carta, na escala de 1:50.000, com hidrografia, curvas de nível com equidistância de 20 metros, estradas e limites do PARNA GSV;
- mapa de solos, na escala 1:250.000, elaborado pela Fundação Centro Tecnológico de Minas Gerais (CETEC), PLANOROESTE II.

 A carta na escala de 1:50.000 foi elaborada pela TOPOCART, com base em restituição aerofotogramétrica digital, com diapositivo em escala aproximada de 1:60.000.

#### **3.2.2. Imagens de satélite**

Foram utilizadas duas imagens TM/LANDSAT 5, de 21 de julho de 1995, referentes às órbitas-ponto 220/70 (bandas 2, 4 e 5) e 220/71(bandas 3, 4 e 5), ambas com resolução espacial de 30 metros.

### **3.2.3. Dados de campo**

O trabalho de campo foi realizado nos meses de agosto e setembro de 1998 para coleta de dados de coordenadas geográficas de pontos de controle terrestre, amostras de treinamento para classificação da imagem orbital e amostras de referência para verificação da exatidão da classificação.

Paralelamente, outros dados e características ambientais, que fossem importantes para o manejo do Parque, foram anotados e, quando possível, georreferenciados. Podem ser citados como exemplos voçorocas de grandes extensões, infra-estrutura existente e recursos cênicos relevantes.

#### **3.2.4. Sistemas computacionais e equipamentos utilizados**

Na execução dos trabalhos, utilizou-se o sistema **IDRISI 2.0** para processamento das imagens orbitais e análises no sistema de informações geográficas. O programa **CARTALINX 1.0** foi utilizado para digitalização dos mapas e edição final dos arquivos. Os aplicativos mencionados operavam em ambiente Windows, em microcomputador IBM, dotado de um processador Pentium 75 Mhz.

Foram utilizados também os seguintes periféricos e equipamentos:

- mesa digitalizadora formato  $A_0$ ;

- impressora jato de tinta, com 360 dpi;
- receptor GPS Garmin modelo *Garmin plusII*.

# **3.3. Metodologia**

## **3.3.1. Digitalização das cartas e mapas**

Na mesa digitalizadora procedeu-se à elaboração dos mapas digitais referentes aos seguintes temas: hidrografia, curvas de nível, limites do PARNA GSV, estradas e classes de solos. A sequência de operações e os arquivos gerados para esta base de dados estão representados no bloco diagrama metodológico (Figura 5).

Finalizado o processo de entrada da base de dados, procedeu-se ao trabalho de edição dos arquivos, eliminando possíveis erros de digitalização. Posteriormente, estes arquivos vetoriais foram transformados em arquivos matriciais, por meio de uma operação denominada "rasterização".

O arquivo matricial de curvas de nível foi interpolado, utilizando-se o módulo INTERCON, para obtenção do modelo digital de elevação (DEM), contendo valores de altitude para toda a extensão do Parque. A partir do DEM gerou-se o mapa de declividade, usando-se o módulo SURFACE do IDRISI.

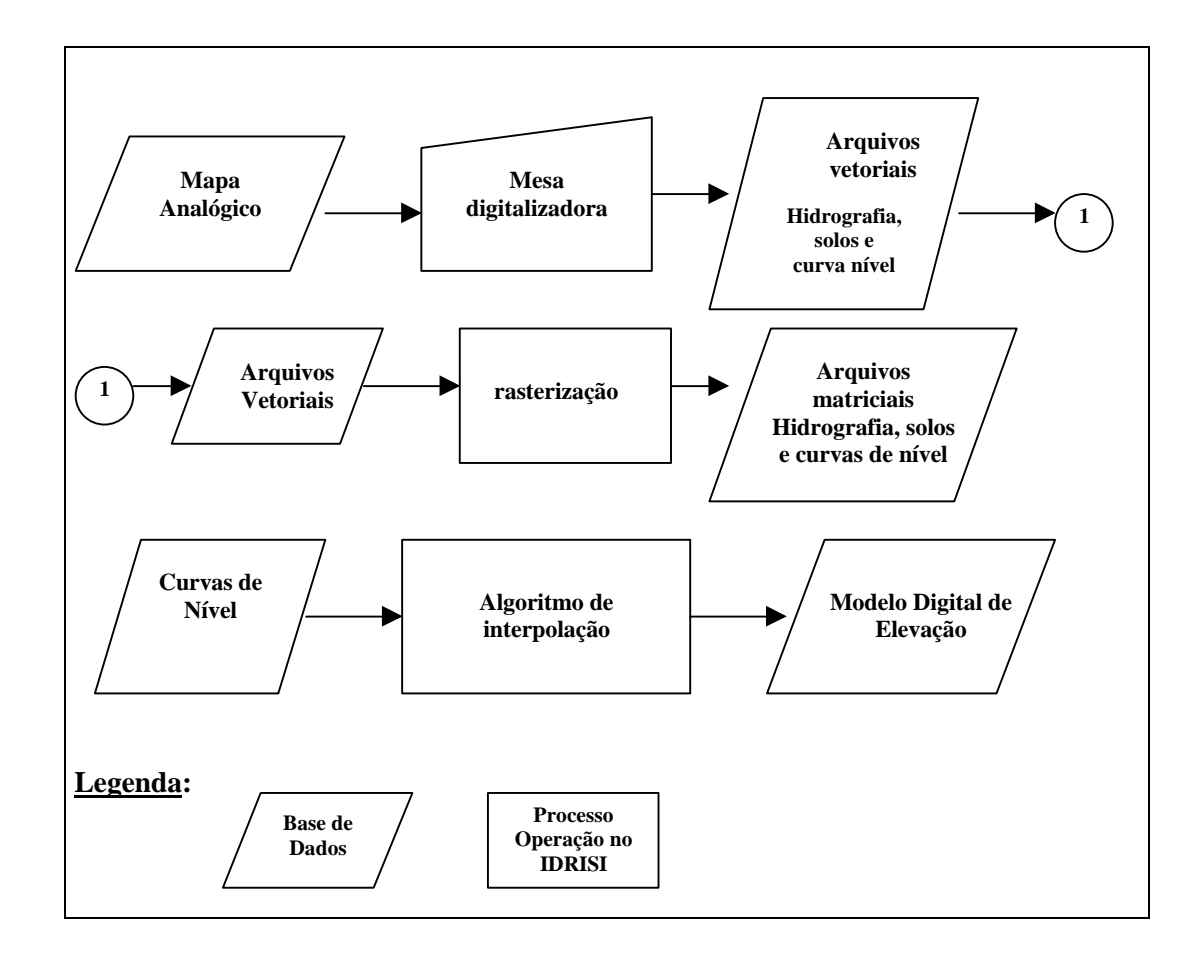

Figura 5 – Bloco diagrama de digitalização da carta e do mapa.

#### **3.3.2. Processamento das imagens orbitais**

Esta parte da metodologia é composta de partes intermediárias e serão explicadas separadamente. A seqüência de operações desta fase estão ilustradas no fluxograma metodológico (Figura 6): retificação geométrica das imagens, coleta das amostras de treinamento e amostra de referência, classificação da imagem e verificação da exatidão da classificação.

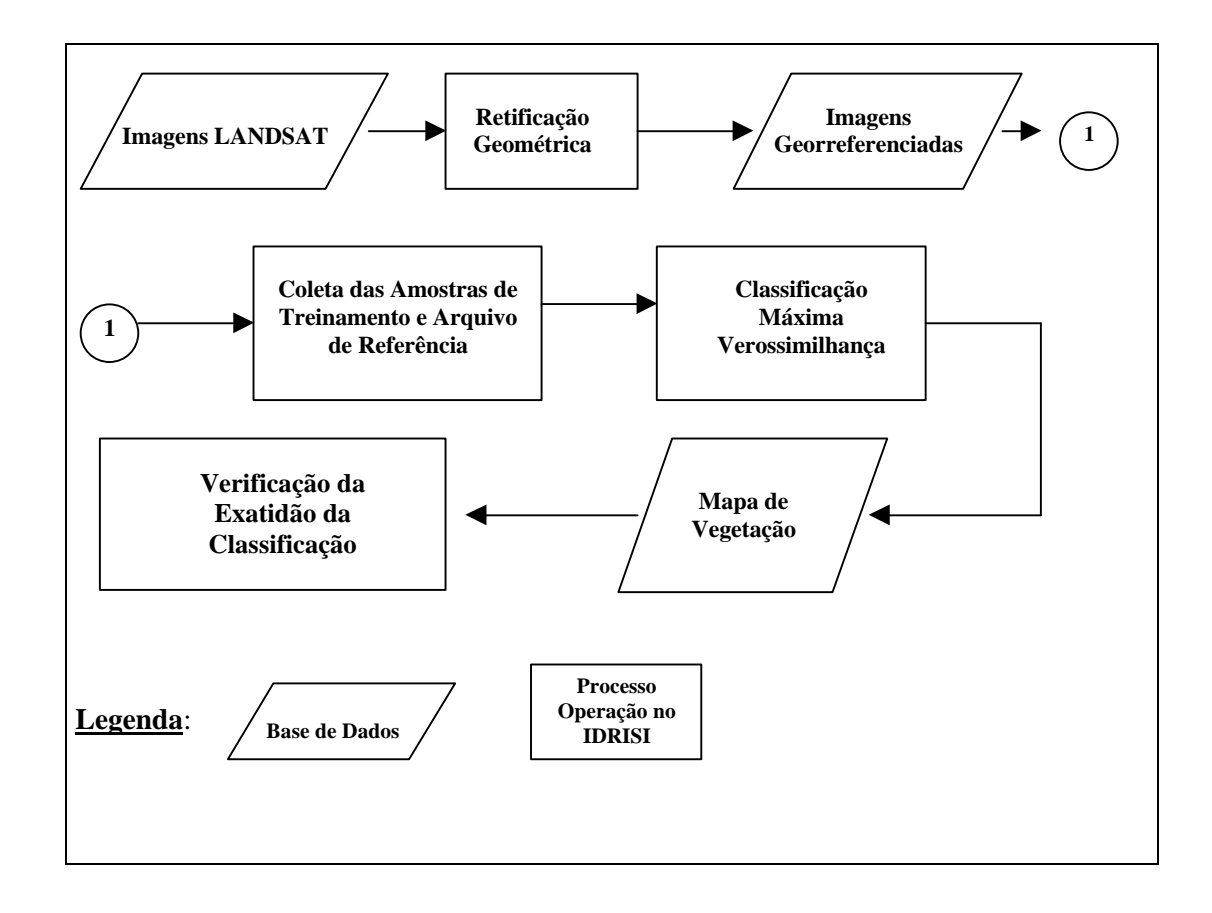

Figura 6 – Bloco diagrama metodológico do processamento de imagens orbitais.

## **3.3.2.1. Retificação geométrica das imagens orbitais**

A retificação geométrica foi realizada utilizando-se onze (11) pontos de controle terrestre (PCT) para a imagem da órbita-ponto 220/70, distribuídos pela área do Parque (Figura 7). Para a imagem 220/71 foram usados 11 PCTs, com a distribuição espacial ilustrada na Figura 8. As coordenadas geográficas dos PCTs foram obtidas mediante leitura de GPS, autônomo, permanecendo-se no ponto 10 minutos, utilizando o módulo automático de cálculo de médias das leituras das coordenadas.

Utilizou-se uma equação polinomial linear de primeira ordem, conforme as equações 1 e 2, citadas no item 2.3.1, que requer um mínimo de três (03) pontos de controle. As retificações foram realizadas separadamente para cada

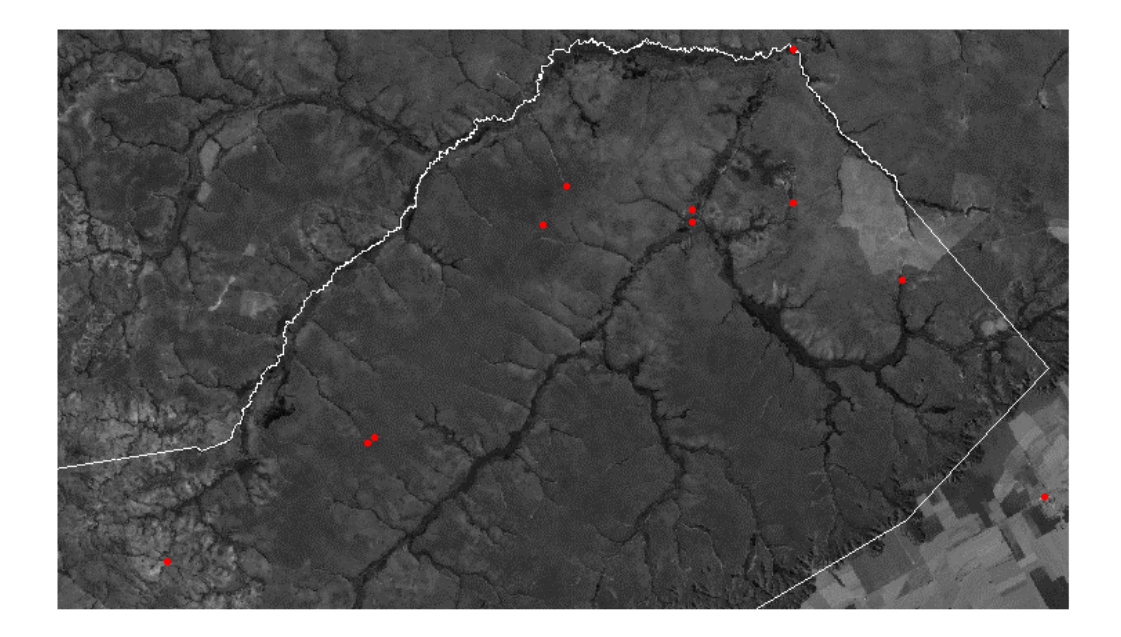

Figura 7 – Imagem TM/LANDSAT 5, órbita-ponto 220/70, com a localização dos pontos para retificação geométrica (pontos em vermelho).

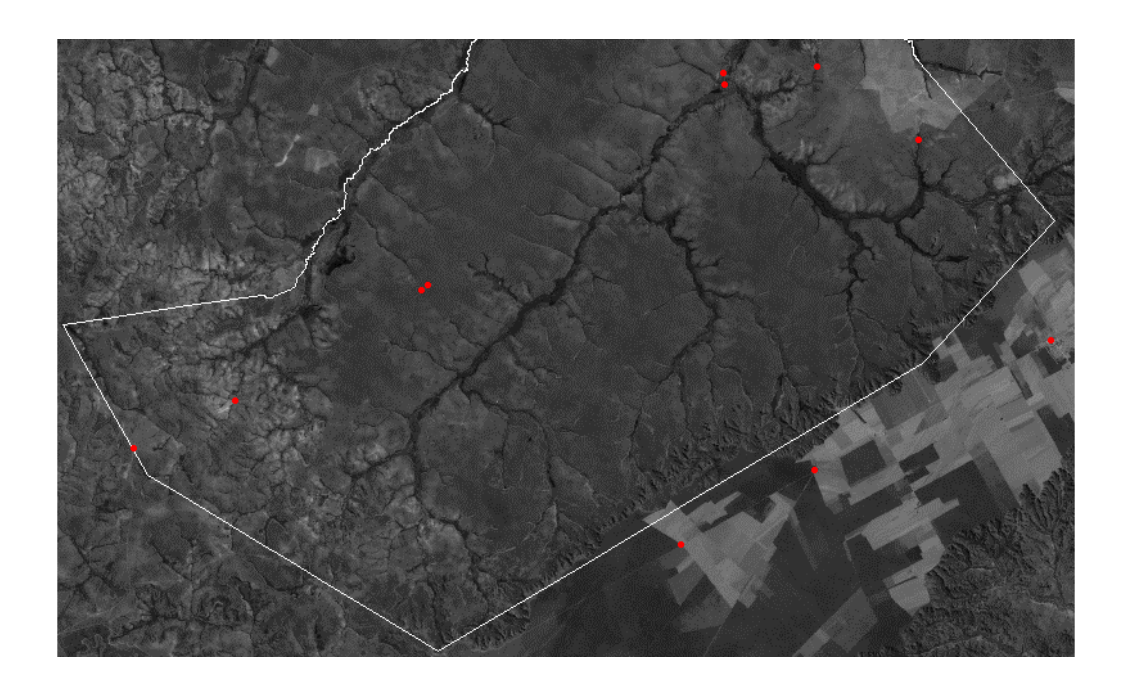

Figura 8 – Imagem TM/LANDSAT 5, da órbita-ponto 220/71, com localização dos pontos para retificação geométrica (pontos em vermelho).

uma das imagens, 220/70 e 220/71. Ao final do processo foram retidos os pontos necessários para se alcançar um erro quadrado médio (RMSE) próximo a meio pixel, isto é, de 15 metros ao final do georreferenciamento, e equivalente a ½ pixel. O RMSE é estimado mediante a equação 3, detalhada no item 2.3.1.

Após o georreferenciamento, efetuou-se um mosaico das duas imagens, por meio do módulo CONCAT do IDRISI, obtendo-se uma terceira imagem com toda a área do PARNA GSV.

### **3.3.2.2. Classificação automática da imagem orbital**

A classificação foi efetuada utilizando-se o classificador de Máxima Verossimilhança, existente no IDRISI, módulo MAXVER, assumindo eqüiprobabilidade entre as categorias de vegetação. Utilizaram-se os arquivos de assinaturas espectrais das respectivas categorias informacionais para o treinamento do algoritmo, aplicado sobre as **bandas 4 e 5** da imagem orbital.

### **3.3.2.3. Amostras de treinamento para o classificador**

Com base no conhecimento da região do PARNA GSV, levantamentos de vegetação realizados e observações complementares durante o trabalho de campo definiram-se as classes informacionais de vegetação para classificação da imagem. As categorias de vegetação seguem a nomenclatura proposta por RIBEIRO e WALTER (1998), detalhadas anteriormente no item 2.1.2 e resumidas a seguir na Tabela 2. Além das categorias de vegetação nativa, definiu-se uma categoria de vegetação antrópica para representar áreas de pastagens e agricultura. As sete categorias escolhidas e os seus respectivos identificadores estão na Tabela 3.

As amostras de treinamento foram definidas em campo, determinando-se as coordenadas geográficas do local em que as amostras para cada categoria de vegetação deveriam ser coletadas nas imagens. As posições geográficas destas amostras foram obtidas por meio da leitura de dados do GPS. As amostras foram coletadas em blocos (Figura 9), procurando-se constituir arquivos de no mínimo 100 pixels por categoria, visto que para o bom desempenho do classificador as amostras não devem ser muito pequenas (CAMPBELL, 1987). O número de pixels coletados por categoria está apresentado na Tabela 3.

Tabela 2 – Categorias de vegetação nativa propostas para classificação da imagem orbital, segundo nomenclatura de RIBEIRO e WALTER (1998)

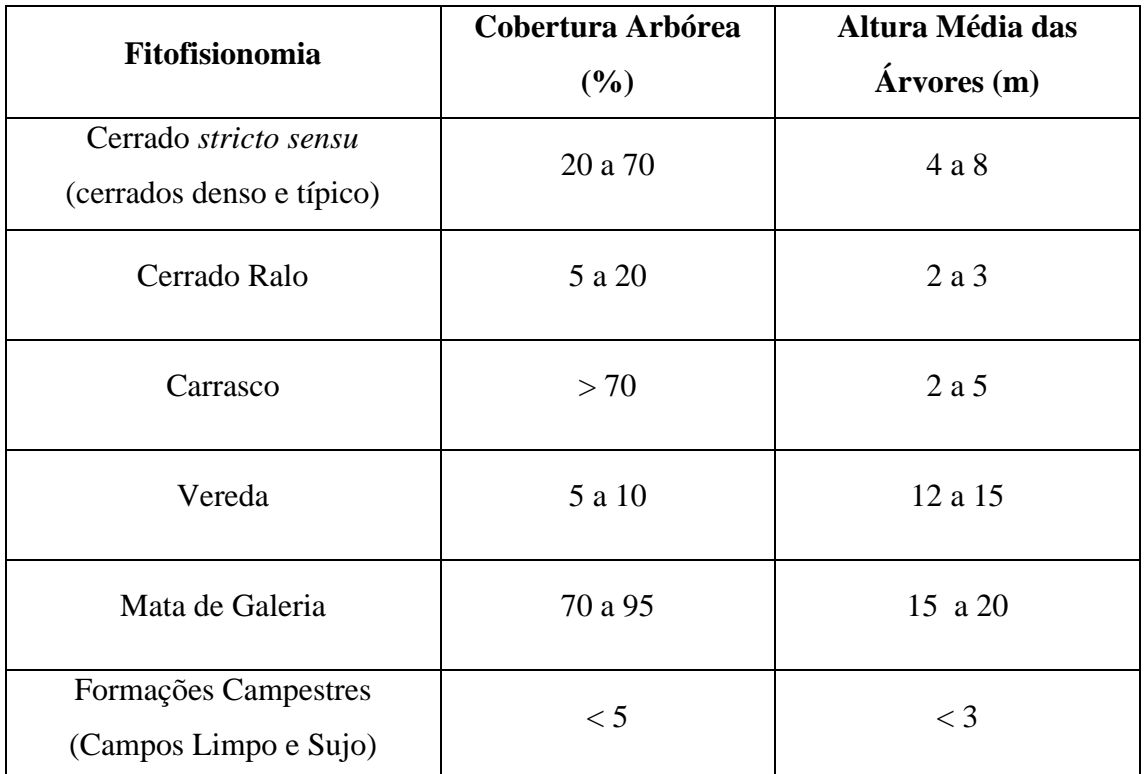

Tabela 3 – Categorias informacionais, seus respectivos identificadores e número de pixels das amostras de treinamento

| Categorias Informacionais    | <b>Identificador</b> | Número de Pixels |
|------------------------------|----------------------|------------------|
| Cerrado <i>stricto</i> sensu |                      | 991              |
| Cerrado Ralo                 | $\overline{2}$       | 569              |
| Carrasco                     | 3                    | 416              |
| Vereda                       | 4                    | 118              |
| Mata de Galeria              | 5                    | 147              |
| Formações Campestres         | 6                    | 223              |
| Agricultura e Pastagens      | 7                    | 335              |

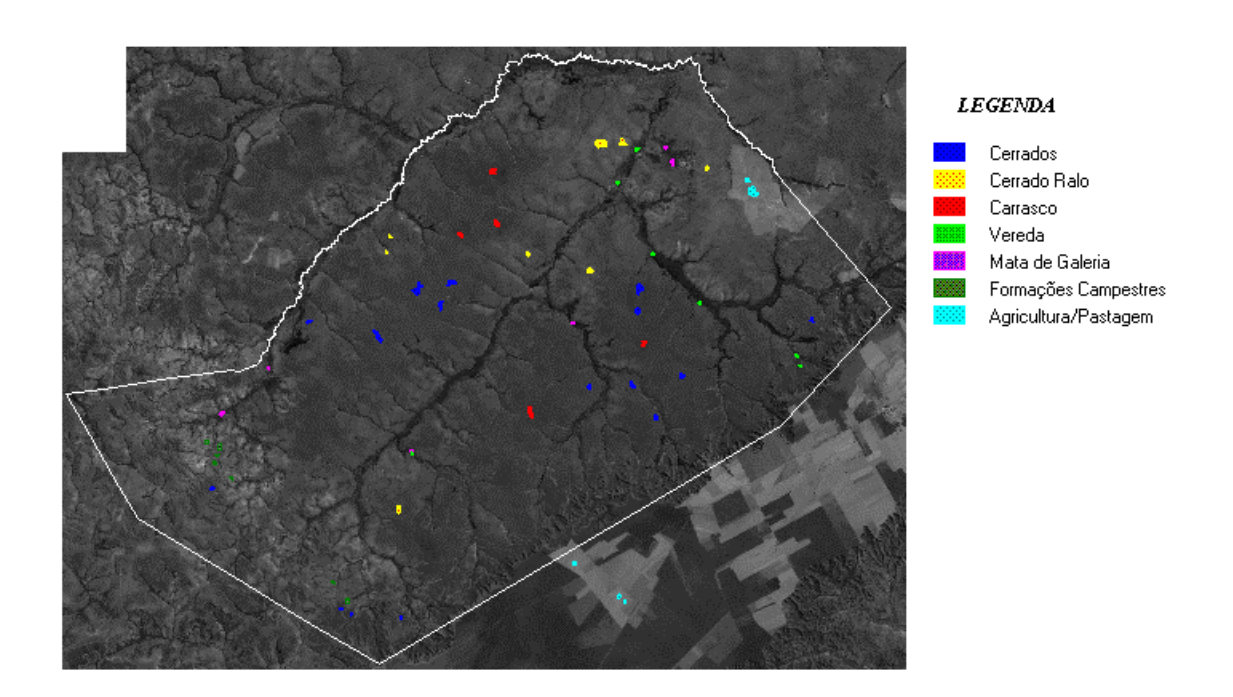

Figura 9 – Polígonos utilizados para amostra de treinamento do classificador e suas distribuições espaciais no Parque Nacional Grande Sertão Veredas.

### **3.3.2.4. Amostras para verificar a exatidão da classificação**

As amostras para verificar a exatidão da classificação são também denominadas de **arquivos** ou **dados de referência** e que cruzados com os dados da classificação gera-se uma matriz de erros, por meio da qual são calculadas as estatísticas da exatidão do resultado obtido.

Inicialmente, deve-se escolher a estratégia de amostragem e calcular o tamanho mínimo da amostra para determinação do arquivo de referência usandose a equação 4, descrita no item 2.3.4:

$$
\mathbf{n} = \mathbf{Z}^2(\mathbf{p})(\mathbf{q})/\mathbf{E}^2 \tag{4}
$$

em que

z é o valor requerido para o intervalo de confiança estabelecido;

> p é o percentual de exatidão esperado;  $q = 100 - p$ ; E o erro permissível.

Para o cálculo de **n** assumiu-se Z igual a 1,96 para um intervalo de confiança em nível de 95%, um percentual esperado de exatidão igual a 85% (p=0,85) e um erro permissível de 6%, o que resulta em **n** igual a 196 pontos como tamanho mínimo de amostra. Estes 196 pontos foram inteiramente casualizados sobre a imagem do PARNA GSV (Figura 10) usando-se o módulo SAMPLE do IDRISI e que serviram de base para o levantamento de campo. No campo os pontos foram identificados com o auxílio do GPS e anotada a categoria amostrada em cada ponto, enquadrando-a em uma das sete classes informacionais listadas na Tabela 3. Tomou-se o devido cuidado para que todas as classes estivessem representadas pela amostragem.

No entanto, CONGALTON (1991) chama a atenção para o fato de que algumas amostras, dependendendo do número de categorias classificadas e padrão de ocorrência das classes no campo, não são suficientes para mostrar claramente na matriz de erros quais categorias estão se misturando e não oferecem uma boa idéia da qualidade da exatidão. Desta forma, o problema poderia ser equacionado coletando pequenos polígonos para formar o arquivo de referência, aumentando o número de pixels por categorias informacionais. O mesmo autor ressalta que para evitar problemas de correlação espacial nas amostragens por polígonos ou blocada, estes não devem agrupar mais do que vinte (20) pixels.

Com base nestas considerações, decidiu-se coletar um número maior de pixels, aproveitando-se a aleatoriedade dos 196 pontos amostrados, digitalizando-se pequenos polígonos em torno de cada um deles, contendo de 10 a 30 pixels, efetuando-se uma amostragem blocada com origem casualizada (Figura 11). A Tabela 4 contém o número de pixels coletados por categoria de vegetação.

|                              | Número de Pixels |  |
|------------------------------|------------------|--|
| Categorias de Vegetação      |                  |  |
| Cerrado <i>stricto</i> sensu | 1202             |  |
| Cerrado Ralo                 | 773              |  |
| Carrasco                     | 101              |  |
| Vereda                       | 302              |  |
| Mata de Galeria              | 314              |  |
| Formações Campestres         | 262              |  |
| Agricultura e Pastagens      | 195              |  |
| <b>TOTAL</b>                 | 3149             |  |

Tabela 4 – Número de pixels da amostra de verificação da exatidão por categoria de vegetação

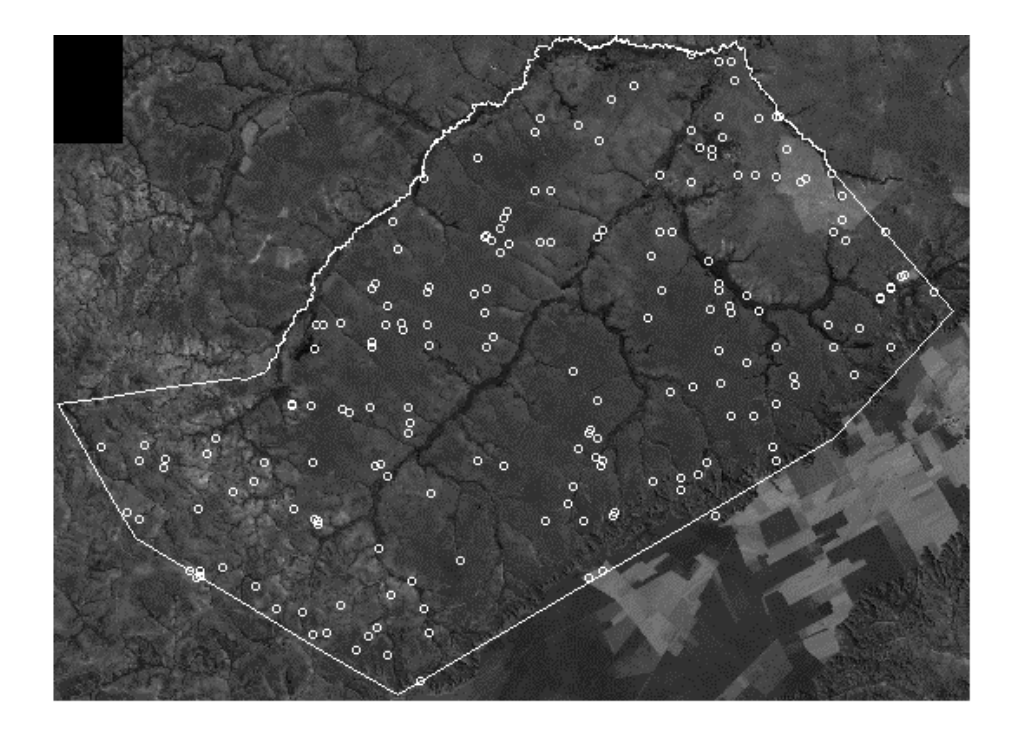

Figura 10 – Amostragem casualizada inicial, sobre a imagem, que serviu de base ao levantamento de campo.

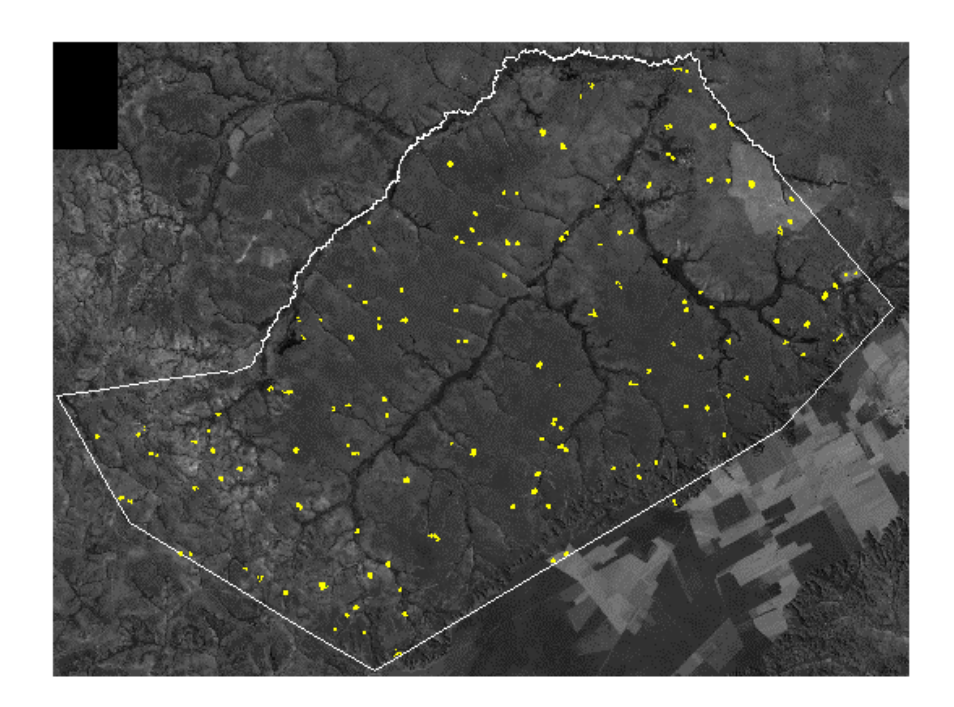

Figura 11 – Amostragem blocada aleatória realizada sobre pontos coletados no campo com base na amostragem casualizada.

#### **3.3.2.5. Exatidão da classificação**

A exatidão da classificação foi avaliada construindo-se a matriz de erros com os dados da imagem e de referência, através da qual os índices Kappa e exatidão global foram calculados. A exatidão global é obtida conforme equação 5 descrita no item 2.3.4.

A estimativa Kappa pode ser representada, segundo CAMPBELL (1987), pela seguinte relação:

$$
K = (observado - esperado)/(1 - esperado) \tag{9}
$$

Entende-se por **observado** o valor global para o percentual de pixels corretos e por **esperado** o valor calculado usando os totais de cada linha e cada coluna da matriz, denominado de valores marginais.

## **3.3.3. Zoneamento e objetivos básicos de manejo**

Conforme descrito no item 2.2.3, o Regulamento dos Parques Nacionais Brasileiros prevê sete tipos de zonas possíveis para este tipo de unidade de conservação. Apesar de sete zonas estarem previstas, definiu-se que o presente estudo trabalharia com cinco zonas devido à falta de estudos e dados mais detalhados sobre os recursos naturais do Parque. Em seguida, tem-se a relação das zonas escolhidas, ressaltando-se que suas características estão descritas no item 2.2.3:

- Zona Primitiva;
- Zona de Uso Extensivo;
- Zona de Uso Intensivo;
- Zona de Uso Especial e
- Zona de Recuperação.

Considerando as características das cinco zonas citadas anteriormente, as de recuperação e de uso especial podem ser separadas previamente, uma vez

que basta identificar no campo as áreas que devam ser recuperadas e áreas onde já existam infra-estrutura.

Analisando-se os objetivos básicos de manejo dos parques nacionais e as características de cada uma das zonas descritas anteriormente, percebe-se que os principais objetivos são: **preservação** e **uso público**. Portanto, as análises para definir a modelagem da avaliação por múltiplos critérios e objetivos, procurando propor um zoneamento para o PARNA GSV, foi desenvolvida para atender estas duas demandas (preservação e uso público). Dentre as três zonas que comportam preservação e uso público (zonas primitiva, de uso extensivo e de uso intensivo), a **zona primitiva** representaria o grau máximo para **preservação** e a **zona de uso intensivo** o grau máximo para **uso público**. A Figura 12 representa o fluxograma metodológico do processo de avaliação dos critérios e resolução dos objetivos. Este esquema indica as principais fases de implementação do modelo de decisão e que serão detalhadas nos itens subseqüentes.

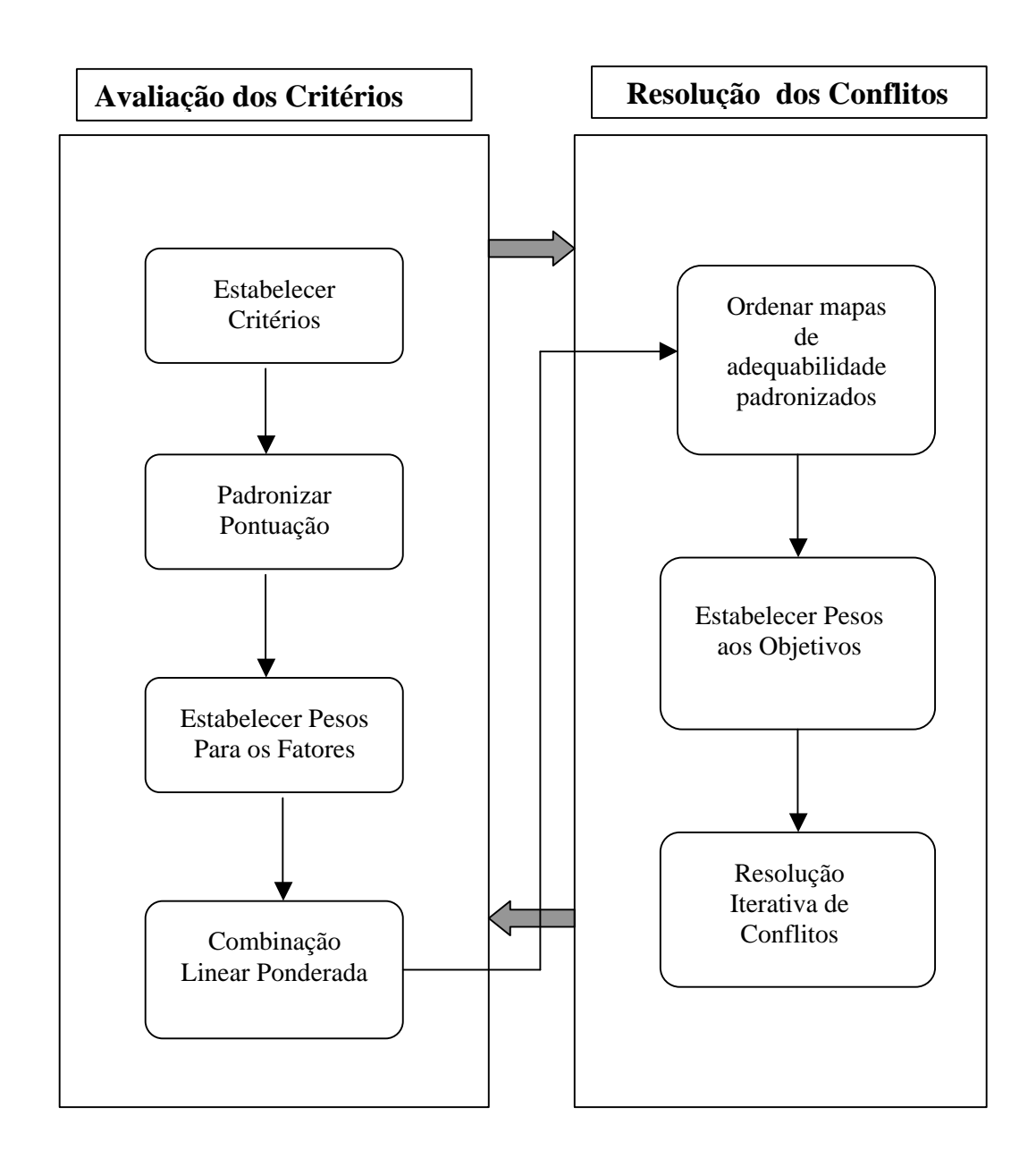

Figura 12 – Fluxograma do modelo de decisão para definir o zoneamento. (adaptado de EASTMAN et al., 1995).

### **3.3.3.1. Seleção dos critérios**

Os critérios foram definidos objetivando identificar áreas com maior potencial para **preservação** e **uso público/recreação.** Desta forma, aqueles critérios e características mais relevantes para designar as áreas com maior potencial para preservação, e uso público, foram identificados com base no conhecimento do Parque, observações de campo e informações sobre a ecologia do Cerrado. Os critérios podem ser divididos, de acordo com as definições detalhadas no item 2.5, em: **restrições** e **fatores**.

As **restrições** foram definidas para áreas que não atenderiam os objetivos básicos de preservação ou uso público. Estas áreas identificadas foram diretamente classificadas em zonas de recuperação ou de uso especial conforme cada caso. As restrições identificadas foram as seguintes:

- voçorocas de grandes extensões e áreas adjacentes (120 metros), classificadas como zona de recuperação;
- grandes áreas de agricultura e pastagens, classificadas como zona de recuperação;
- localização da sede da ex-fazenda Rio Preto, atualmente cedida para a Fundação Pró-Natureza e da sede da fazenda Carinhanha, classificadas como zona de uso especial.

Os pontos de voçorocas e de localização das sedes foram obtidos por GPS e posteriormente digitalizados e incorporados ao sistema de informações geográficas. Delimitou-se uma área com raio de 240 metros em torno das sedes. As áreas de agricultura e pastagens foram definidas reclassificando o mapa de vegetação. As operações realizadas no IDRISI nesta etapa estão detalhadas no bloco diagrama da Figura 13.

Os **fatores** foram definidos procurando-se analisar aqueles que seriam mais importantes no estabelecimento dos graus de adequabilidade das áreas em relação aos dois objetivos definidos anteriormente.

**52**

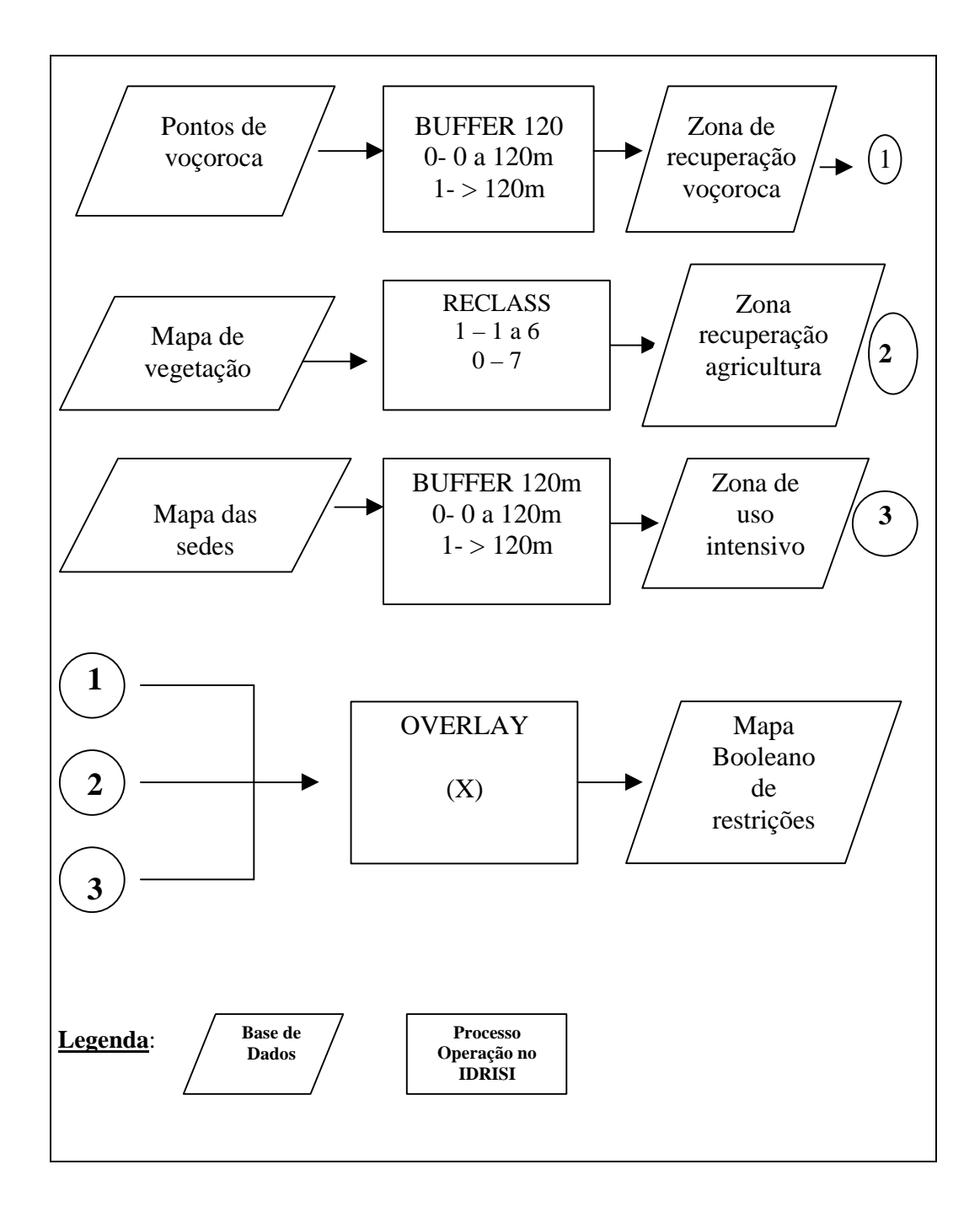

Figura 13 – Bloco Diagrama das operações no IDRISI para definir o mapa de restrição.

Assim, nove (9) fatores foram definidos para produzir o mapa de adequabilidade para preservação e seis (6) fatores para compor o mapa de uso público/recreação.

Os fatores são listados, a seguir, com uma breve justificativa para sua inclusão. Primeiramente, os fatores para avaliação do objetivo preservação:

- **declividade**: áreas com maiores declividades são restritas ao uso mais intenso; tipos de solos que ocorrem no PARNA GSV são muito suscetíveis à erosão;
- **classes de solos**: solos mais suscetíveis à erosão receberão maiores valores de adequabilidade para preservação;
- **classes de vegetação**: as fitofisionomias que desempenham, relativamente, papel mais importante na conservação dos recursos naturais, ou são mais frágeis, recebem maiores valores;
- **proximidade aos rios**: as matas de galeria e as veredas, que estão associadas aos cursos d'água, são ecossistemas mais frágeis e fundamentais para a fauna;
- **proximidade às voçorocas**: áreas instáveis e que oferecem perigo aos visitantes;
- **proximidade ao ribeirão Mato Grande**: são áreas que estão mais isoladas, de difícil acesso e com maior frequência de animais silvestres;
- **proximidade ao rio Passagem do Mato**: nesta região estão as áreas mais bem conservadas do Parque, de difícil acesso, maior abundância de animais silvestres e grandes áreas de carrasco;
- **distância do centro do Parque**: as áreas mais centrais do Parque devem ser prioritárias à preservação e, no caso do PARNA GSV, correspondem às regiões de menor densidade demográfica;
- **proximidade às maiores áreas contínuas de carrasco**: vegetação pouco estudada e que representa áreas de contato ecológico com a Caatinga, portanto, devem ser alvo de um esforço maior de preservação.

Os fatores para uso público/recreação são os seguintes:

- declividade: as razões são opostas àquelas listadas para preservação, uma vez que áreas com menor declividade são mais apropriadas para a localização de trilhas interpretativas, infra-estrutura para "camping" etc;
- **classes de solos**: solos mais suscetíveis à erosão receberam menores valores de adequabilidade;
- **classes de vegetação**: os tipos de vegetação que oferecem recursos cênicos mais expressivos são mais adequados para uso público;
- **proximidade aos rios**: as paisagens e tipos de vegetação associadas aos cursos d'água possuem os recursos cênicos de maiores valores;
- **proximidade ao limite do Parque**: acesso mais facilitado e principalmente porque minimiza impactos aos recursos naturais do Parque;
- **proximidade aos principais pontos de acesso**: refere-se aos pontos de entrada no Parque, onde já há estradas e em bom estado de conservação.

#### **3.3.3.2. Esquema de pontuação de adequabilidade e padronização**

Definiu-se uma escala de pontuação variando de 0 a 255, em que o valor 255 representa a maior pontuação em termos de adequabilidade. Desta forma, os pixels das imagens dos fatores foram assinalados com estes valores, dependendo do atributo do fator, ou seja, o valor de declividade, o valor de distância, a classe de vegetação, entre outros. Há dois tipos básicos de fatores, aqueles representados por variáveis discretas e os representados por variáveis contínuas. Os mapas de variáveis discretas são os de classes de vegetação e de solos.

A pontuação para as variáveis discretas foi definida analisando-se as características dos fatores, conforme exposto no item anterior (3.3.3.1). Utilizouse o módulo RECLASS do IDRISI para esta operação e a Tabela 5 traz os valores atribuídos.

| <b>FATOR</b>      | <b>CLASSES DO</b><br><b>FATOR</b> | PONTUAÇÃO DA   |                    |
|-------------------|-----------------------------------|----------------|--------------------|
|                   |                                   | ADEQUABILIDADE |                    |
|                   |                                   | PRESERVAÇÃO    | <b>USO PÚBLICO</b> |
| Mapa de Vegetação | Cerrado s.s.                      | 150            | 130                |
|                   | Cerrado ralo                      | 150            | 130                |
|                   | Carrasco                          | 255            | 60                 |
|                   | Vereda                            | 200            | 255                |
|                   | Mata de galeria                   | 190            | 255                |
|                   | Formações campestres              | 130            | 190                |
| Mapa de Solos     | $Aqd_4$                           | 130            | 255                |
|                   | Ae <sub>2</sub>                   | 150            | 130                |
|                   | Rd <sub>5</sub>                   | 255            | 50                 |
|                   | Lvd <sub>9</sub>                  | 255            | 50                 |
|                   | $Lvd_1$                           | 255            | 50                 |
|                   | Rd <sub>2</sub>                   | 200            | 250                |
|                   | Cd <sub>2</sub>                   | 180            | 250                |

Tabela 5 – Pontuação de adequabilidade para as classes dos fatores vegetação e solos, consideradas variáveis discretas na análise

**Aqd4**-associação de Areias Quartzosas distróficas com Latossolo Vermelho Amarelo distrófico; **Ae2**-solos aluviais eutróficos com solos Hidromórficos indiscriminados; **Rd5**-associações de solos Litólicos distróficos com Areias Quartozosas distróficas; **LVd9**-associação de Latossolo Vermelho Amarelo distrófico álico com Areias Quartzosas; **LVd1**-Latossolo Vermelho Amarelo distrófico álico; **Rd2**-Associações de solos Litólicos distróficos álicos com Cambissolo distrófico álico e **Cd2**-Cambissolo distrófico álico com solos litólicos distróficos.

Os mapas de variáveis contínuas são os de declividade e distâncias, que foram pontuados e padronizados por meio da teoria de conjuntos "fuzzy", conceituada no item 2.6. Os valores de declividade e distâncias foram transformados em valores de adequabilidade por meio de funções de pertinência "fuzzy", disponíveis no IDRISI pelo módulo FUZZY. Estas funções podem ser lineares, sigmoidais crescentes, sigmoidais decrescentes entre outras. A escolha da função depende da variável e do seu comportamento em relação ao objetivo analisado. A Figura 14 mostra as funções usadas neste trabalho, em que o eixo de x corresponde aos valores de determinado fator e o eixo y os valores de adequabilidade. As letras a, b, c, e d são denominadas pontos de controle das curvas e determinam os valores de x em que a curva começa a crescer, decrescer ou estabilizar, conforme o fator e a função.

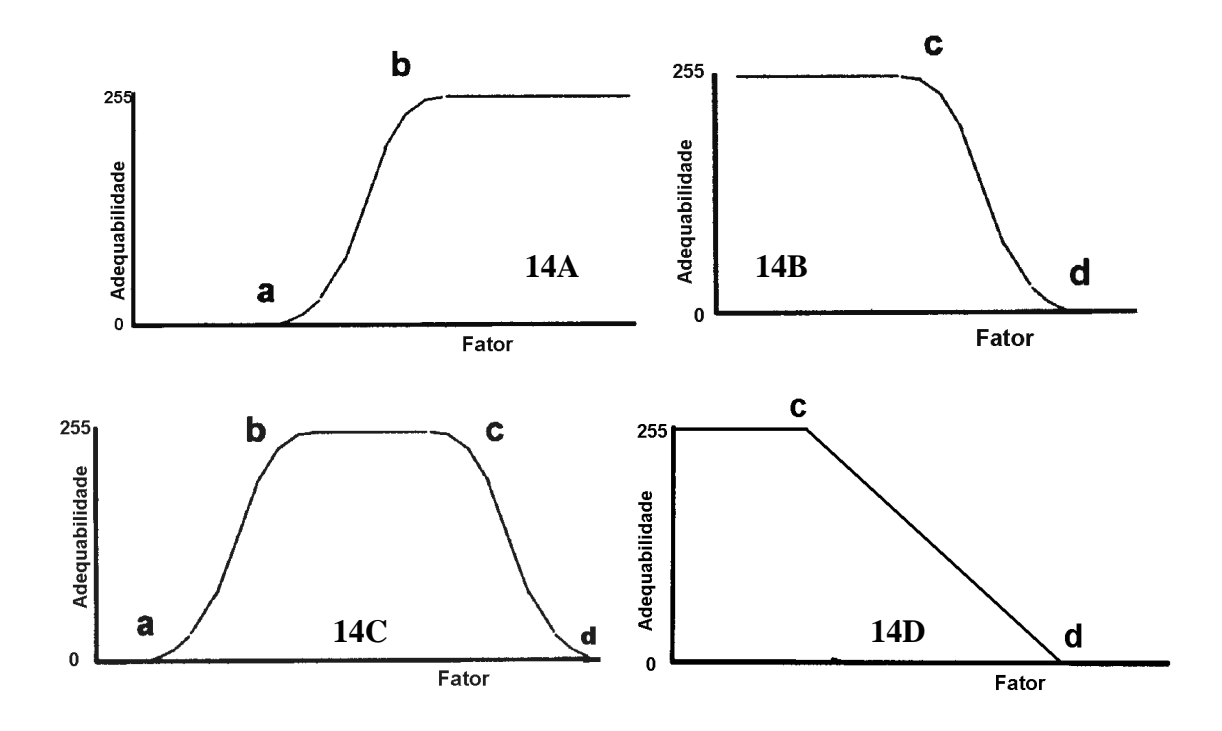

Figura 14 – Funções de pertinência de conjuntos "fuzzy" sigmoidal crescente (14A), sigmoidal decrescente (14B), sigmoidal crescente-decrescente (14C) e linear decrescente (14D). (Fonte: EASTMAN, 1997)

Para obter os mapas de declividade e de distâncias, referentes aos fatores detalhados no item 3.3.3.1, que posteriormente foram transformados em mapas de adequabilidade pela modelagem "fuzzy", foram usados principalmente os módulos SURFACE, RECLASS e DISTANCE. Os pontos de controle e as curvas usadas para a modelagem de cada um dos fatores estão descritos na Tabela 6.

## **3.3.3.3. Ponderação dos critérios**

Os pesos dos critérios foram estabelecidos utilizando-se o Processo de Hierarquia Analítica (AHP – "Analytical Hierarchy Process") desenvolvido por SAATY (1977). Esta técnica possibilita estabelecer os pesos dos critérios usando o autovalor principal de uma matriz quadrada recíproca, por meio de comparações duplas entre os fatores. Os pesos gerados pelo AHP têm sua soma igual a 1, que é uma condição necessária para a combinação linear ponderada dos critérios.

Supondo a necessidade de se comparar um conjunto de *n* fatores em pares de acordo com a importância relativa entre eles. Assumindo que estes fatores sejam representados por  $A_1, A_2, \ldots, A_n$  e os seus respectivos pesos por  $w_1, w_2, \ldots$ ., w<sub>n</sub>. Segundo SAATY (1977), a comparação par a par pode ser representada pela seguinte matriz:

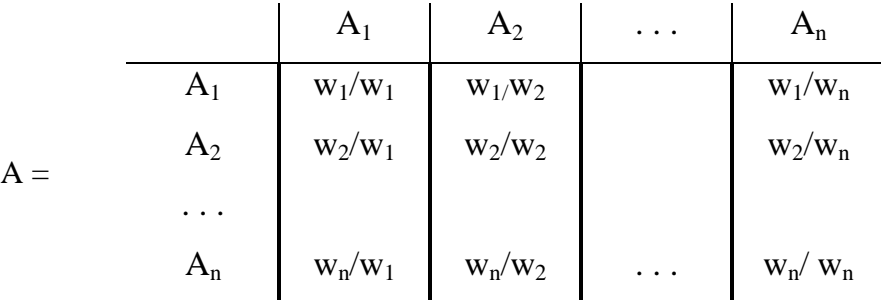
| <b>OBJETIVO</b>                     | <b>FATOR</b>                                      | <b>FUNÇÃO</b>                          | PONTO DE CONTROLE |                 |                  |                 |
|-------------------------------------|---------------------------------------------------|----------------------------------------|-------------------|-----------------|------------------|-----------------|
|                                     |                                                   | <b>UTILIZADA</b>                       | a                 | $\mathbf b$     | $\mathbf c$      | d               |
| PRESERVAÇÃO                         | Declividade                                       | Sigmoidal<br>crescente                 | $0^{\circ}$       | $5^{\circ}$     |                  |                 |
|                                     | Proximidade aos<br>rios                           | Sigmoidal<br>decrescente               |                   |                 | 60 <sub>m</sub>  | $210 \text{ m}$ |
|                                     | Proximidade às<br>voçorocas                       | Sigmoidal<br>decrescente               |                   |                 | 30 <sub>m</sub>  | 300 m           |
|                                     | Proximidade ao<br>ribeirão Mato<br>Grande         | Sigmoidal<br>decrescente               |                   |                 | 1200<br>m        | 4000m           |
|                                     | Proximidade ao rio<br>Passagem do Mato            | Sigmoidal<br>decrescente               |                   |                 | 1200<br>m        | 3000m           |
|                                     | Distância ao centro<br>do Parque                  | Sigmoidal<br>decrescente               |                   |                 | $0$ Km           | 25 Km           |
|                                     | Proximidade de<br>áreas de carrasco               | Sigmoidal<br>decrescente               |                   |                 | 180 m            | $600 \text{ m}$ |
| <b>BLICO</b><br>RECREAÇÃO<br>USO PÚ | Declividade                                       | Sigmoidal<br>decrescente               |                   |                 | $7^{\circ}$      | 10 <sup>o</sup> |
|                                     | Proximidade aos<br>rios                           | Sigmoidal<br>crescente-<br>decrescente | 30 <sub>m</sub>   | 60 <sub>m</sub> | 150 <sub>m</sub> | 180 m           |
|                                     | Proximidade ao<br>limite do Parque                | Linear<br>decrescente                  |                   |                 | $0$ Km           | 8 Km            |
|                                     | Proximidade aos<br>principais pontos de<br>acesso | Sigmoidal<br>decrescente               |                   |                 | 1800<br>m        | 6000m           |

Tabela 6 – Funções de pertinência usadas para modelagem dos fatores e os valores escolhidos para seus respectivos pontos de controle

Esta matriz satisfaz a propriedade de reciprocidade em que  $a_{ii} = 1/a_{ii}$ . Desta forma, a matriz é preenchida determinando-se o peso dos fatores das linhas em relação às colunas. Uma escala de pesos variando de 1 a 9 é previamente definida para se atribuir os pesos. Um fator A de igual importância em relação a um fator B receberia valor 1. Por outro lado, se o fator A for extremamente mais importante do que o fator B, o peso atribuído seria 9 e por conseqüência o fator B em relação ao A receberia peso 1/9. Por meio da matriz é possível calcular um índice de consistência que indica a probabilidade dos pesos terem sido calculados aleatoriamente. Um índice de consistência maior do que 0,10 indica que a matriz precisa ser reavaliada (SAATY, 1977).

A técnica desenvolvida por SAATY tem sido utilizada em trabalhos envolvendo múltiplos critérios, processos de tomada de decisão e sistemas de informações geográficas (EASTMAN et al., 1995; HICKEY e JANKOWSKI, 1997).

O Processo de Hierarquia Analítica é provido no IDRISI por meio do módulo WEIGHT, usado nesta fase do estudo. As Tabelas 7 e 8 representam as matrizes geradas para os fatores envolvidos na avaliação de adequabilidade dos objetivos (preservação e uso público/recreação).

#### **3.3.3.4. Combinação linear ponderada**

Para se obter os mapas finais de adequabilidade para preservação e para uso público, os valores de adequabilidade de cada fator foram combinados pelo procedimento linear ponderado. Esse procedimento, explicitado no item 2.5.1, pode ser representado pela equação 7, conforme representado a seguir.

$$
Adeq = (\mathbf{S}w_i x_i)^* \mathbf{P}c_j \tag{7}
$$

em que

Adeq  $=$   $\acute{\text{e}}$  o mapa final de adequabilidade;

 $w = p$ eso do fator i;

x = pontuação de adequabilidade do fator i;

 $* \Pi c_j$  = multiplicação pelo valores das restrições.

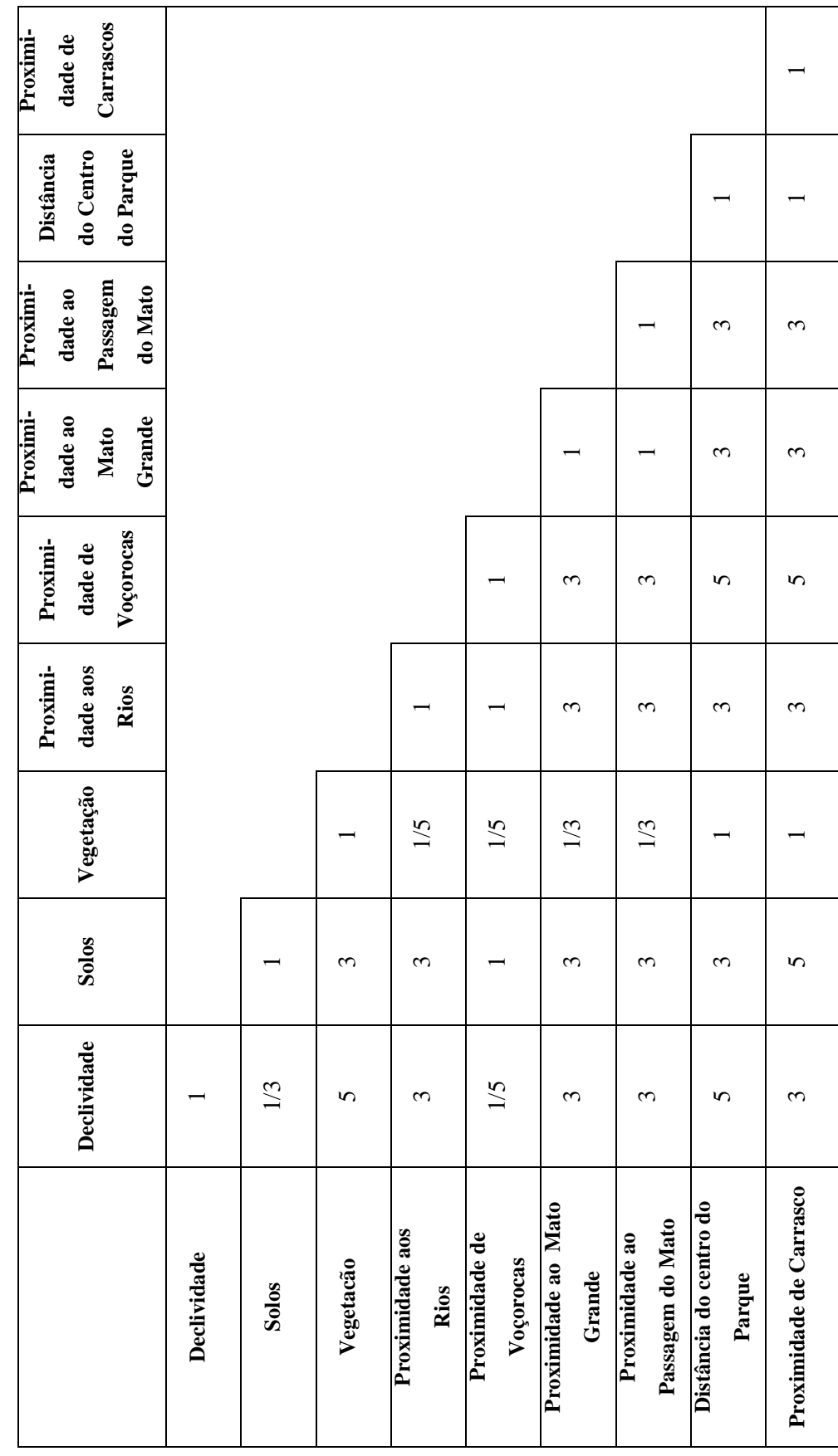

Tabela 7 - Matriz de comparação dos pesos relativos entre os fatores para preservação Tabela 7 – Matriz de comparação dos pesos relativos entre os fatores para preservação

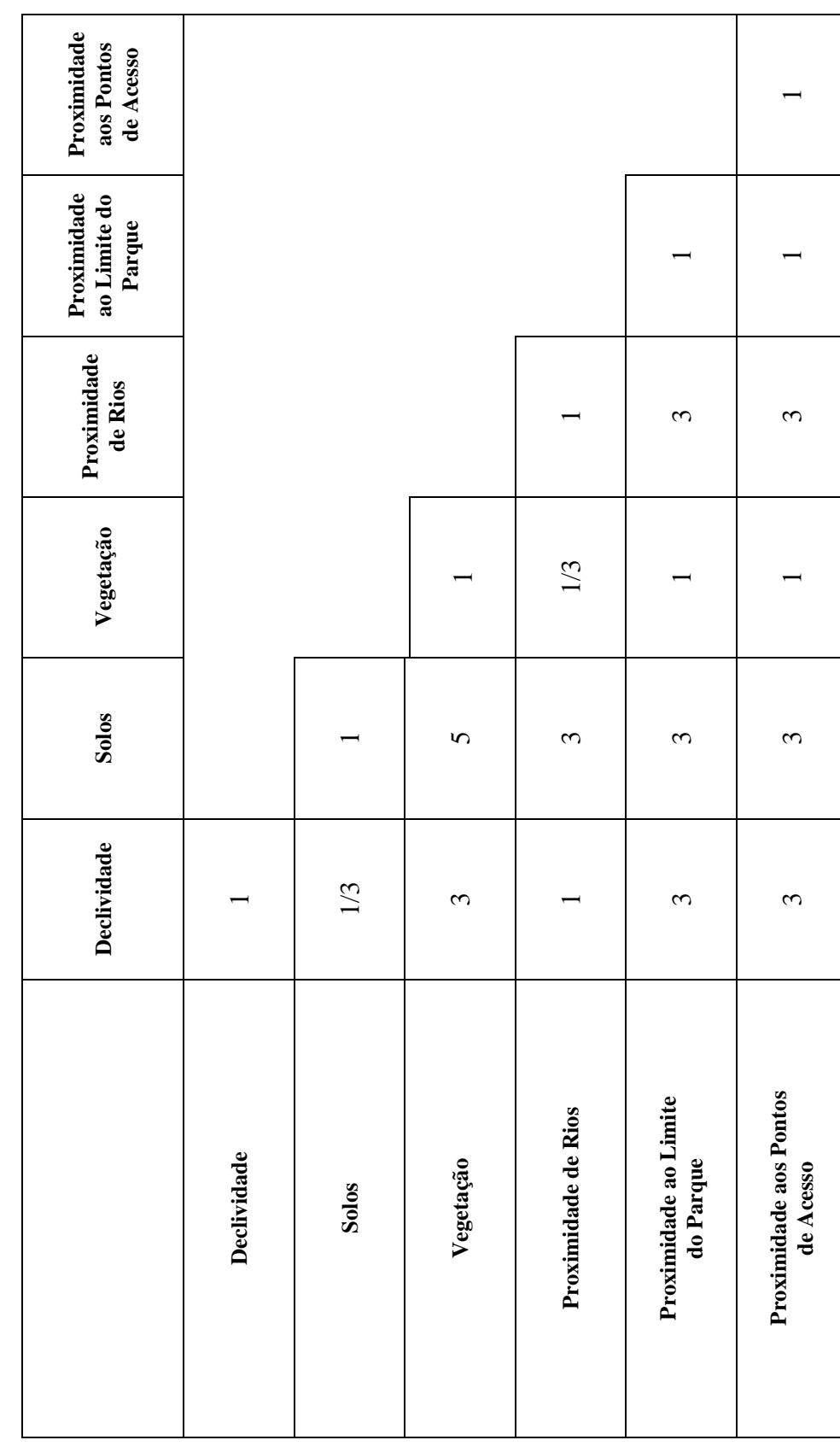

Tabela 8 - Matriz de comparação dos pesos relativos entre os fatores para uso público Tabela 8 – Matriz de comparação dos pesos relativos entre os fatores para uso público

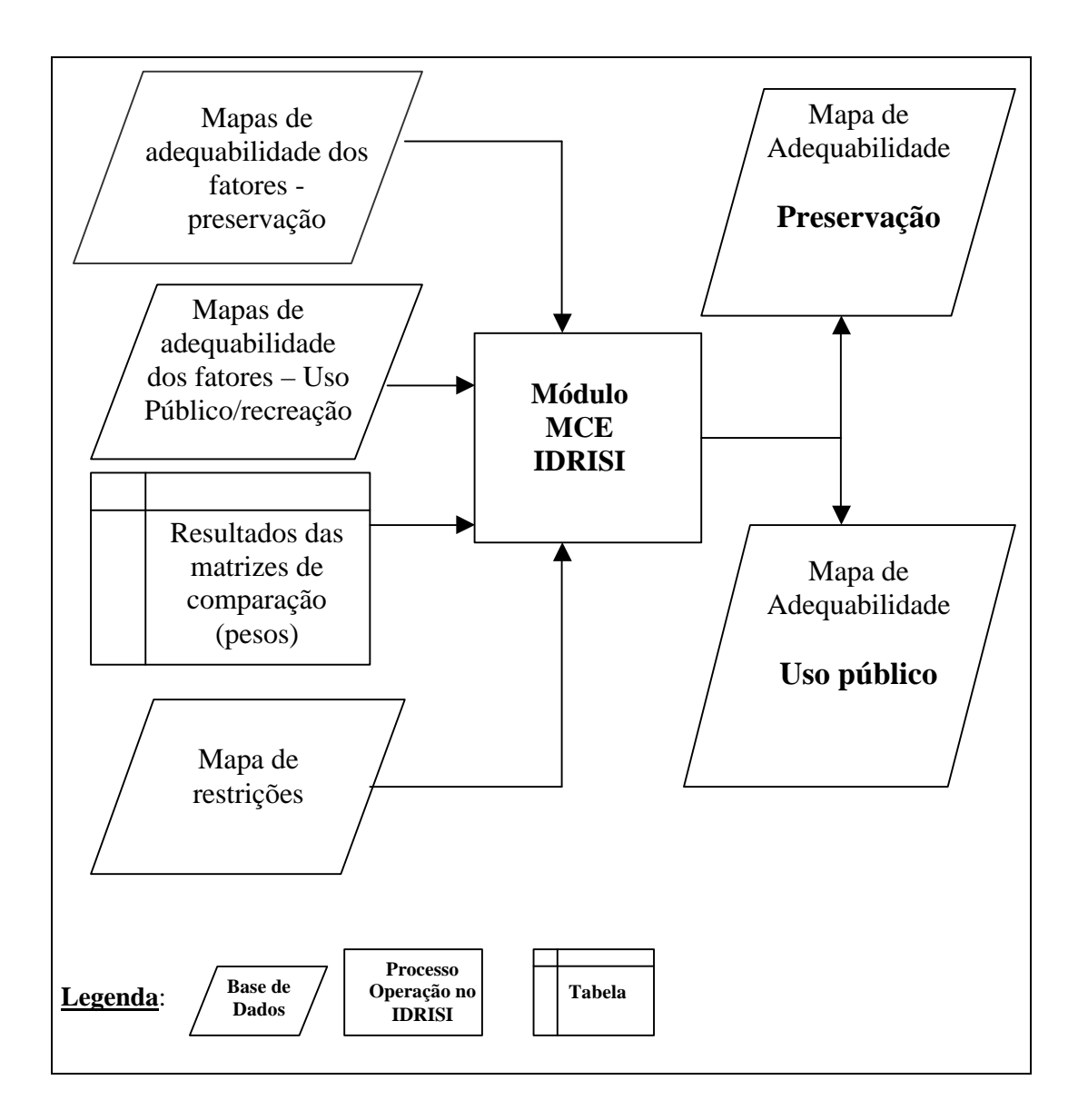

Figura 15 – Bloco diagrama mostrando seqüência de operações no IDRISI para produzir os mapas finais de adequabilidade.

Este procedimento foi efetuado por meio do módulo MCE do IDRISI. O bloco diagrama da Figura 15, apresentado anteriormente, traz as principais operações realizadas nessa etapa

#### **3.3.3.5. Resolução dos objetivos conflitantes**

A resolução dos objetivos definidos foi equacionada usando-se o módulo MOLA (Alocação de Terras por Múltiplos Objetivos – "Multi-objective Land Allocation") do IDRISI. Este procedimento utiliza um procedimento heurístico para decidir como alocar pixels de objetivos conflitantes. O primeiro passo requerido é o preparo dos mapas de adequabilidade finais gerados para cada objetivo (Figura 15). Os valores de adequabilidade dos pixels destes mapas foram ordenados em ordem descrescente, portanto, reclassificados de forma que o pixel de maior valor recebeu o atributo 1 e assim por diante. Este procedimento foi realizado por meio do módulo RANK. Concomitantemente, estes mesmos mapas foram ordenados em ordem crescente. Para execução do módulo MOLA é requerido o número de pixels que deverá ser alocado para cada objetivo e, consequentemente, haverá muitos casos de pixels na mesma classificação de adequabilidade. Nestes casos, o MOLA usa o conceito da menor distância ao ponto ideal de adequabilidade (255), alocando este pixel ao objetivo do qual está mais próximo. Este conceito pode ser representado pela Figura 16, mostrando o espaço de decisão de alocação dos pixels dividido por uma linha. Caso os pesos dos conflitos sejam os mesmos, esta reta formará um ângulo 45º com o eixo das abcissas. Além dos mapas de adequabilidade ordenados, MOLA requer o peso dos objetivos. O processo é iterativo até que o número de pixels mínimo a ser destinado para os objetivos seja alcançado. Ao final do processo um relatório indica quanto o nível de adequabilidade previamente estabelecido teve que ser rebaixado em função da resolução dos conflitos.

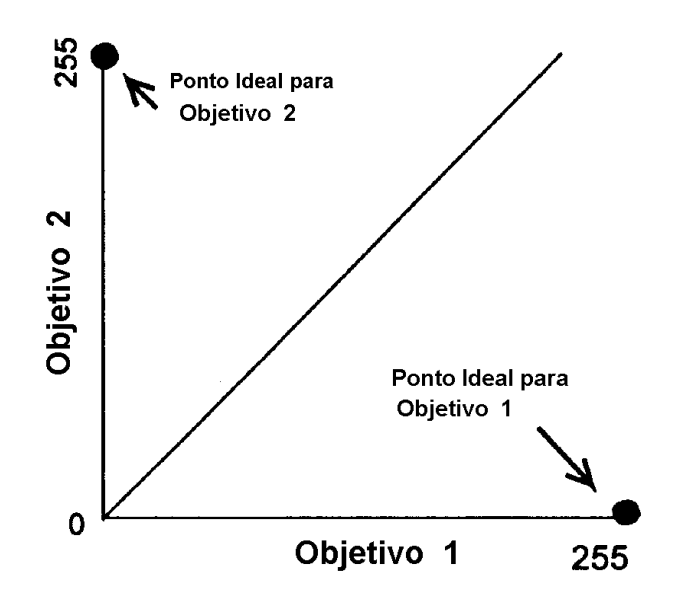

Figura 16 – Representação do espaço de decisão entre objetivos conflitantes e da distância mínima ao nível ótimo de adequabilidade, em um espaço bidimensional (Fonte: EASTMAN, 1995).

Decidiu-se pelos seguintes parâmetros na execução do MOLA:

- objetivo preservação 458.560 pixels, que a equivalem a 41.270 hectares (50% da área do Parque);
- objetivo uso público 275.160 pixels, que equivalem a 24.764 hectares (30% da área do Parque);
- sem classificar 183.400 pixels, que equivalem a 16.506 hectares (20% da área do Parque).
- Peso dos objetivos 0,6 para preservação e 0,4 para uso público/recreação.

A seqüência de operações está esquematizada no bloco diagrama da Figura 17 abaixo. Partindo-se do mapa preliminar de zoneamento foi gerado o mapa final de zoneamento, reclassificando em zona de uso extensivo as áreas que não foram alocadas em um dos objetivos. Áreas alocadas para preservação foram classificadas em zona primitiva e as áreas de uso público reclassificadas em zonas de uso intensivo. Em seguida, as zonas de recuperação e de uso especial, delimitadas previamente no item 3.3.3.1, foram sobrepostas neste mapa final.

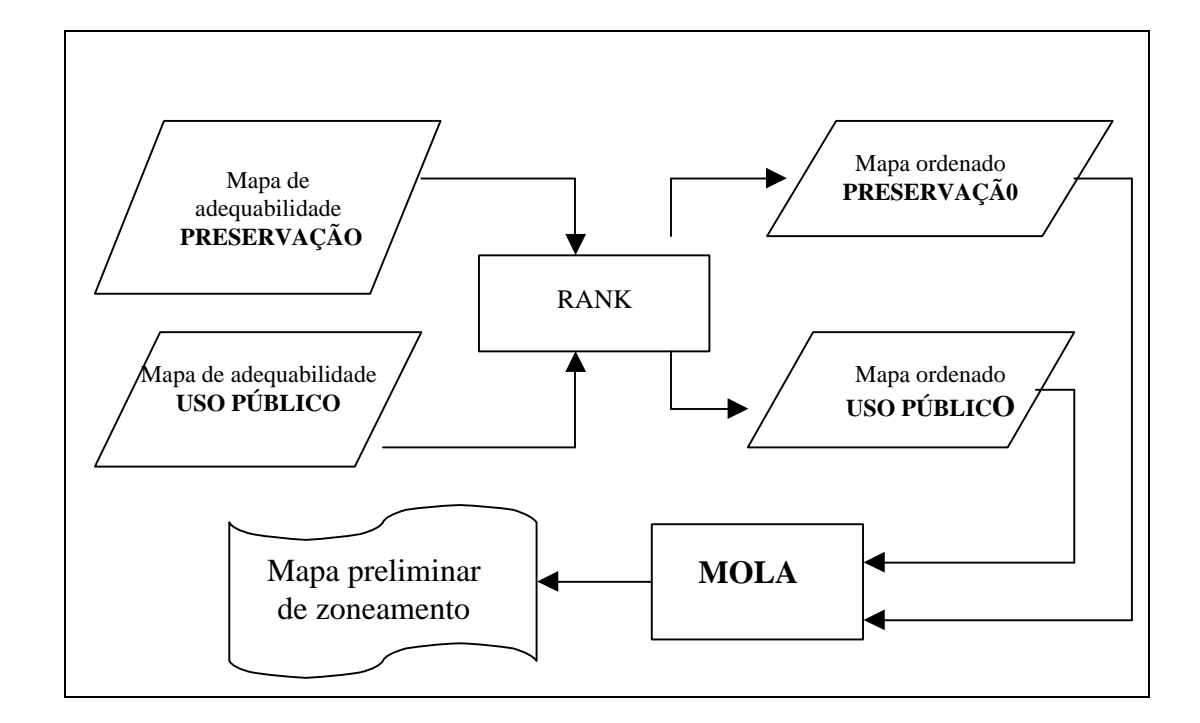

Figura 17 – Bloco diagrama representando as principais operações no IDRISI do procedimento de resolução de conflitos.

### **4. RESULTADOS E DISCUSSÃO**

#### **4.1. Mapas digitalizados**

Os mapas de hidrografia, classes de solos e altimétrico (Figuras 18, 19 e 20) são os mapas básicos utilizados neste trabalho. A partir do mapa altimétrico gerou-se o mapa de declividade. Observando-se o mapa de hidrografia, nota-se que o PARNA GSV possui uma rede de drenagem muito densa e que se constitui em uma das características mais marcantes da região: as inúmeras veredas. O mapa de solos, comparado com o mapa de altitude, oferece uma boa visão espacial da distribuição de suas classes no ambiente, em que os cambissolos e os litossolos localizam-se nas áreas de maior altitude e nas bordas da chapada.

Deve-se ressaltar que o mapa de solos (Figura 19) foi produzido partindose de uma base cartográfica na escala de 1:250.000 que, posteriormente, foi rasterizado com uma resolução espacial de 30 metros no formato digital. Considerando a escala original e a digitalização em mesa, poder-se-ia chegar a uma resolução de no máximo 120 metros. Porém, as imagens TM/LANDSAT 5 têm resolução de 30 metros e para que fosse possível efetuar as operações com os mapas, todos foram criados nessa mesma resolução. Nessa escala (1:250.000) algumas unidades de mapeamento deixaram de ser representadas quando, normalmente, o seriam nas escalas que permitissem um detalhamento na resolução de 30 metros. Porém, pelo procedimento de AHP definiu-se um peso menor para este fator, diminuindo a influência desse fator no processo de tomada

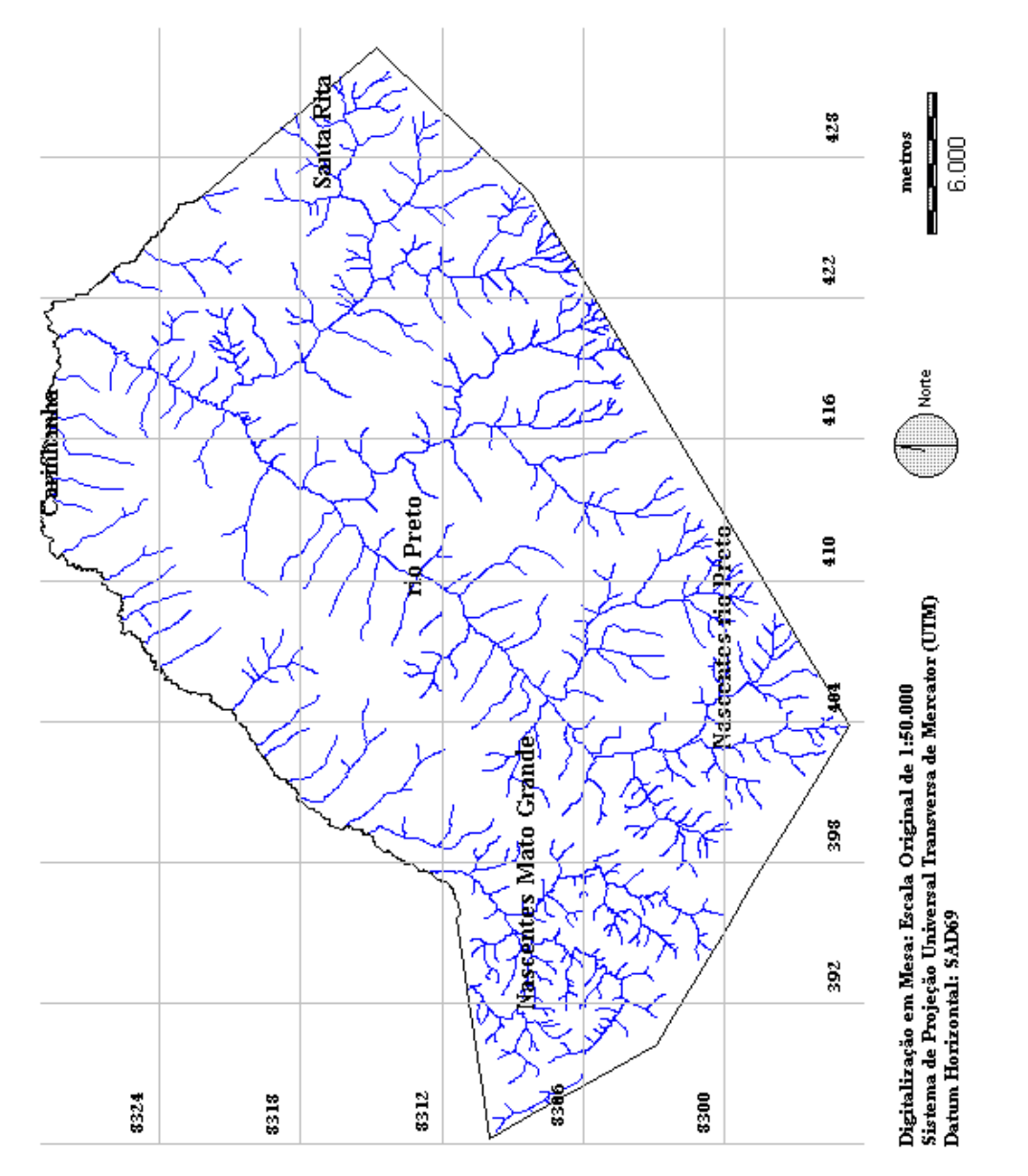

Figura 18 - Mapa de hidrografia do Parque Nacional Grande Sertão Veredas. Figura 18 – Mapa de hidrografia do Parque Nacional Grande Sertão Veredas.

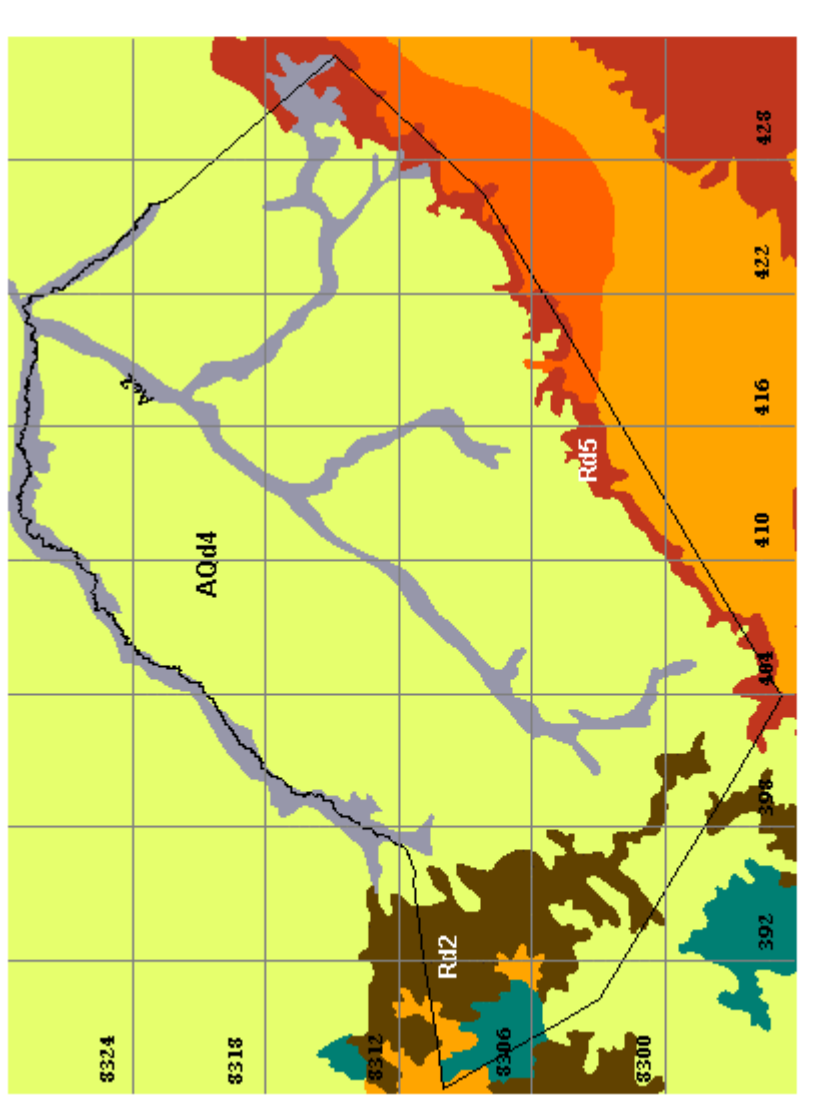

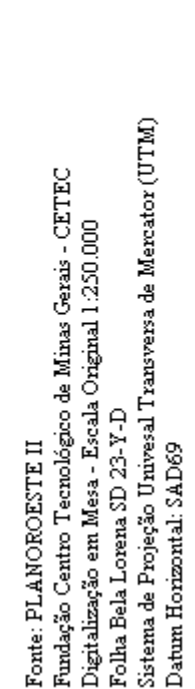

Figura 19 – Mapa de solos digitalizado do Parque Nacional Grande Sertão Veredas.

Figura 19 - Mapa de solos digitalizado do Parque Nacional Grande Sertão Veredas.

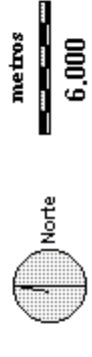

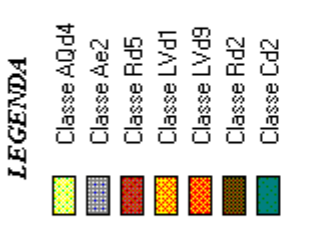

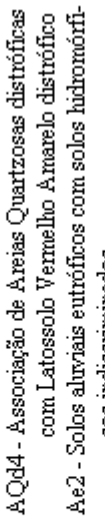

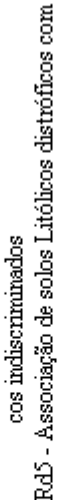

Areias Quartzosas distróficas

LVd9 - Associação de Latossolo Vermelho Amarelo<br>distrófico álico com Areias Quartzosas

Rd2 - Associação de solos Litólicos distróficos álicos LVd1 - Latossolo Vermelho Amarelo distrófico álico

Cd2 - Cambissolo distrófico álico com solos Litólicos com Cambissolo distrófico álico

distróficos

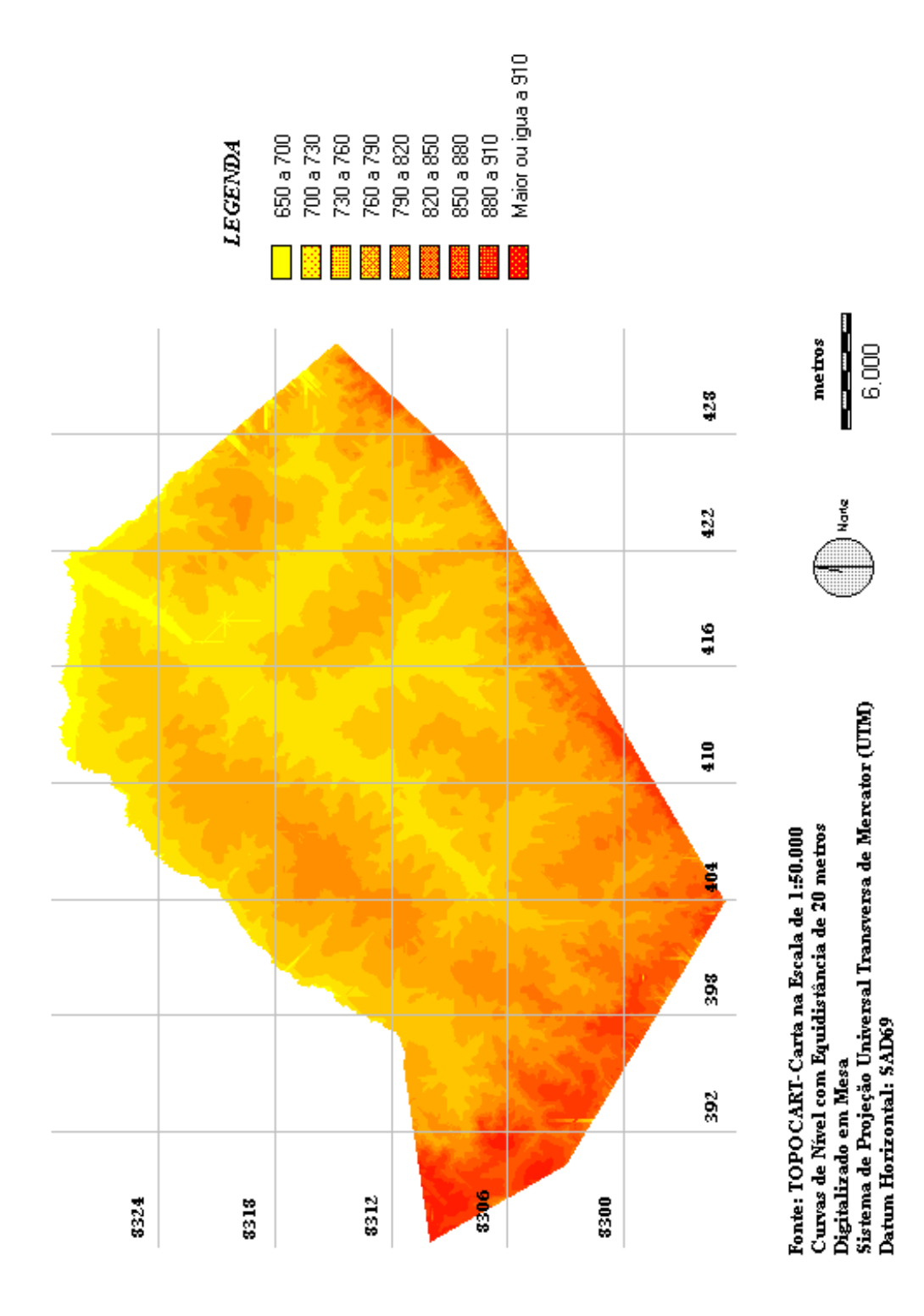

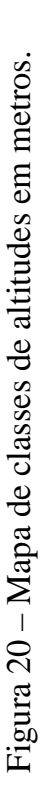

de decisão. A AHP e a combinação linear de múltiplos critérios permitem uma diminuição da influência daqueles fatores em que as incertezas e as imprecisões são maiores.

#### **4.2. Correção geométrica das imagens**

A correção geométrica das imagens foi realizada obtendo-se um erro quadrado médio (RMSE) de 15,7 metros para a imagem da órbita-ponto 220/70 e 12,3 metros para a imagem da órbita-ponto 220/71. Foram usados 5 e 4 pontos para retificação das imagens 220/70 e 220/71, respectivamente. As equações e seus coeficientes estimados para efetuar a correção podem ser consultados nos Apêndices A e B.

#### **4.3. Classificação da imagem orbital e sua exatidão**

O mapa de vegetação (Figura 21) foi obtido pelo classificador automático de Máxima Verossimilhança das imagens TM/LANDSAT nas bandas 4 e 5. O número de categorias definidas para realizar a classificação mostrou-se satisfatório e bem representativo das fitofisionomias encontradas no PARNA GSV. As estimativas para os índices Kappa e Exatidão global foram, respectivamente, 69% e 76% e este baixo desempenho deveu-se basicamente à dificuldade do classificador em separar as categorias cerrado *stricto sensu* e carrasco. Uma análise das estatísticas das amostras de treinamento demonstra esta similaridade espectral entre estas duas classes, nas bandas 4 e 5 do sensor TM. A matriz de erros (Tabela 9) gerada com os dados de campo e de referência demonstra bem a confusão entre estas classes e também alguma confusão entre formações campestres e agricultura/pastagem. Outro fator que pode ter contribuído para a exatidão estimada foi a limitação de bandas usadas na classificação, somente as bandas 4 e 5.

Durante os trabalhos de campo observou-se que, mesmo no campo, às vezes é muito difícil separar claramente o carrasco e o cerrado em algumas

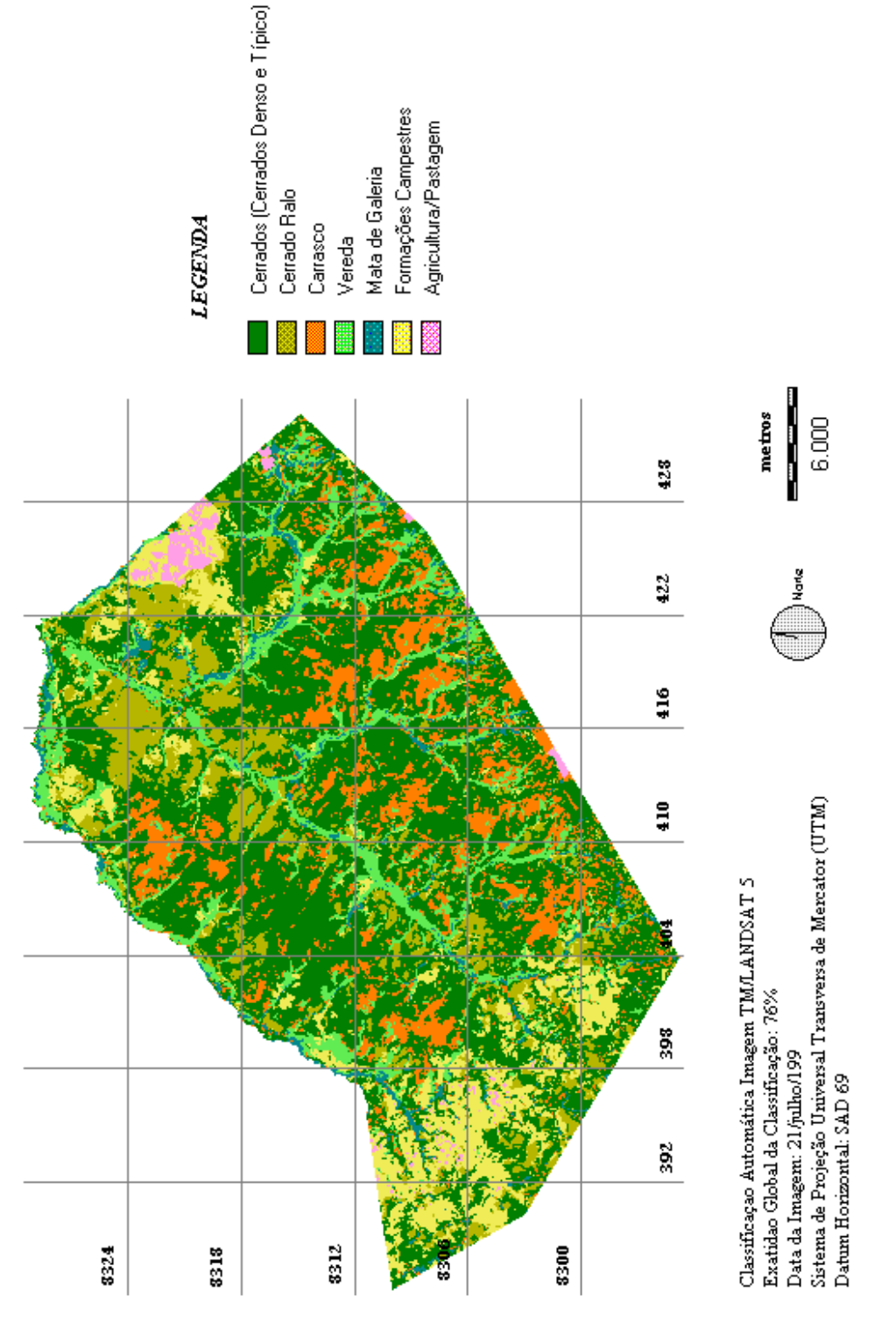

Figura 21 – Mapa de vegetação gerado pelo classificador de Máxima Versossimilhança em imagens<br>TMLANDSAT 5, bandas 4 e 5. Figura 21 – Mapa de vegetação gerado pelo classificador de Máxima Versossimilhança em imagens TM/LANDSAT 5, bandas 4 e 5.

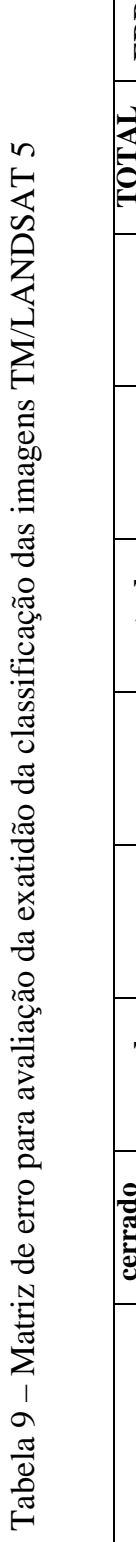

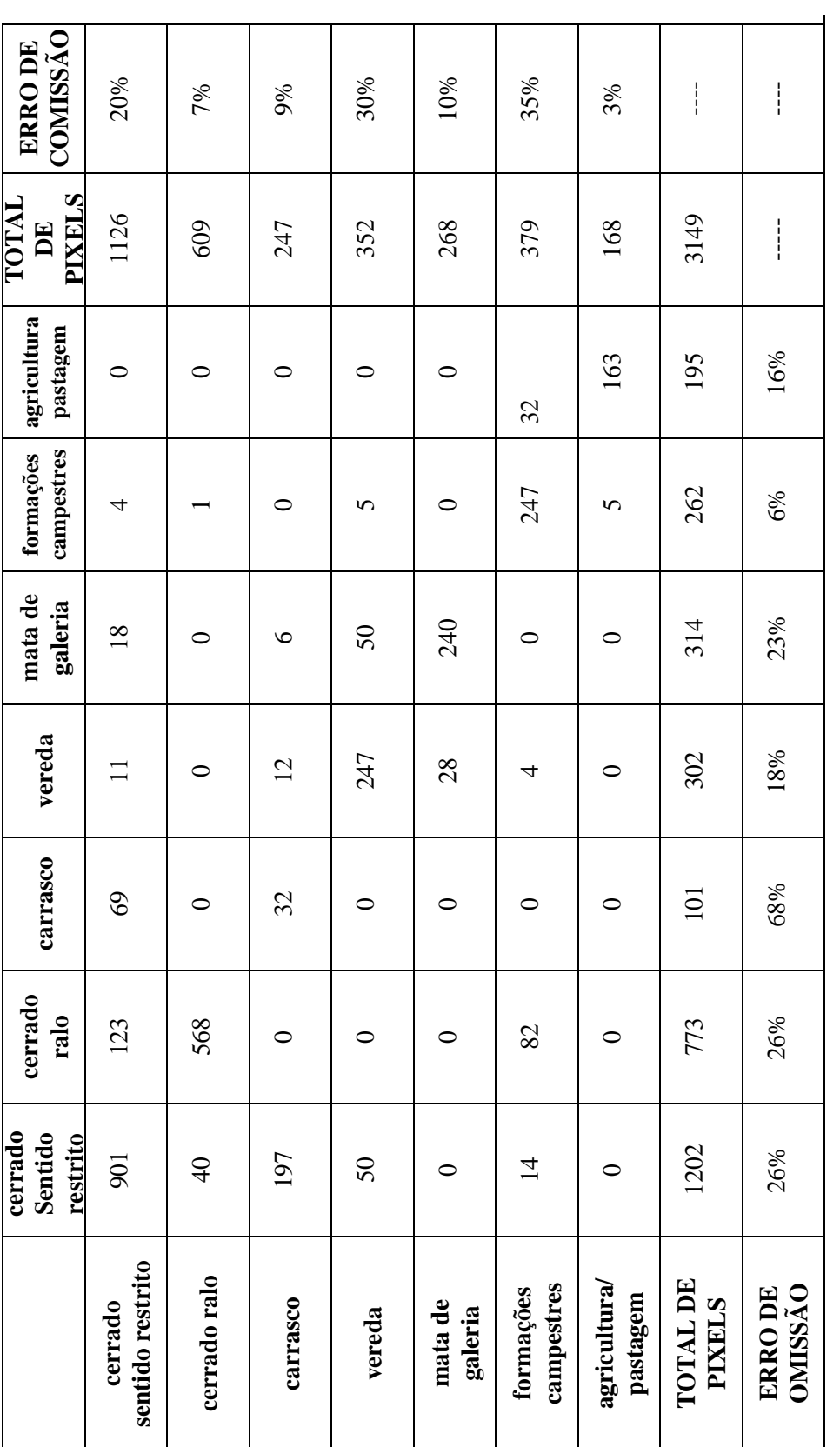

Colunas: dados de referência Linhas: dados da imagem classificada Índice Kappa = 69% Exatidão Global = 76% **Colunas: dados de referência Linhas: dados da imagem classificada Índice Kappa = 69% Exatidão Global = 76%** regiões do Parque. O carrasco, via de regra, ocorre em manchas misturadas ao cerrado. Uma avaliação visual do mapa de vegetação obtido, combinado com as observações de campo, aponta para uma representação coerente da distribuição espacial das fitofisionomias como ela ocorre no campo. As manchas de carrasco no campo ocorrem preferencialmente nas áreas apontadas pela classificação. Considerando as limitações citadas, a classificação foi bastante satisfatória para os objetivos deste trabalho.

#### **4.4. Mapas de adequabilidade**

Na composição dos mapas de adequabilidade duas metodologias tiveram papel fundamental, tornando muito dinâmico e versátil o desenvolvimento de sistemas de apoio aos processos de tomada de decisões, como é o caso do planejamento ambiental. Uma dessas técnicas foi a teoria de conjuntos "fuzzy" usada para transformar as características dos fatores em níveis de adequabilidade, bem como padronizá-los dentro de um mesmo esquema de pontuação. É uma técnica muito fácil de ser implementada, mas que requer conhecimento do fator em análise para escolher a função que melhor retrate o fenômeno. Neste sentido, as regras de decisão têm que ser bem claras e objetivas. No escopo deste trabalho a lógica "fuzzy" foi implementada sem maiores problemas, porém a possibilidade de várias alternativas, no que se refere à escolha da curva e definição dos pontos de controle das curvas, torna a análise um pouco mais complexa. Esta é uma etapa muito importante em todo o processo e deve ser realizada com muita cautela e bom senso.

A segunda metodologia foi o Processo de Hierarquia Analítica (AHP) que simplificou bastante a tarefa de se atribuir pesos aos fatores, visto que a capacidade humana em fazer comparações simultâneas é limitada. O uso do AHP oferece muitas possibilidades em problemas de planejamento que envolvam um número de variáveis muito grandes e que estas devam ser priorizadas uma em relação às outras.

 A Tabela 10 contém os pesos gerados para os fatores utilizados na definição da adequabilidade de preservação e uso público. Nos dois casos, os índices de consistência calculados para as matrizes foram aceitáveis, ou seja, abaixo de 0,10. Para a matriz de correlação dos fatores de preservação foi de 0,07 e para a matriz de uso público 0,03. Entre os fatores usados para o objetivo preservação, aqueles que receberam maiores pesos foram vegetação, distância ao centro do Parque e proximidade às áreas de carrasco maiores que 50 hectares. Os fatores para uso público com maiores pesos foram vegetação, proximidade ao limite do Parque e proximidade aos pontos de acesso. Tendo em vista estes resultados e analisando-se os mapas de adequabilidade produzidos (Figuras 22 e 23), percebe-se alta correlação entre estes fatores e a localização dos pixels com valores de adequabilidade próximos a 255.

Nos mapas de adequabilidade as áreas mais claras representam os locais com maior potencial para o objetivo proposto, com valores próximos de 255. Analisando o mapa para preservação, percebe-se que as regiões mais claras estão associadas com as áreas de carrasco e com as matas de galeria e veredas. Para o mapa de uso público estes mapas situam-se, em grande parte, na periferia do Parque e nas matas de galeria e vereda.

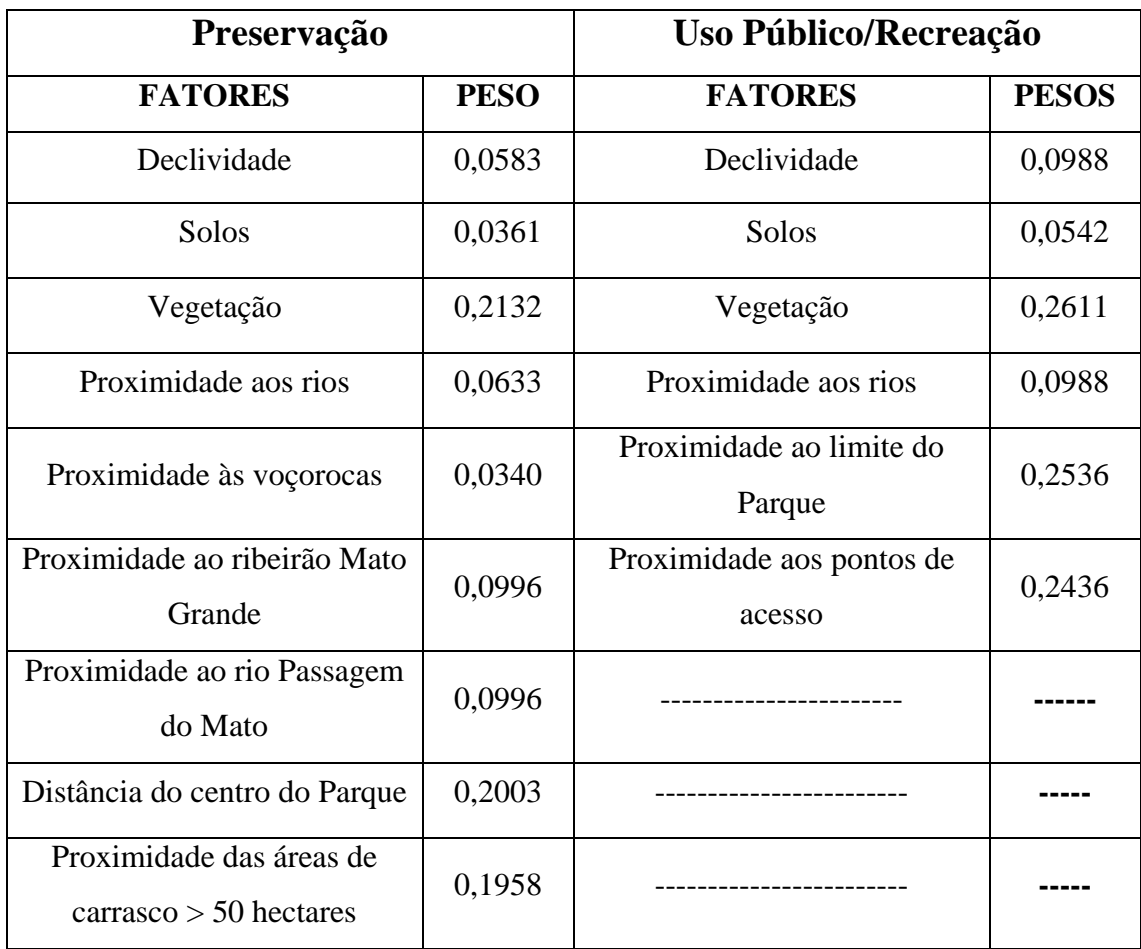

# Tabela 10 – Pesos definidos para os fatores por meio do Processo de Hierarquia Analítica

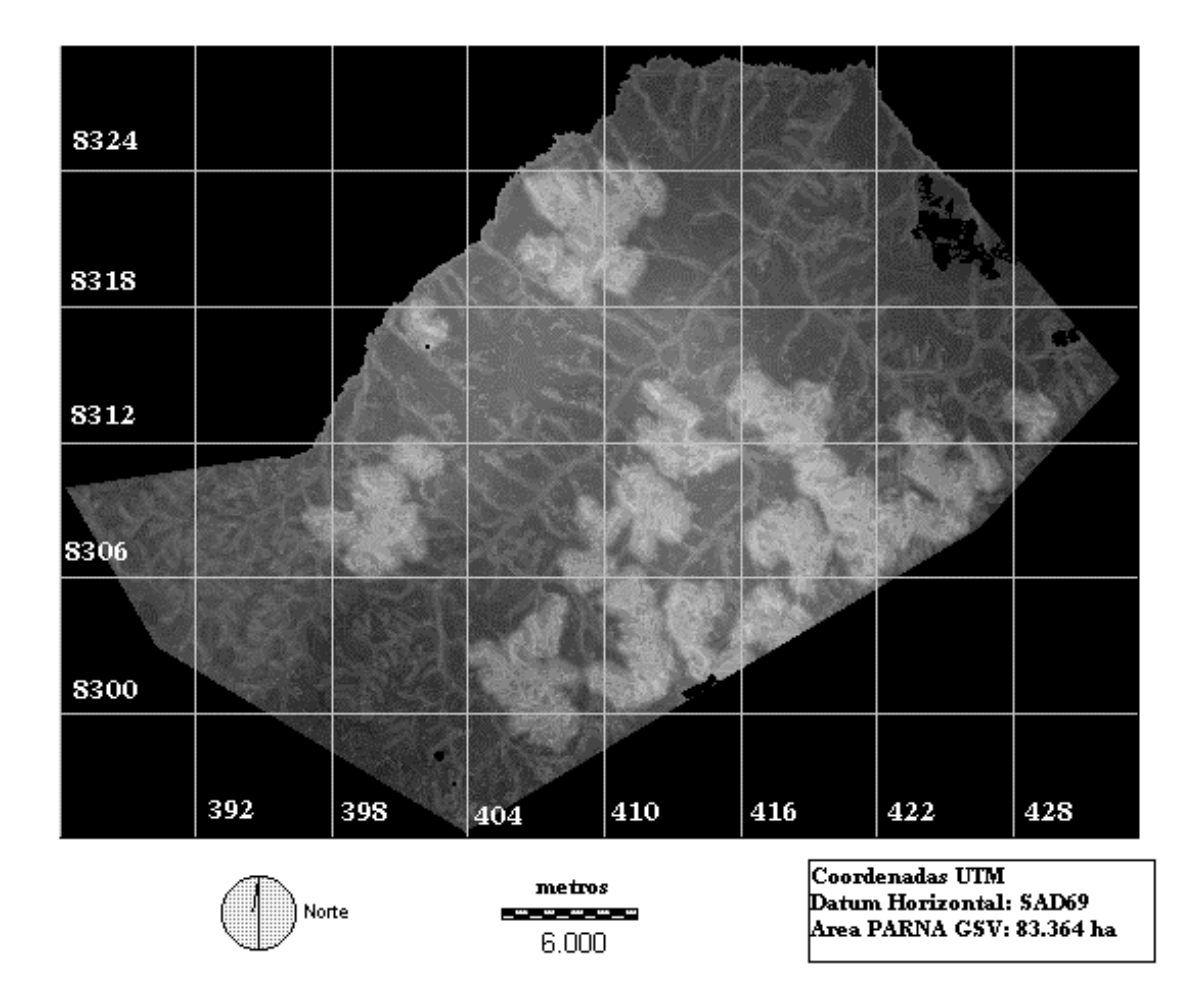

Figura 22 – Mapa de adequabilidade para preservação após combinação linear ponderada dos critérios – áreas mais claras indicam alta adequação ao objetivo proposto.

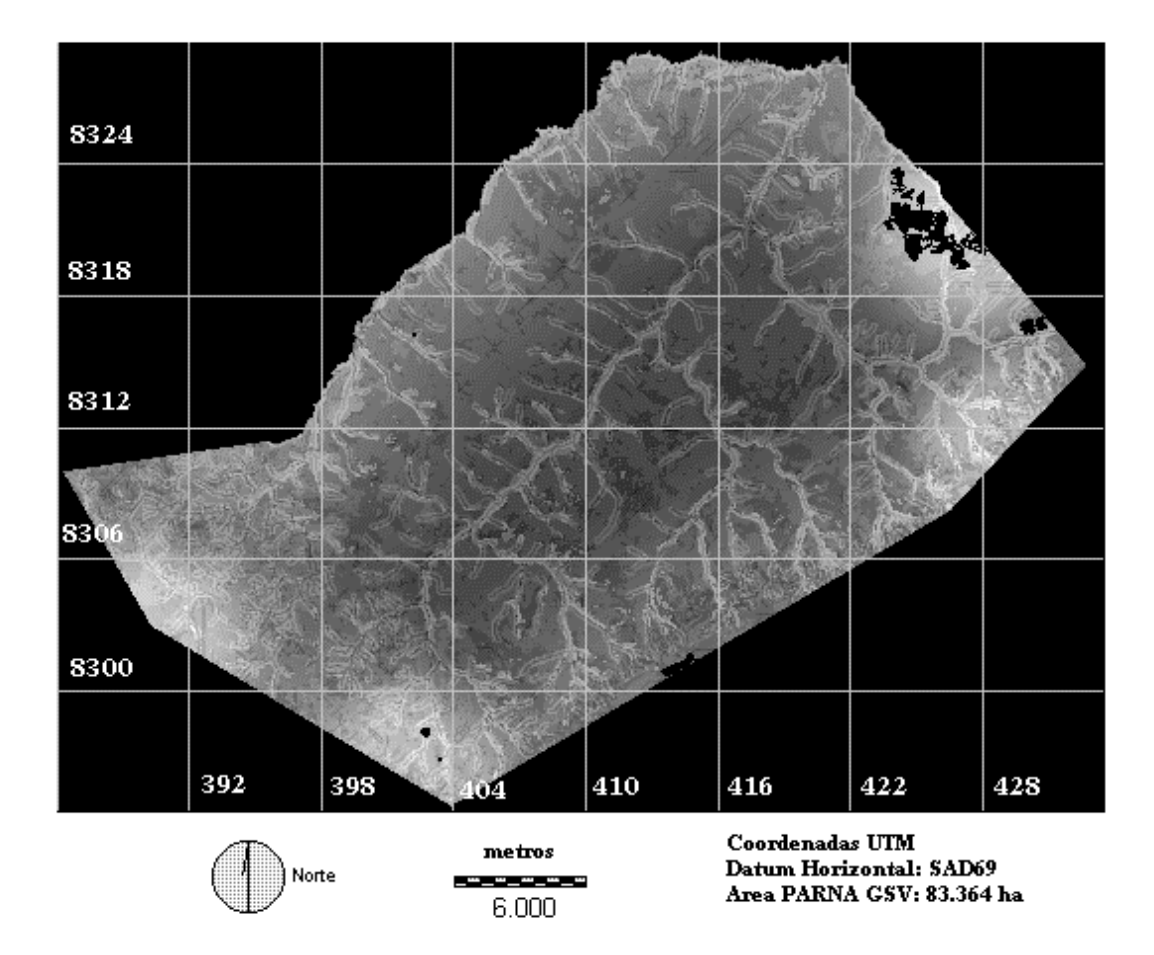

Figura 23 – Mapa de adequabilidade para uso público/recreação após combinação linear ponderada dos critérios – áreas mais claras indicam alta adequação ao objetivo proposto.

#### **4.5. Zoneamento proposto**

O mapa preliminar de zoneamento (Figura 24) foi obtido após 3 iterações do módulo MOLA, com os parâmetros definidos no item 3.3.3.5 da metodologia. Um relatório (Apêndice C) dos resultados intermediários e do resultado final é apresentado pelo IDRISI. Uma análise desse relatório revela que, ao final do processo, o total de pixels destinado para preservação e uso público foi menor do que o estabelecido nos parâmetros do item 3.3.3.5. No objetivo preservação faltaram 5.020 pixels, o que equivale a 451,8 hectares, para alcançar os 41.270 hectares definidos como meta. No objetivo uso público faltaram 427 hectares para se atingir a meta de 24.764 hectares. Isto se deve ao fato do analista poder determinar um número de pixels, denominado **área de tolerância**, indicando que o processo pode ser interrompido caso esteja faltando esta **tolerância** para satisfazer a meta estabelecida de pixels totais para cada um dos objetivos. Nesta análise este limite foi definido em 9.000 pixels (810 hectares).

O resultado obtido parece coerente com os fatores escolhidos e com os pesos determinados para cada um deles no processo. Boa parte da área central do Parque foi incorporada ao objetivo proteção, bem como veredas e matas de galeria na porção norte do PARNA GSV. As áreas de uso público preferencialmente foram alocadas na periferia do Parque e próximas aos principais pontos de acesso. Algumas áreas de veredas do rio Preto, próximas à sua barra com o rio Carinhanha, na região norte do Parque, foram destinadas ao uso público. No entanto, considerando a importância ecológica destas áreas e grau de preservação, elas deveriam ser incorporadas às zonas primitivas ou intangível.

As matas de galeria ao longo do ribeirão Mato Grande, que representa o limite do Parque na sua região oeste, também foram integralmente designadas como áreas de uso público. Em uma avaliação mais criteriosa estas áreas seriam identificadas com o objetivo preservação, pois as matas de galeria são bem conservadas, extensas e com a presença de animais silvestres raros ou ameaçados de extinção como o bugio *Allouata caraya*. Acrescente-se o fato da dificuldade

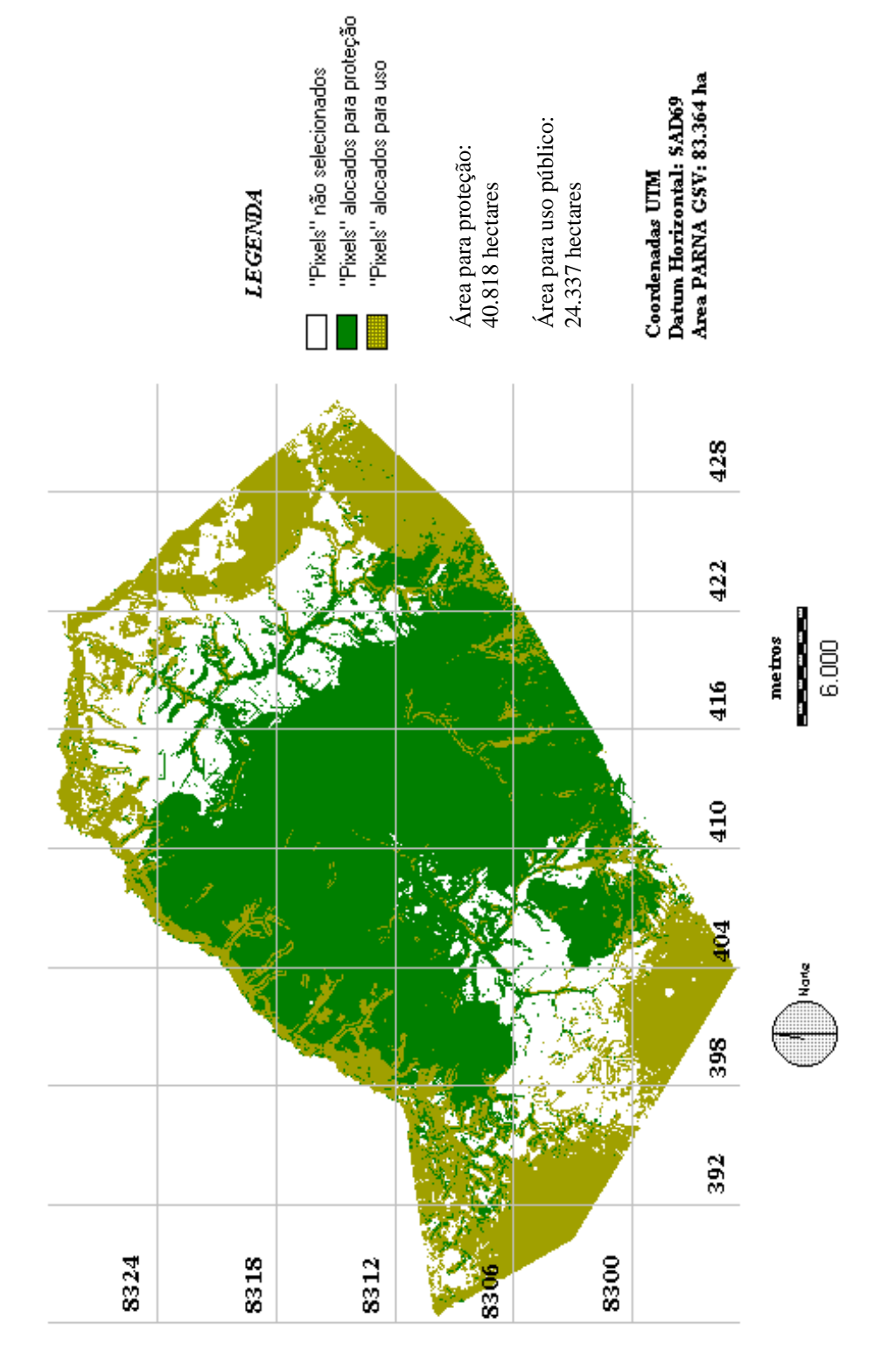

Figura 24 - Mapa preliminar de zoneamento após resolução de conflitos entre preservação e uso público. Figura 24 – Mapa preliminar de zoneamento após resolução de conflitos entre preservação e uso público.

de acesso a estas áreas e o isolamento das mesmas. Estes aspectos podem estar indicando que o fator de proximidade ao limite do Parque, usado para avaliação de áreas adequadas ao uso público, teve o seu peso superestimado.

As áreas destinas à preservação e ao uso público pelo MOLA foram reclassificadas, respectivamente, em zona primitiva e zona de uso intensivo. Os pixels não selecionados foram classificados como zona de uso extensivo e funcionariam como uma zona de amortecimento entre as zonas primitiva e de uso intensivo. Pelo zoneamento proposto, este princípio foi contemplado com algumas exceções.

Neste mapa reclassificado, fez-se a sobreposição das áreas de restrição previamente definidas, referentes às zonas de recuperação e de uso especial, para definir a proposta final de zoneamento (Figura 25). A distribuição final das zonas em relação à área total do Parque está na Tabela 11.

O zoneamento proposto com o uso das técnicas demonstradas neste trabalho não pode ser considerado um produto acabado, mas uma base para análises mais profundas e auxílio aos manejadores nas tomadas de decisão. Uma vez que um grande número de variáveis e possibilidades de manejo podem ser simuladas pelo sistema, os procedimentos aqui propostos são ferramentas importantes e muito úteis no processo de planejamento. Com a base digital devidamente preparada, o uso do SIG, juntamente com as outras técnicas testadas, dinamizam o processo de análise e combinação de fatores.

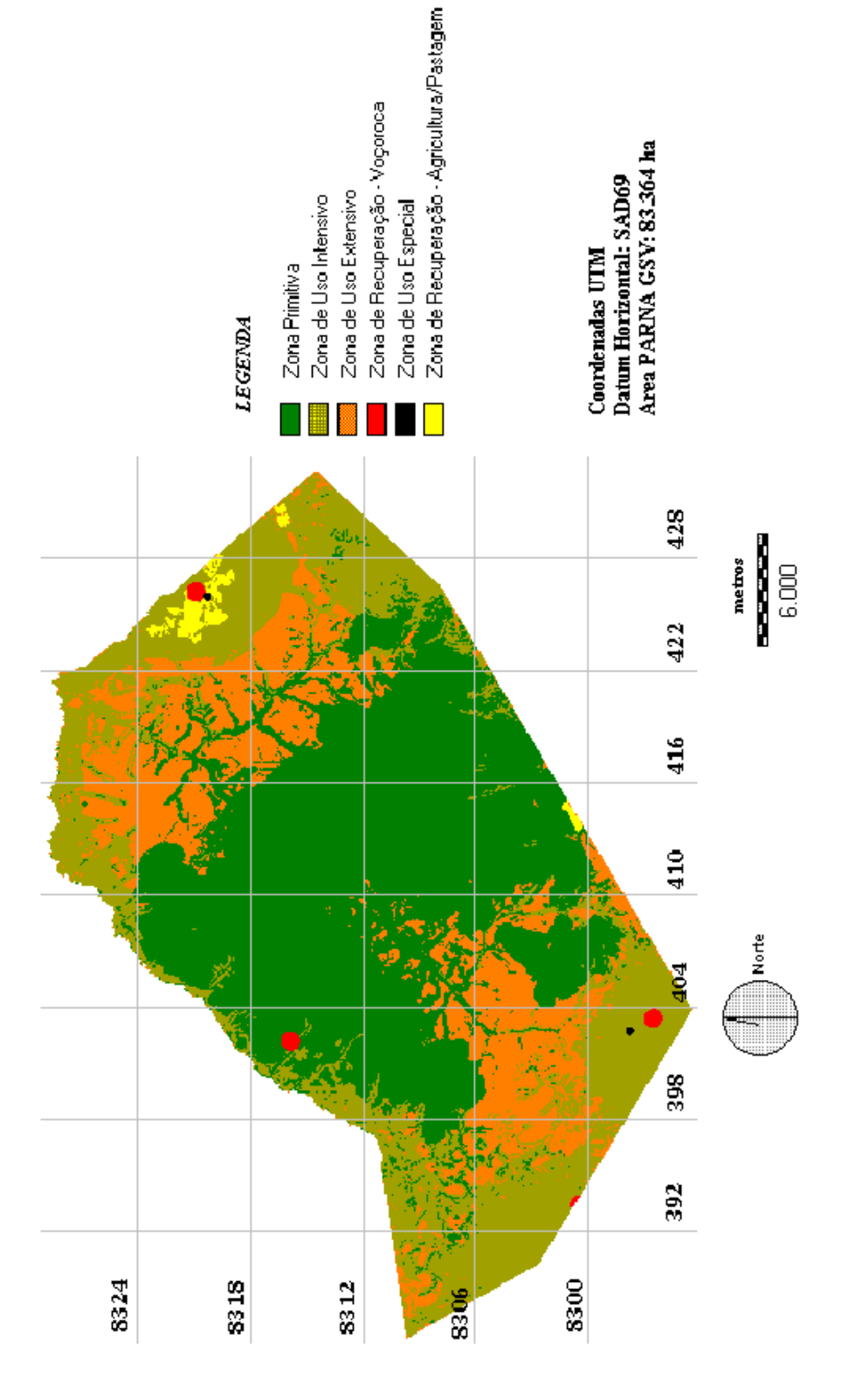

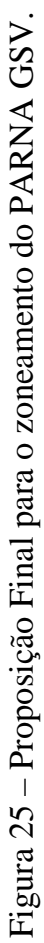

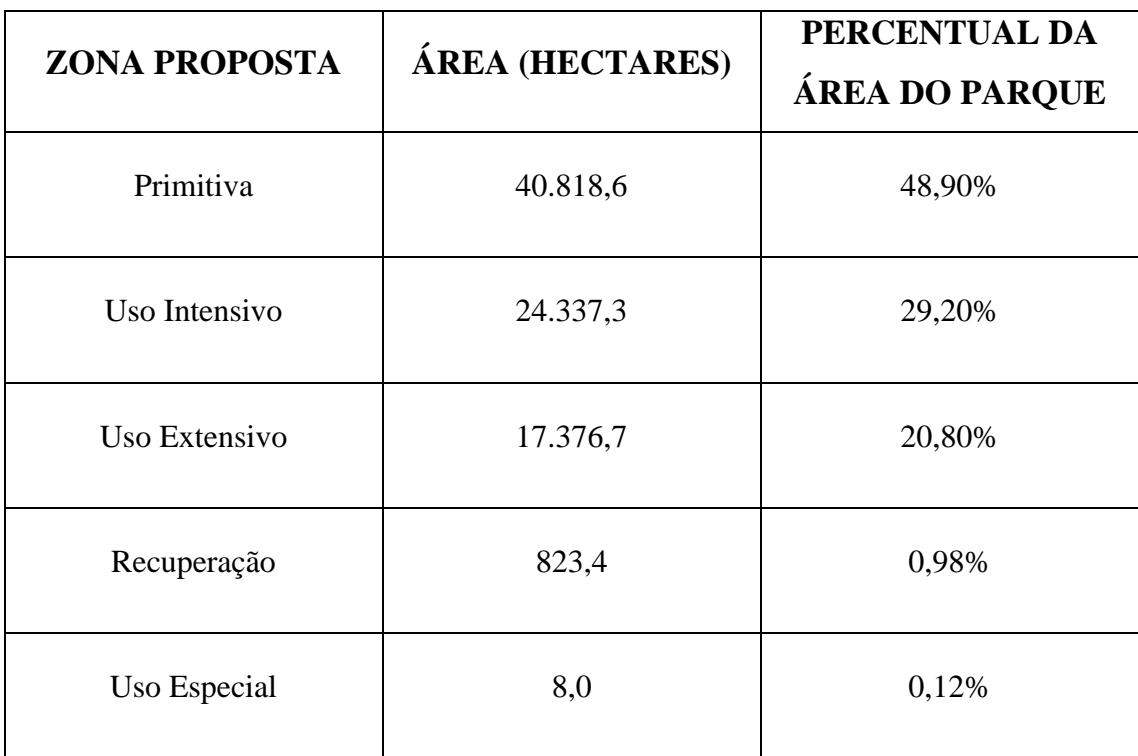

Tabela 11 – Área total ocupada por zona no Parque Nacional Grande Sertão Veredas

### **5. RESUMO E CONCLUSÕES**

O presente trabalho teve como objetivos principais desenvolver e executar um procedimento para suporte ao processo de tomada de decisões, envolvendo avaliação de múltiplos critérios e resolução de objetivos conflitantes, por meio de um sistema de informações geográficas e também elaborar uma proposta de zoneamento para o Parque Nacional Grande Sertão Veredas (PARNA GSV). Utilizou-se a abordagem dos sistemas de informações geográficas para análise e combinação da base de dados. Como objetivos secundários, gerar o mapa de vegetação do PARNA GSV por meio da classificação automática de imagens TM/LANDSAT 5 e avaliar esta classificação utilizando-se os índices Kappa e exatidão global.

A base de dados usada para o desenvolvimento do estudo era formada por mapas de hidrografia, de curvas de nível, limite da Unidade de Conservação, e de classes de solos, que foram incorporados por meio da mesa digitalizadora. O mapa de vegetação foi obtido classificando-se imagens TM/LANDSAT 5, nas bandas 4 e 5, usando o classificador de Máxima Verossimilhança. Dados adicionais levantados em campo foram georreferenciados com o auxílio do GPS.

 Para o zoneamento proposto neste trabalho foram definidas cinco tipos de zonas, das sete previstas no Regulamento dos Parques Nacionais Brasileiros: Primitiva, Uso Extensivo, Uso Intensivo, de Recuperação e de Uso Especial. A regra de decisão foi elaborada baseada no objetivo de designar áreas do Parque que fossem mais adequadas para preservação e uso público/recreação. Posteriormente, estas áreas seriam reclassificadas em zona primitiva e zona de uso intensivo. Áreas não alocadas para preservação ou uso público foram classificadas em zonas de uso extensivo. As zonas de recuperação e de uso especial foram separadas previamente. Critérios relacionados com os dois objetivos foram selecionados para comporem os índices de adequabilidade. Estes critérios foram divididos em dois tipos: de restrição e fatores.

Os fatores foram enquadrados em um sistema de pontuação de adequabilidade utilizando-se a teoria de conjuntos "fuzzy", que é apropriada para a modelagem de problemas relacionados ao conhecimento impreciso e vago. Os pesos relativos dos fatores foram definidos usando o Processo de Hierarquia Analítica (AHP – "Analytical Hierarchy Process"). Os mapas de adequabilidade dos fatores e os seus respectivos pesos foram transformados em mapas finais de adequabilidade de preservação e uso público pela combinação linear ponderada. Em seguida, as áreas para preservação e uso público foram alocadas usando-se um procedimento heurístico para resolução de conflitos provido pelo IDRISI por meio do módulo MOLA. Após este processo, foi gerado um mapa preliminar de zoneamento com proposições de áreas para preservação, uso público e áreas sem classificação. Este mapa foi reclassificado, conforme descrito anteriormente, e que combinado com as zonas previamente classificadas, originou o mapa final de zoneamento para o Parque Nacional Grande Sertão Veredas.

Como principais conclusões podem ser citadas as que se seguem:

- problemas envolvendo múltiplos critérios e objetivos podem ser equacionados com maior facilidade e rapidez com o uso de sistemas de informações geográficas, aliadas a técnicas que simplifiquem as análises;
- o uso do Processo de Hierarquia Analítica (AHP) mostrou-se muito prático na determinação dos pesos dos fatores e apresenta um potencial

muito grande de uso no planejamento com muitas variáveis envolvidas;

- não foi preciso fazer a estratificação prévia da área de estudo em unidades ambientais homogêneas, como é comum nos trabalhos de zoneamento, para que este possa ser espacializado;
- a metodologia proposta neste trabalho mostrou-se bastante dinâmica e flexível, possibilitando variações na modelagem "fuzzy" e na aplicação do Processo de Hierarquia Analítica;
- o resultado proposto não pode ser assumido como definitivo, mas indica tendências, um esboço a ser refinado;
- o procedimento é adequado para ser usado por grupos de interesses, nos processos de tomada de decisões, pois o AHP possibilita incorporar a visão dos grupos sobre os critérios mais ou menos importantes;
- a metodologia possibilita incorporar visão de comunidades locais, como por exemplo no planejamento de áreas de proteção ambiental, pois o AHP é uma técnica muito intuitiva;
- dependendo do tamanho da área e da resolução espacial dos mapas, a utilização deste procedimento requer recursos computacionais potentes.

### **6. RECOMENDAÇÕES**

Algumas recomendações são aqui propostas no sentido de que elas representam novas alternativas de pesquisa no campo de sistemas para suporte à tomada de decisões. São as seguintes:

- testar diferentes valores dos pesos dos fatores e dos pontos de controle das curvas nas funções de pertinência dos conjuntos "fuzzy" para avaliar o comportamento das variáveis e a sensibilidade do procedimento;
- realizar este estudo com grupos de pessoas para definir os critérios e pesos, para testar a sua viabilidade e aplicabilidade no planejamento participativo;
- utilizar outra combinação de bandas para a geração do mapa de vegetação (3, 4, e 5 ou 2, 3 e 4).

Algumas sugetões para a administração de manejo do Parque Nacional Grande Sertão Veredas são apresentadas e referem-se aos problemas mais importantes dessa Unidade de conservação. São as seguintes:

- estabelecer, com a orientação de profissionais da área, algumas medidas preventivas para evitar processos erosivos decorrentes de estradas mal planejadas, ou de outras ações incorretas;

- para as voçorocas já existentes no interior e entorno do PARNA GSV, buscar medidas corretivas;
- iniciar um trabalho de conscientização entre os produtores rurais, empresas particulares e órgãos públicos locais acerca dos métodos para se evitar processos erosivos, visto que esses são os principas agentes imediatos.

## **REFERÊNCIAS BIBLIOGRÁFICAS**

- ALHO, C. J. R. Distribuição da fauna num gradiente de recursos em mosaico. In: PINTO, M. N. (Coord.) **Cerrado: caracterização, ocupação e perspectivas**. 2.ed. Brasilia-DF: UnB; SEMATEC, 1993. p. 213-262
- ANCIÃES, M., GUIMARÃES, M.M., GUIMARÃES, A., REIS, M.L., MARINHO FILHO, J. Diversidade e parâmetros populacionais em comunidades de pequenos mamíferos do Brasil Central. In: **CONGRESSO DE ECOLOGIA DO BRASIL**, 3, 1996, Brasília, DF **Anais** ... Brasília, DF: UnB, 1997. p.153-156.
- ANTAS, P. T. Z., NASCIMENTO, I. L. S., NASCIMENTO, J. L. X. **Lista das aves observadas no Parque Nacional Grande Sertão Veredas**. [s.l.]:[s.n.], 1989 . Não paginado. (Mimeografado).
- ARONOFF, S. **Geographical information system A management perspective**. Ottawa:WDL, 1989. 249p.
- BARROS, M. A . G. Avaliação da ação antrópica sobre as plantas do Cerrado com potencial econômico. In: **CONGRESSO DE ECOLOGIA DO BRASIL**, 3, 1996, Brasília, DF: **Anais** ... Brasília, UnB, 1997. p. 257-261.
- BRASIL Regulamento dos Parques Nacionais Brasileiros Decreto nº 84.017, 1979.
- BRASIL Instituto Brasileiro de Desenvolvimento Florestal. Fundação Brasileira para Conservação da Natureza. Plano de manejo do Parque Nacional de Emas. Brasília, DF: 1981. 90p.
- BRITES, R. S., SOARES, V. P., RIBEIRO, C. A. A. S. Verificação da exatidão em classificações de uma imagem orbital mediante a utilização de três índices. **Revista Árvore**. Viçosa. V.20, n.3., p. 415-424. 1996.
- BRITES, R. S., SOARES, V. P., RIBEIRO, C. A. A. S. Efeitos da estratégia de amostragem na exatidão reportada pelo índice kappa na classificação de imagens orbitais. **Revista Árvore**. Viçosa, v.21, n.1, p. 155-162, 1997.
- BURROUGH, P. A. **Principles of geographical information systems for land resources assessment** – **Monograph on Soil and Resource**. Oxford: Claredon, 1993. 194p.
- CAMPBELL, J. B. **Introduction to remote sensing**. New York: The Guilford, 1987, 551p.
- CAVALCANTI, R. B. Conservation of birds in the *cerrado* of central Brazil. **ICBP Technichal Publication**, n. 7, p. 59-66, 1988.
- CHEN, J., NEWKIRK, R. T., DAVIDSON, G. The development of a knowledge-based geographical information system for the zoning of rural areas. **Environment and Planning B: planning and design**, Great Britain, v.21, p.179-190, 1994.
- CONGALTON, R. G. A review of assessing the accuracy of classification of remotely sense data. **Remote Sensing of Environment**. New york, v. 37, p.35-46, 1991.
- COOK, A . E., PINDER III, J. E. Relative accuracy of retification using coordinates determined from maps and the Global Positioning System. **Photogrammetric Engineering and Remote Sensing**, Bethesta, v.62, n.1, p.73-77, 1996.
- COSTA, N. M., SEGOND, C. R. Plano de manejo ecológico como forma de gestão de unidades de conservação – Bodoquena – Um estudo de Caso. **Revista Brasileira de Geografia**, Rio de Janeiro, v.54, n.2., p. 5-26, 1992.
- COUTINHO, L. M. O Cerrado e a ecologia do fogo. **Ciência Hoje**, Rio de Janeiro, v. 68, n. 12, p.22-30, 1990.
- CRÓSTA, A . P. **Processamento de imagens de sensoriamento remoto**. Campinas, SP: Editora IG/UNICAMP, 1992. 170p.
- DIAS, B. F. S. Cerrados: uma caracterização. In: FUNDAÇÃO PRÓ-NATUREZA – FUNATURA. **Alternativas de Desenvolvimento dos cerrados: manejo e conservação dos recursos naturais**. Brasília, DF: IBAMA, 1992. 11-25p.
- DUBOIS, D., PRADE, H. **Fuzzy sets and systems theory applications**. New York: Academic Press, 1980. 393p.
- EASTMAN, R. **IDRISI for windows: user's guide.** version 2.0 Worcester: Clark University, 1997. Paginação irregular.
- EASTMAN, R., JIN,W., KYEM, P. A.K., TOLEDANO, J. Raster procedures for multi-criteria/multi-objective decisions. **Photogrammetric Engineering and Remote Sensing**, Bethesta, v.61, n.5, p.539-547, 1995.
- EITEN, G. Vegetação do cerrado In: PINTO, M. N. (Coord.) **Cerrado: caracterização, ocupação e perspectivas**. 2.ed. Brasília, DF: UnB; SEMATEC, 1993. p. 9-95.
- ELLS, A., BULTE, E., VAN KOTEN, G. C. Uncertainty and forest land use allocation in British Columbia: vague priorities and imprecise coefficients. **Forest Science**, v.43, n. 4, p.509-520, 1997.
- FELFILI, J. M., SILVA JÚNIOR, M. C., REZENDE, A. V., NOGUEIRA, P. E., WALTER, B. M. T. e FELFILI, M. C. Comparação do cerrado *stricto sensu* nas chapadas Pratinha e dos Veadeiros. In: CONGRESSO DE ECOLOGIA DO BRASIL, 3, 1996, Brasília, DF. **Anais** ... Brasília, DF: UnB, 1997. p. 6- 11.
- FERREIRA, A. B. H. **Novo dicionário da língua portuguesa**. Rio de Janeiro: 2ed. Editora Nova Fronteira, 1996. 1838p.
- FILGUEIRAS, T. S., PEREIRA, B. A. S. **Levantamento florístico da área sete-Formoso. Projeto Conservação do Gerais**. Brasília, DF: FUNATURA\SEMA\WWF, 1988. (Mimeografado).
- FONSECA, G. A. B. Fauna nativa In: FUNDAÇÃO PRÓ-NATUREZA-FUNATURA. **Alternativas de desenvolvimento dos cerrados: manejo e conservação dos recursos naturais**. – Brasília, DF: IBAMA , 1992. 57-62p.
- FOX, J., KANTER, R., YARNASARN, S., EKASINGH, M., JONES, R. Farmer decision making and spatial variables in nothern Thailand. **Environmental Management**, New York, v.18, n.13, p.391-399, 1994.
- FUNDAÇÃO CENTRO TECNOLÓGICO DE MINAS GERAIS CETEC. **II Plano de desenvolvimento integrado do noroeste mineiro: recursos naturais**. Belo Horizonte: 1981. 2 v. (Série de publicações técnicas, 2).
- FUNDAÇÃO PRÓ-NATUREZA FUNATURA/INSTITUTO BRASILEIRO DO MEIO AMBIENTE E DOS RECURSOS NATURAIS RENOVÁVEIS – IBAMA. **O sistema nacional de unidades de conservação brasileiras**. Brasília, PNMA, 1989. 82p.
- FUNDAÇÃO PRÓ-NATUREZA FUNATURA. **Alternativas de desenvolvimento dos cerrados: manejo e conservação dos recursos naturais**. Brasília, DF: IBAMA, 1992. 97p.
- FUNDAÇÃO RURAL MINEIRA, COLONIZAÇÃO E DESENVOLVIMENTO AGRÁRIO – RURALMINAS. Divisão de Colonização e Assentamento. **Programa de assentamento dirigido da Serra das Araras – PADSA (MG)**, Relatório de situação. Belo Horizonte, MG: 1998. 9p. (Mimeografado).
- GRIFFITH, J. J. **O processo de planejamento de parques e reservas.** Viçosa, MG: UFV, 1992. 8p. (Mimeografado).
- GRIFFITH, J. J., JUCKS, I., DIAS, L. E. **Roteiro metodológico para zoneamento de áreas de proteção ambiental**. Viçosa, MG: UFV/IBAMA/PNMA, 1995. 37p. (Projeto BRA/90/010, Documento Final).
- HENRIQUES, R. P. B. , BIZERRIL, M. X. A., KOHLSDORF, T. Abundância, riqueza e seleção de habitat de pequenos mamíferos dos cerrados do Brasil Central. In: CONGRESSO BRASILEIRO DE ECOLOGIA, 3, 1996, Brasília, DF: **Anais** ... Brasília, DF: UnB, 1997. p. 127-130.
- HICKEY, R., JANKOWSKI, P. GIS and environmental decision-making to aid smelter reclamation planning. **Environment and Planning A**. Great Britain, v.29, p.5-19, 1997.
- HINGST, E., MORAES, A. D., ROCHA, F. S., ARARIPE, L. O., WEKSLER, M. e CERQUEIRA, R. Diversidade em uma comunidade de pequenos mamíferos de uma região de contato caatinga-cerrado. In: CONGRESSO DE ECOLOGIA DO BRASIL, 3, 1996, Brasília. DF: **Anais** ... Brasília, DF: UnB, 1997. p. 157-163.
- HOPKINS, L. D. Methods for generating land suitability maps: a comparative evolution. **Journal of the American Institute of Planners**. v.43, p. 386-400, 1977.
- INSTITUTO BRASILEIRO DO MEIO AMBIENTE E DOS RECURSOS NATURAIS RENOVÁVEIS - IBAMA/GTZ **Roteiro metodológico para o planejamento de unidades de conservação de uso indireto**, versão 3.0, Brasília: 1996. 110p.
- JENSEN, J. R. **Introductory digital image processing**: **a remote sensing perspective**. 2.ed. New Jersey: Prentice-hall, 1996. 316p.
- KLINK, C. A., MACEDO, R. H., MUELLER, C. C. **De grão em grão o Cerrado perde espaço** (Cerrado – impactos do processo de ocupação) Brasília: 1995 (Documento para discussão). [WWF/PROCER]. 66p.
- LILLESAND, T. M., KIEFER, R. W. **Remote sensing and image interpretation**. 2.ed. Chichester: Jonh Wiley & Sons, 1994. 750p.
- MACHADO, J. W. B., FELFILI, J. M., SILVA, P. E. N. **Caracterização dos principais tipos fisionômicos da área 7**. **Projeto Conservação dos Gerais**. Brasília, DF: FUNATURA/SEMA/WWF, 1988. (Mimeografado).
- MILANO, M. S., RIZZI, N. E., KANIAC, V. C. **Princípios básicos de manejo e administração de áreas silvestres**. Curitiba: ITCF, 1986. 57p.
- OLIVEIRA, M. A., GOTTGTROY, M. P. B. A importância do tratamento do conhecimento impreciso no desenvolvimento de sistemas para a agricultura. In: Agrosoft 97, 1997. 7p. (*Dowload da Internet*).
- PEREIRA, B. A. S. Flora nativa In: FUNDAÇÃO PRÓ-NATUREZA FUNATURA **Alternativas de desenvolvimento dos cerrados: manejo e conservação dos recursos naturais**. Brasília, DF: IBAMA, 1992. 53-57p.
- PÔSSAS, H. P., GUIMARÃES, M. M. M., ANJOS, R. S. A. **Relatório geomorfológico – atividades de campo – área 7 Projeto Conservação dos Gerais**.Brasília, DF: FUNATURA/SEMA/WWF,1988. 31p. (Mimeografado)
- REDFORD, K., FONSECA, G. A. B. The role of gallery forests in the zoogeograph of the Cerrado non-volant mammalian fauna. **Biotropica**, v.18, n.2, p.126-135. 1986.
- RIBEIRO, J. F., WALTER, B. M. T. **Fitofisionomias do bioma cerrado**. In: SANO, S. M., ALMEIDA, S. P. (Eds.) CERRADO**:** ambiente e flora. Planaltina: EMBRAPA/CPAC, 1998. p.90-166.
- RIZZINI, C. T. **Tratado de fitogeografia do Brasil**. São Paulo: HUCITEC; Editora da Universidade de São Paulo, 1979. v.2.
- ROCHA, I. R. D., CAVALCANTI, R. B., MARINHO FILHO, J., KITAYAMA, K. Fauna In: PINTO, M. N. (Coord.). **Cerrado: caracterização, ocupação e perspectivas**. 2.ed. Brasilia, DF: UnB SEMATEC, 1993 p.405-432.
- RUSHTON, S. P., LURZ, P. W. W., FULLER, R., GARSON, P. J. Modelling the disribution of the red and grey squirrel at the landscape scale: a combined GIS and population dynamics approach. **Journal of Applied Ecology**, n.34, p. 1137-1154, 1997.
- SAATY, T. L. A scaling method for priorities in hierarchical structures **Journal of Mathematical Psychology** n.15, p.234-281, 1977.
- VILELA, M. F. **Uso de diferentes métodos de retificação geométrica e classificação digital de uma imagem TM/LANDSAT 5.** Viçosa, MG: UFV, 1998.118p. Dissertação (Mestrado em Ciência Florestal) Universidade Federal de Viçosa, 1998.
- WRI/UICN/PNUMA **A estratégia global da biodiversidade** Diretrizes de ação para estudar, salvar e usar de maneira sustentável e justa a riqueza biótica da Terra. Curitiba Fundação o Boticário de Proteção à Natureza (ed. em português).1992. 232p.
- ZHU, A., BAND, L. E., DUTTON, B., NIMLOS, T. Automated soil inference under fuzzy logic **Ecological Modelling**, n.90, p.123-145. 1996.
APÊNDICE

## **APÊNDICE A**

Resumo do resultado da retificação geométrica da imagem orbital 220/70, fornecido pelo IDRISI, mostrando os coeficientes estimados para as equações de correção.

Resample : Summary of Transformation Computed polynomial surface : Linear (based on 5 control points) Coefficient X Y b0 -345386.0134632810950000 7130007.9603909291300000 b1 0.8561344582923198 -0.0018482079217773 b2 0.0034413279794432 0.8597483773626307

Note : Figures are carried internally to 20 significant figures. Formula shown is the back transformation (new to old).

Control points used in the transformation :

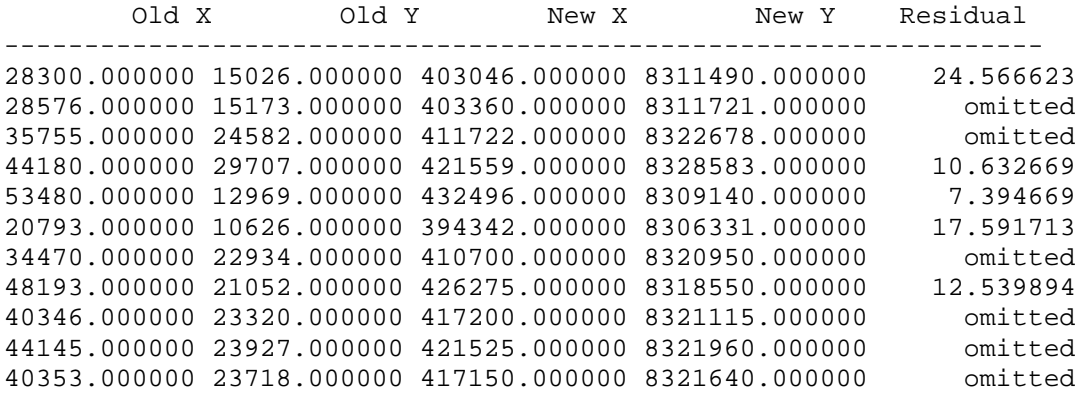

Overall RMS = 15.735126

Note : RMS Error is expressed in output map units. With low RMS errors, be careful that an adequate sample exists (eg. 2-3 times the mathematical min).

## **APÊNDICE B**

Resumo do resultado da retificação geométrica da imagem orbital 220/71, fornecido pelo IDRISI, mostrando os coeficientes estimados para as equações de correção.

Resample : Summary of Transformation Computed polynomial surface : Linear (based on 4 control points) Coefficient X Y b0 -331867.7207064107060000 -8322086.6321855727600000 b1 1.0015801264080358 -0.0008686947740145 b2 -0.0036430736222131 1.0034560525119145

Note : Figures are carried internally to 20 significant figures. Formula shown is the back transformation (new to old).

Control points used in the transformation :

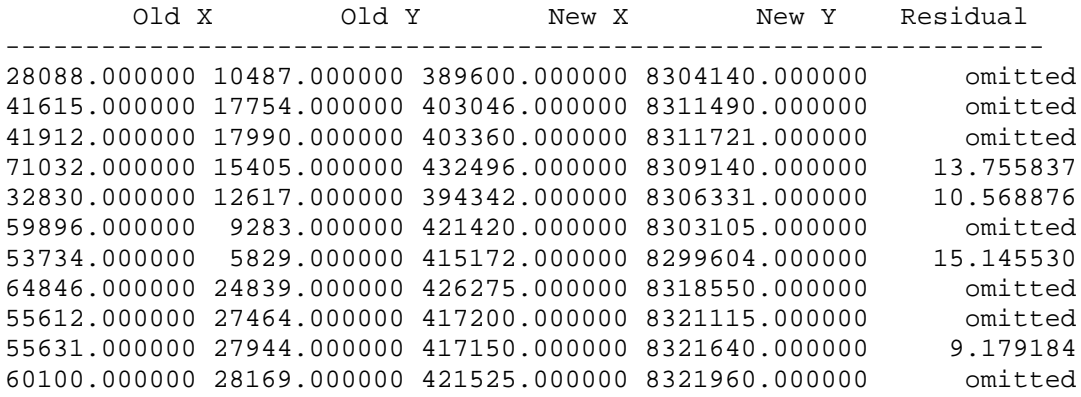

Overall RMS = 12.395248

Note : RMS Error is expressed in output map units. With low RMS errors, be careful that an adequate sample exists (eg. 2-3 times the mathematical min).

## **APÊNDICE C**

Relatório fornecido pelo IDRISI, após finalização do módulo MOLA, mostrando o número de iterações realizadas para resolução dos objetivos conflitantes.

Area desired for objective 1 : 458560 cells Area desired for objective 2 : 275160 cells Area tolerance : 9000 cells Results from Pass 1 : Objective : 1 Cut : 0 Goal : 458560 Achieved : 0 Objective : 2 Cut : 0 Goal : 275160 Achieved : 0 Results from Pass 2 : Objective : 1 Cut : 458560 Goal : 458560 Achieved : 412957 Objective : 2 Cut : 275160 Goal : 275160 Achieved : 239576 Results from Pass 3 : Objective : 1 Cut : 509199 Goal : 458560 Achieved : 444386 Objective : 2 Cut : 316029 Goal : 275160 Achieved : 263792 Results from Pass 4 : Objective : 1 Cut : 523825 Goal : 458560 Achieved : 453540 Objective : 2 Cut : 327887 Goal : 275160 Achieved : 270415